#### Input Output + Syslog (iO+S): Obtaining Data From Locked iOS Devices via Live Monitoring

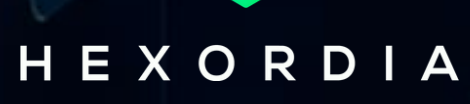

# DIGITAL FORENSICS SPECIALIST &

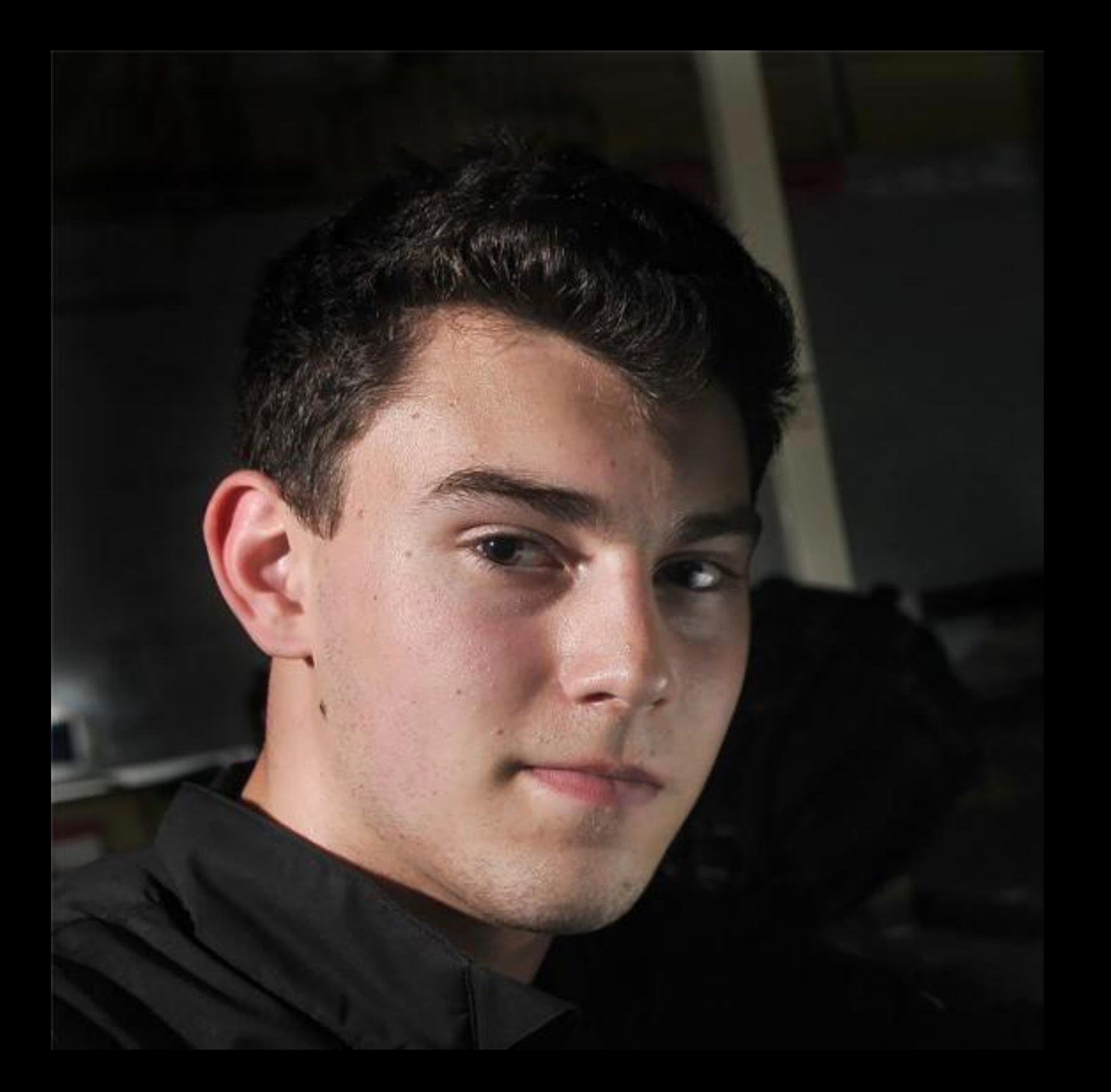

MEET NICK DEVELOPER, HEXORDIA

#### - **Founder, Dragon Eye Intelligence**

**Previous: New Haven**

#### **- Forensics / Malware Research @ Univ.**

#### **- TikTok Research @ Penetrum**

#### **National Cyber Crime Conference High Technology Crime Investigation**

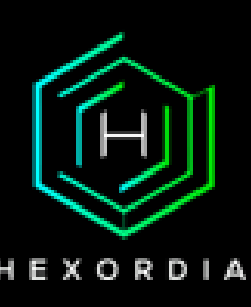

**DFRWS Association**

#### MEET JESSICA FOUNDER & OWNER, HEXORDIA - **Adjunct Professor, George Mason**

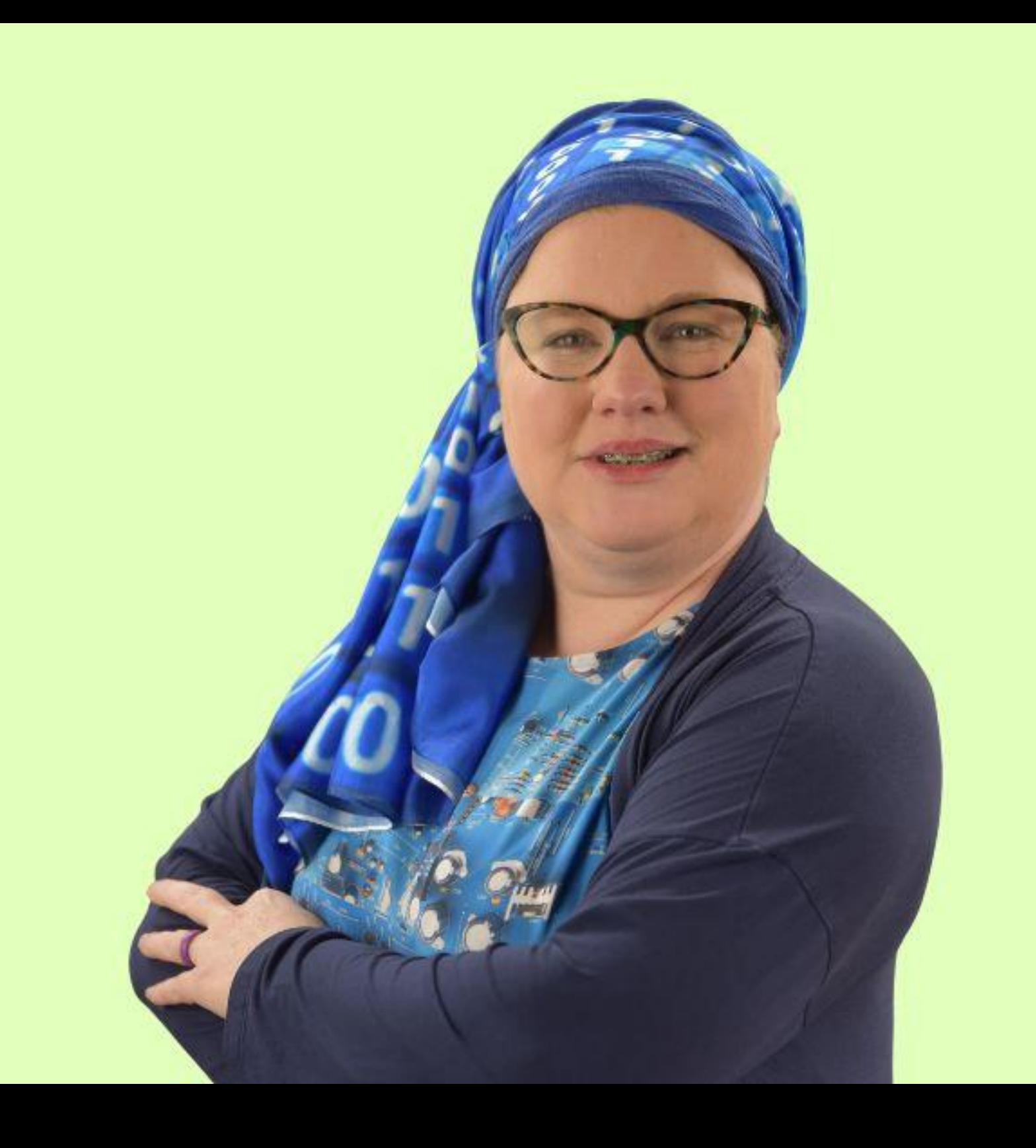

**University**

**Previous:**

**- Director Forensics, Magnet Forensics**

- 
- **- Basis Technology**
- **- Ernst and Young**
- **- American Systems**

**FSI: Digital Investigations, Associate** 

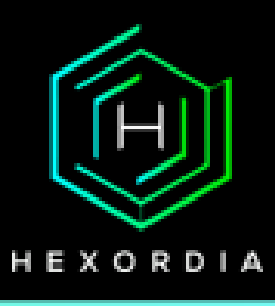

**DFIR Review, Chair Editor HTCIA IEC, 2nd VP SWGDE, Member OSAC, Member**

# iOS Digital Forensics in 2023

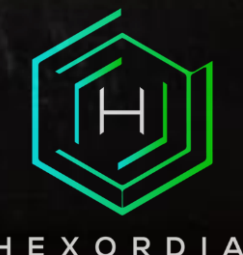

#### Logical Acquisition

Limited Logical Acquisition

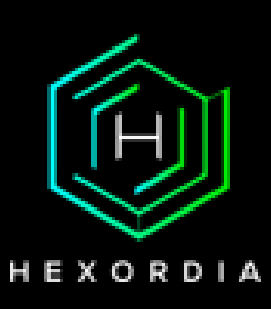

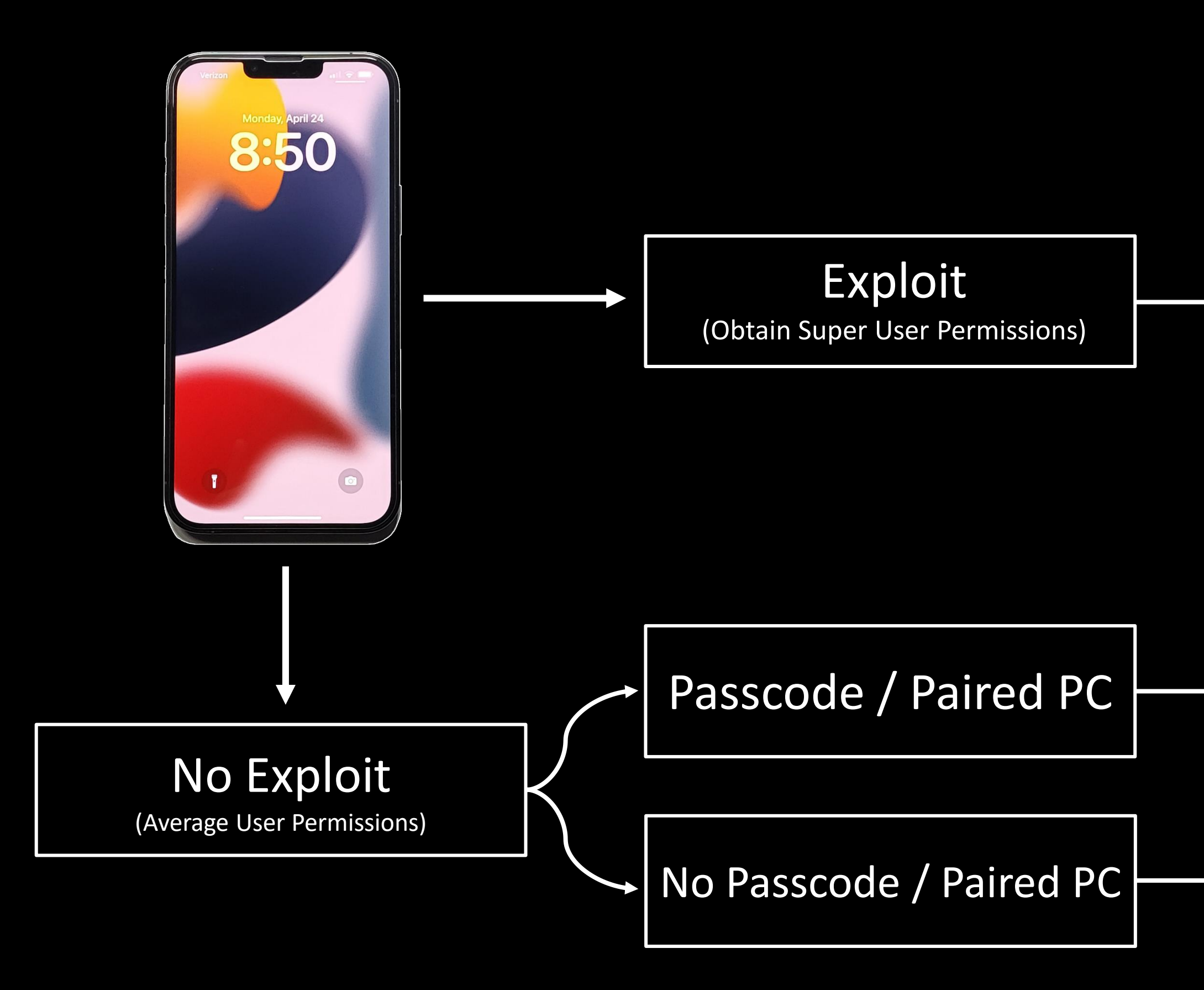

#### **FFS Acquisition**

# **Full File System**

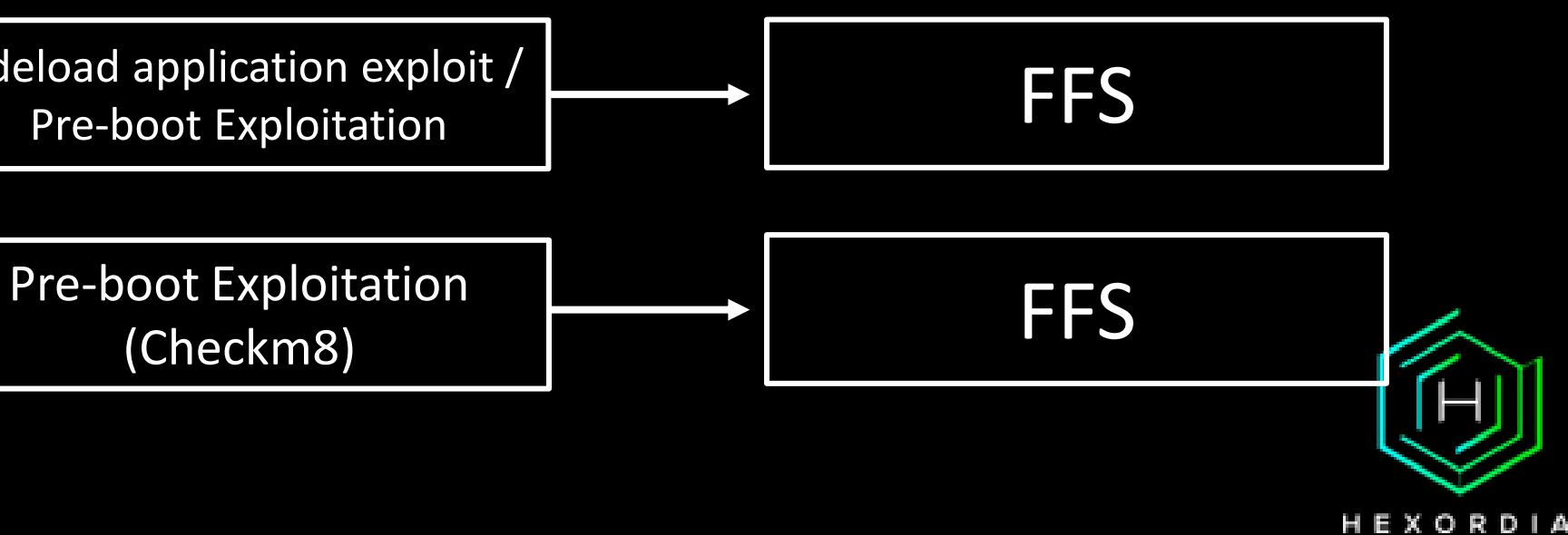

No Passcode

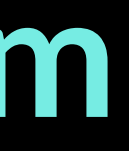

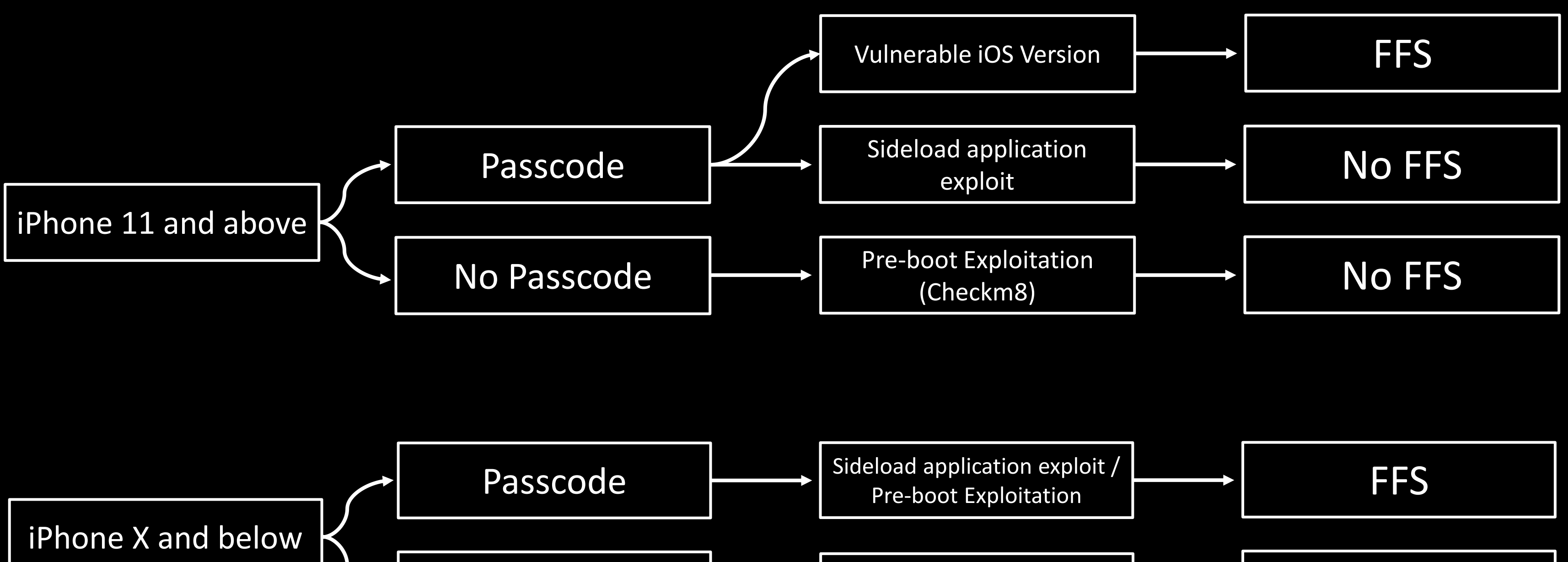

Manually Browse Device, iTunes Backup, Sysdiagnose Logs

Question Siri, Lock Screen Widgets

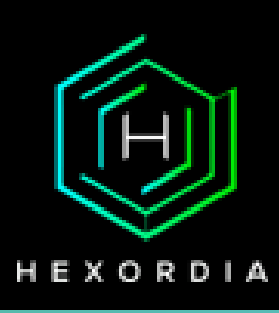

Manually Browse Device, iTunes Backup, Sysdiagnose Logs

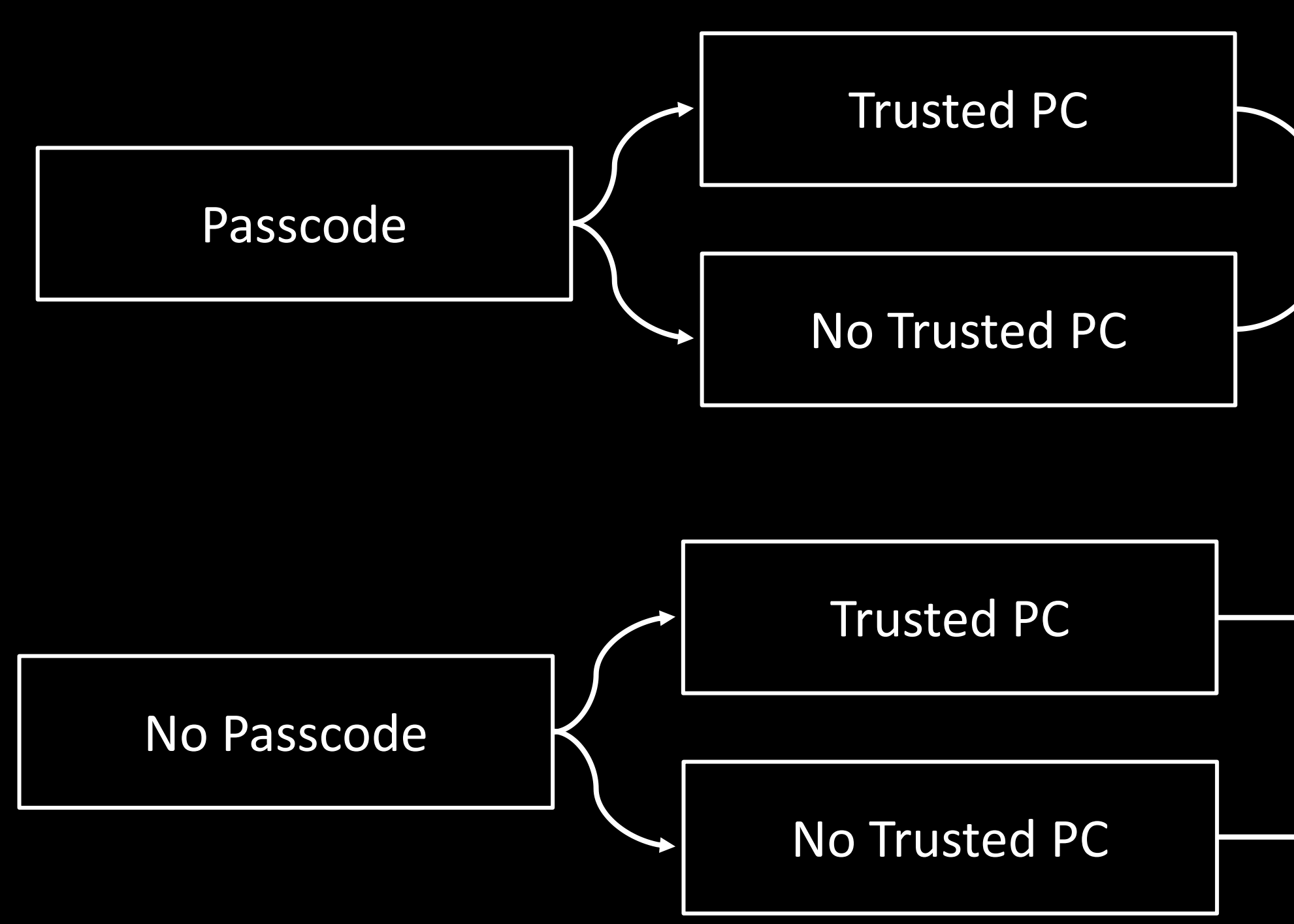

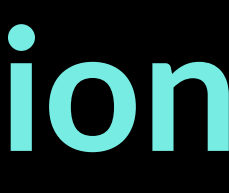

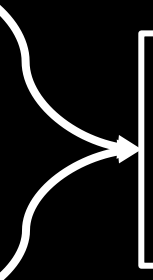

# **Logical Acquisition**

#### **Device States**

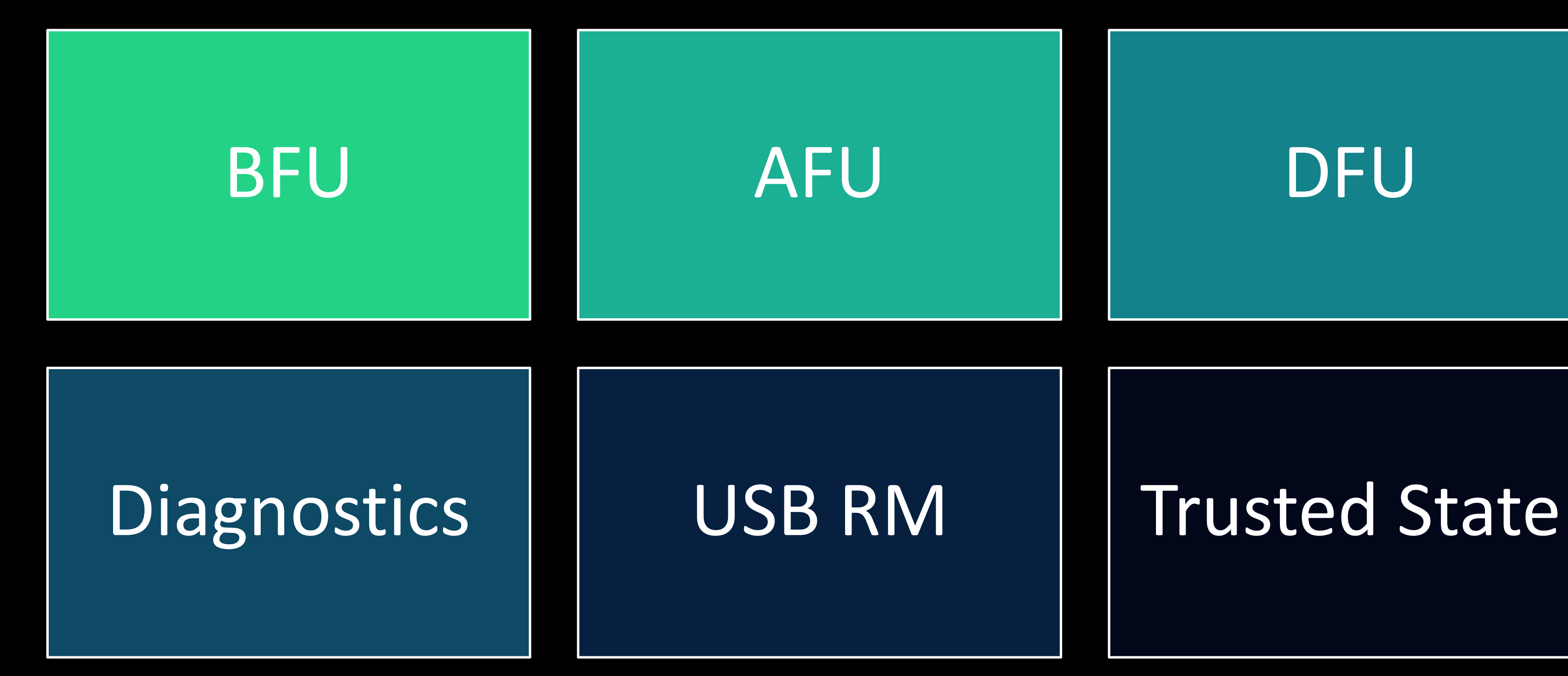

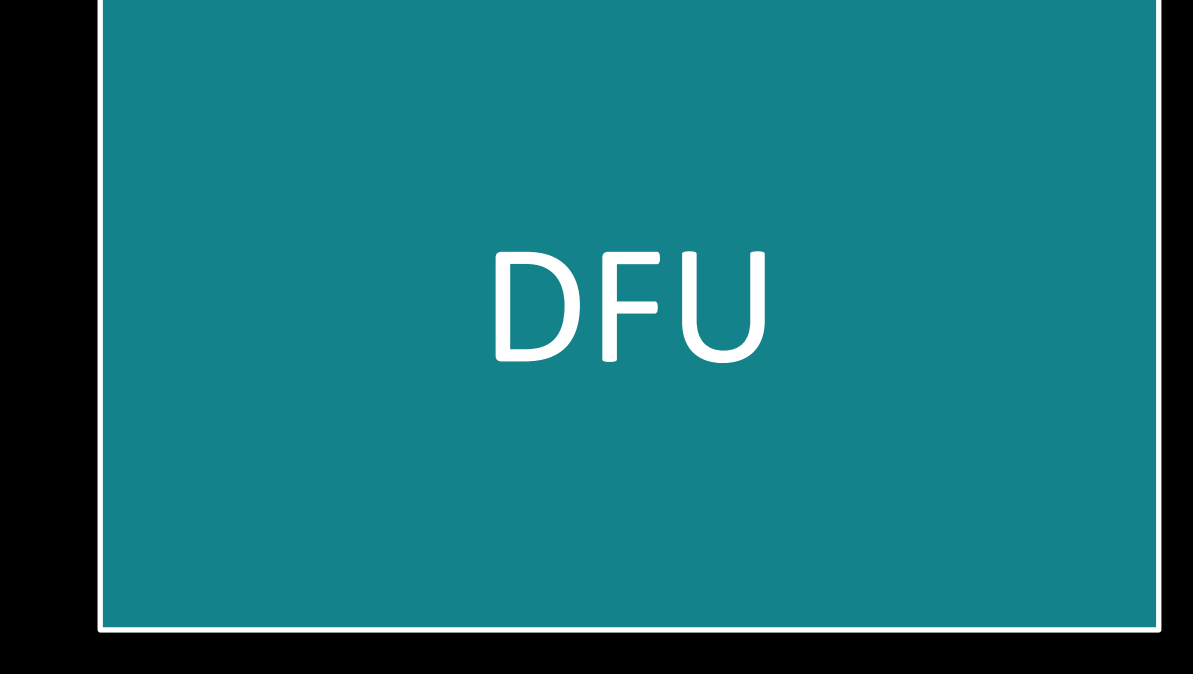

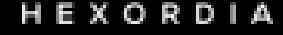

- The state after a device reboots but before it is unlocked for the first time
- Device is protected at a deeper level until it is unlocked for the first time

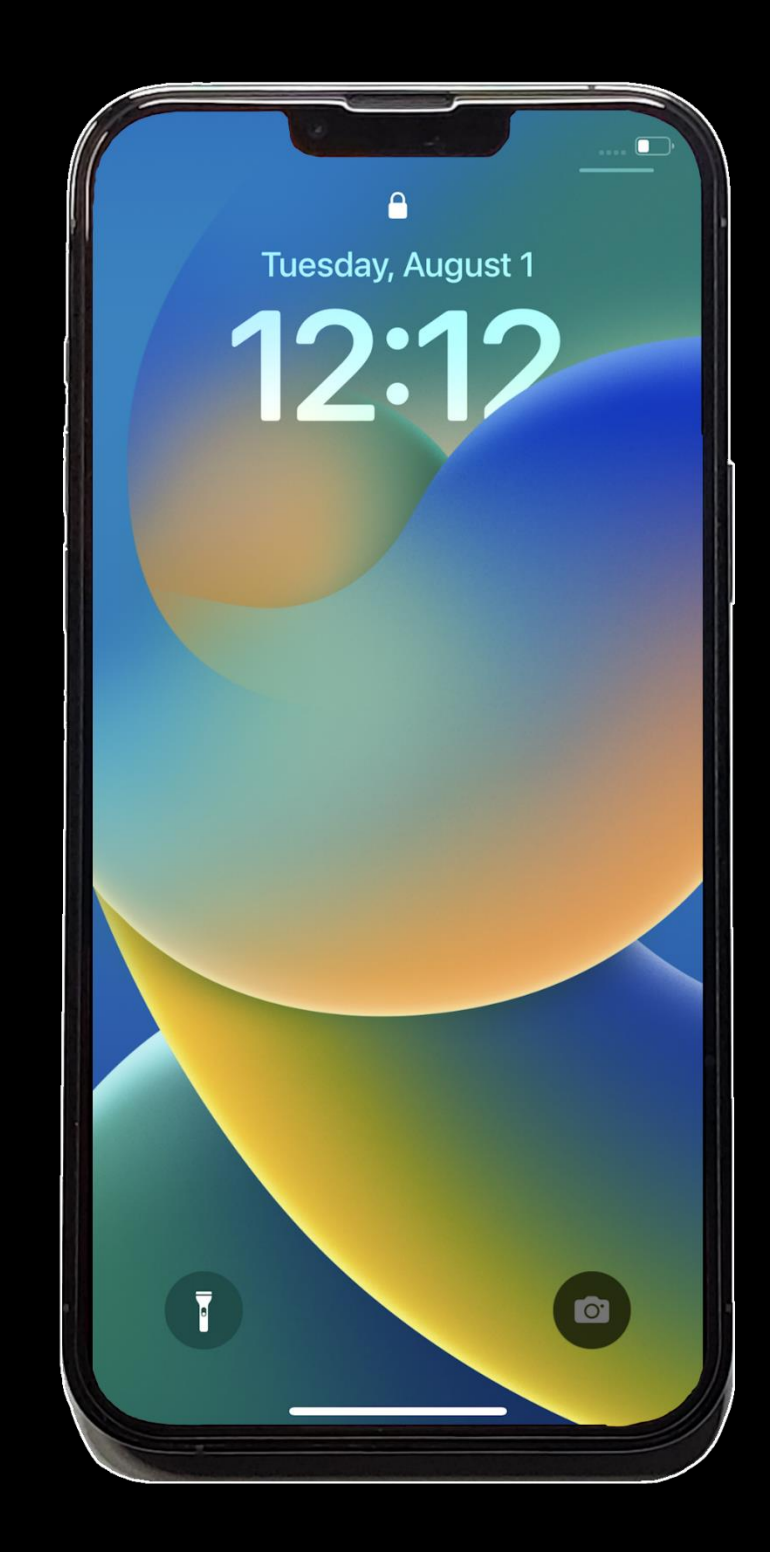

# BFU (Before First Unlock)

- The state after a device reboots but before it is unlocked for the first time
- Device is less protected than in BFU mode

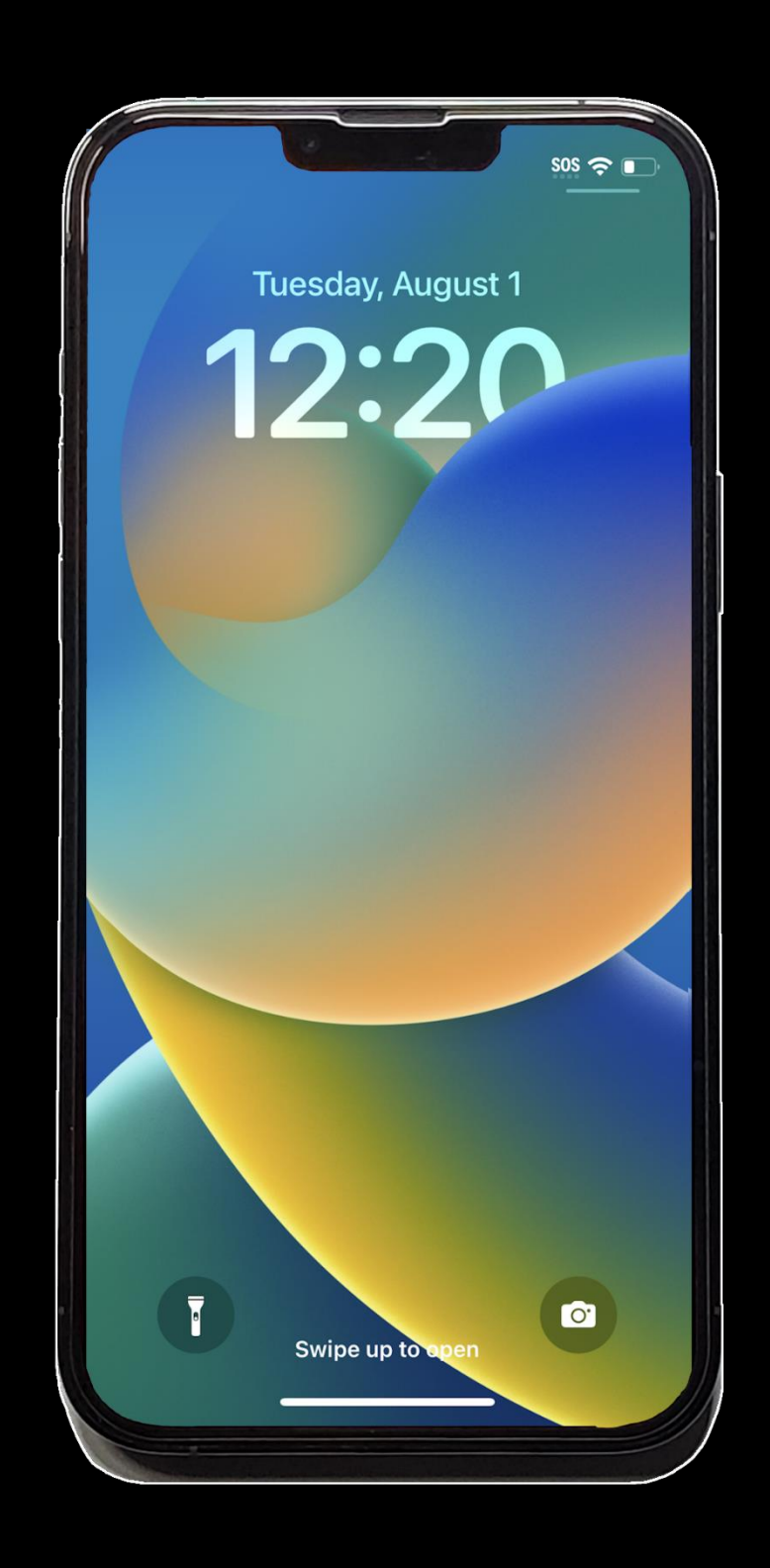

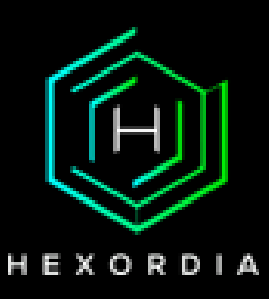

# AFU (After First Unlock)

- A diagnostic mode typically used to recover from fatal booting errors
- E.g., Fix boot loops, restore / factory reset devices

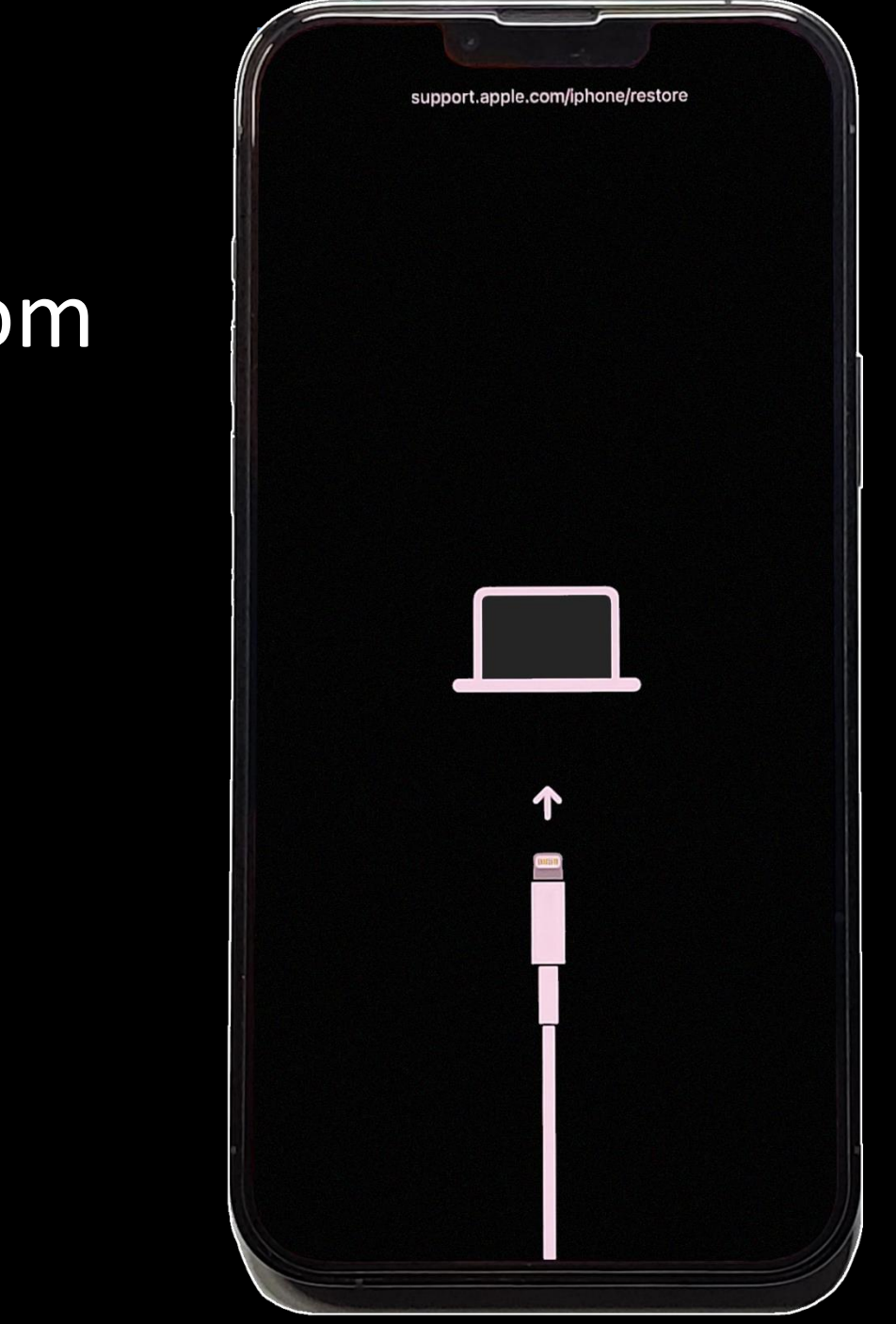

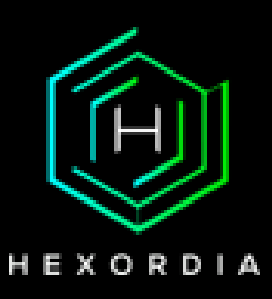

#### Recovery

- Low-level bootrom communication tool for developers and device configurations
- Looks like device is powered off

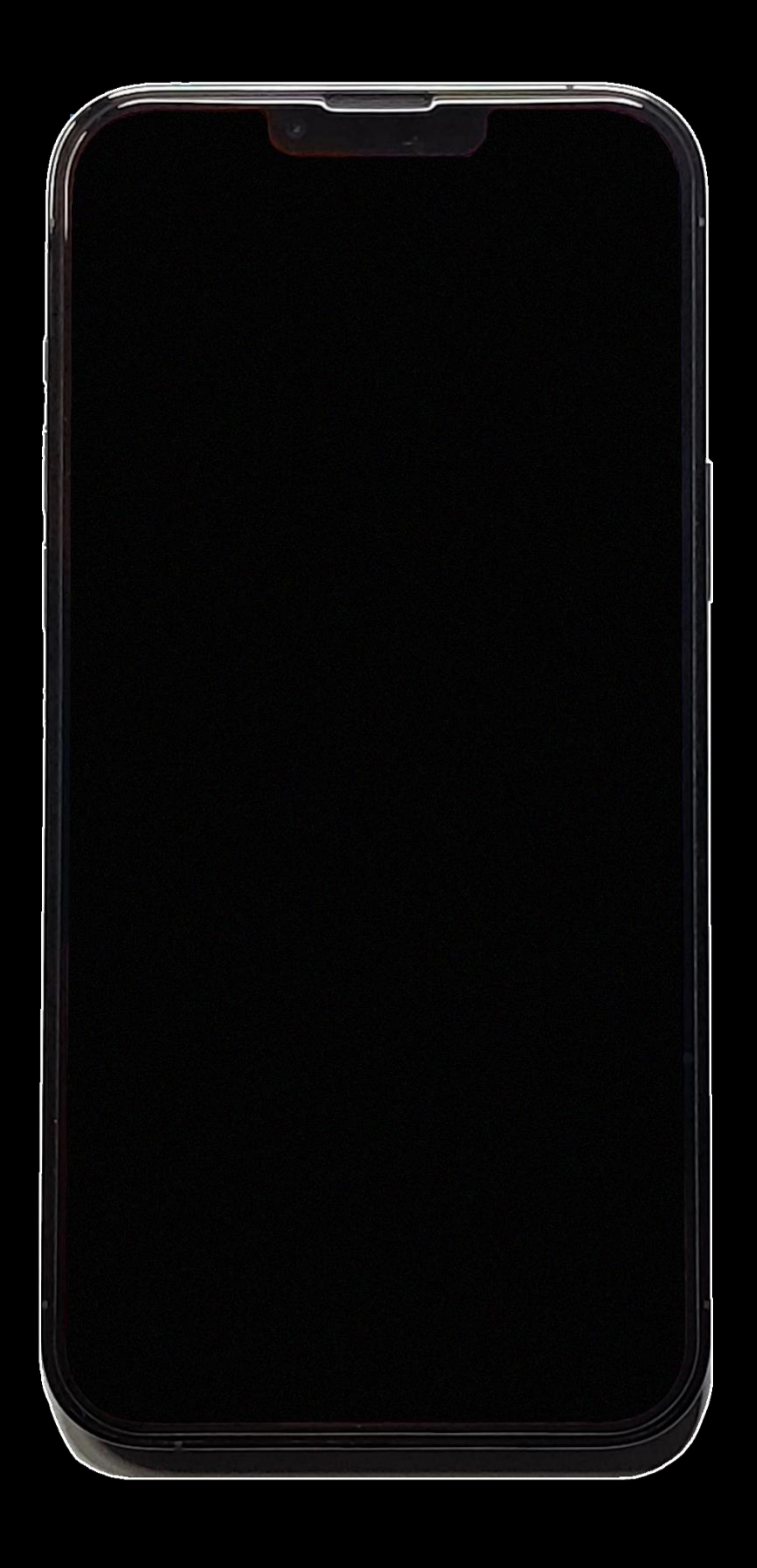

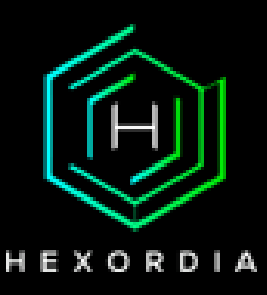

# DFU (Device Firmware Upgrade)

- Lesser-known mode used for diagnosing hardware issues
- Users will not see anything on this page however if the device is flagged for examination apple support may gather information and view it.

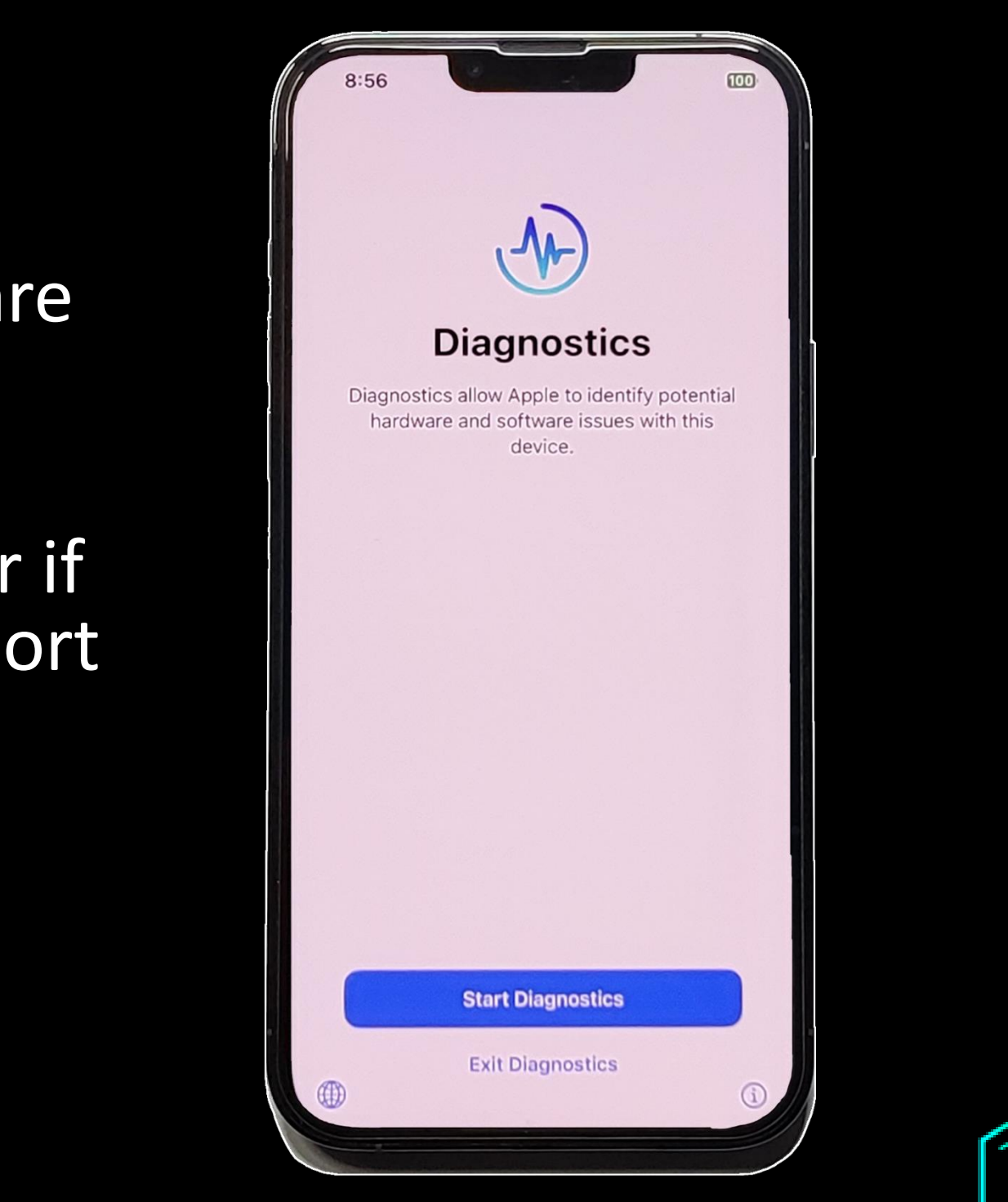

HEXORDIA

#### Diagnostics

#### Diagnostics

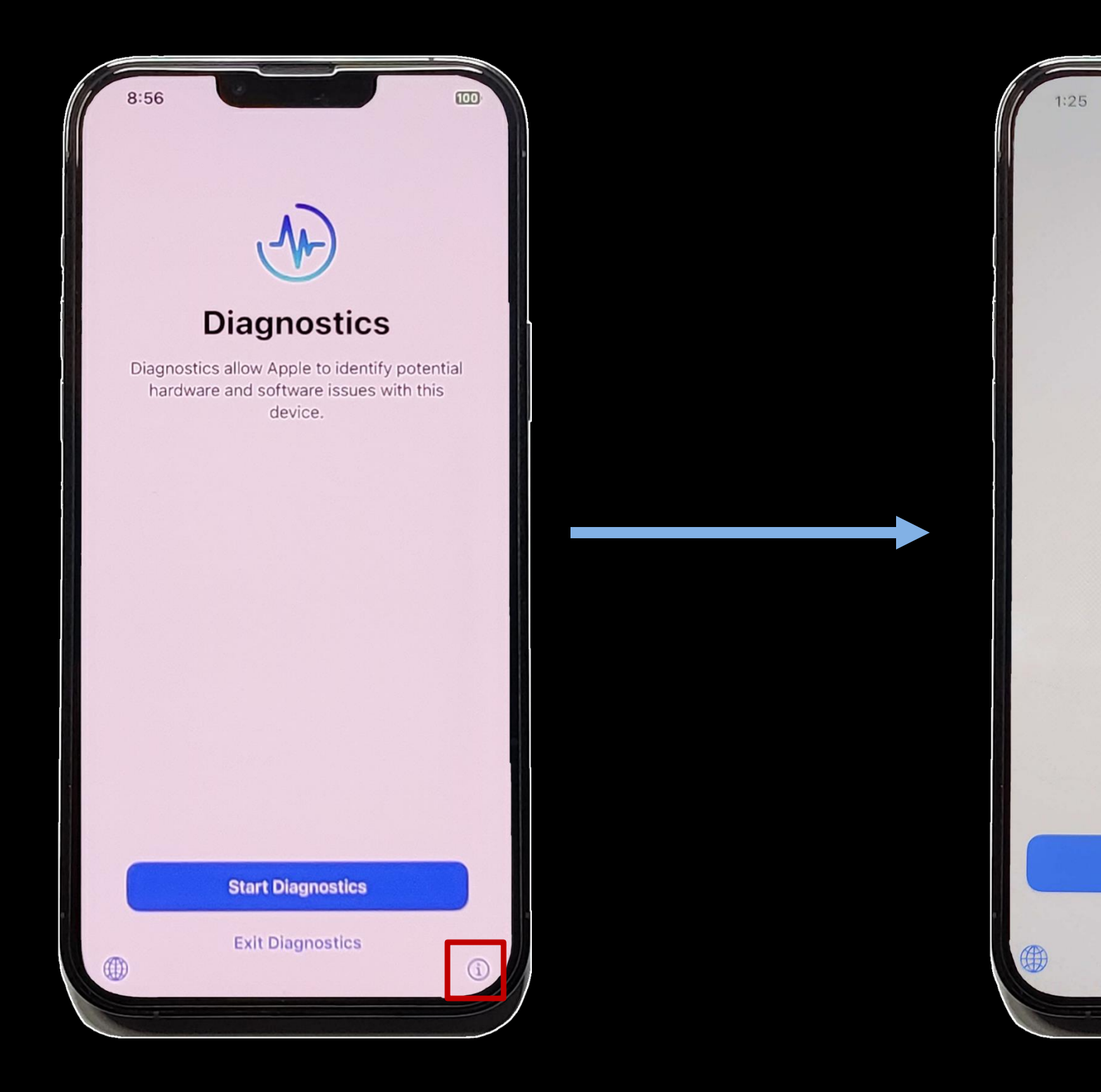

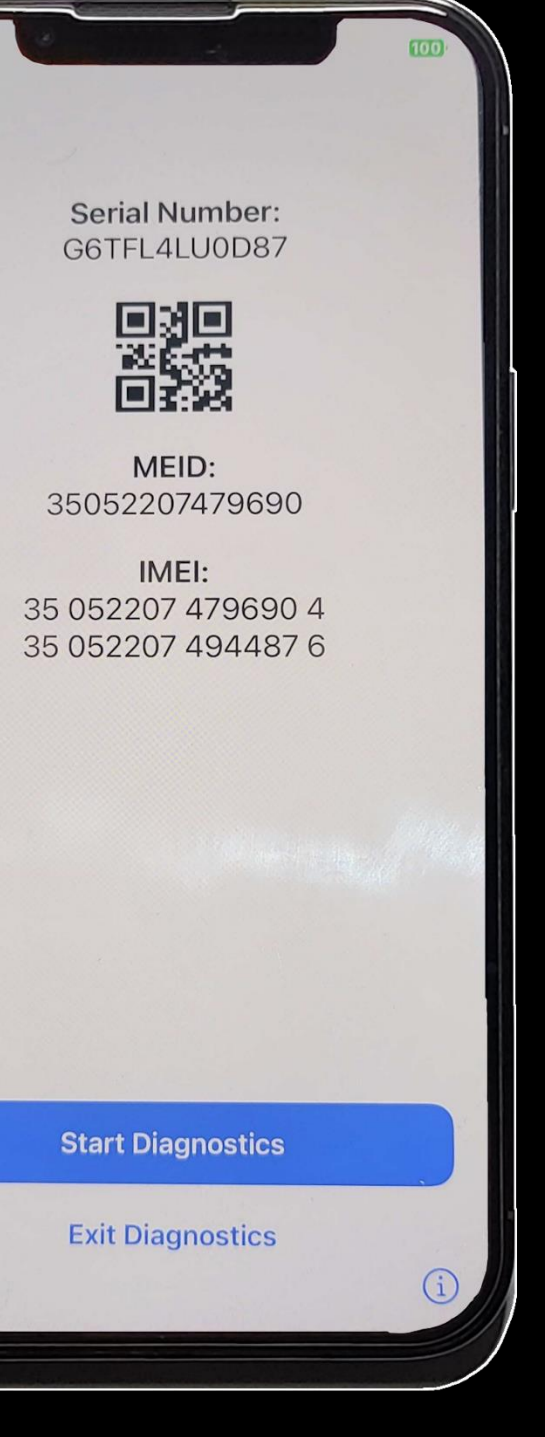

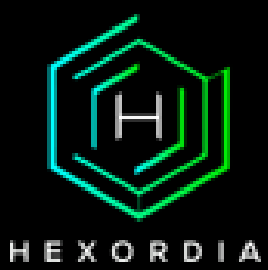

- A state in which after a reboot, SOS mode, or inactive device state the device will refuse to communicate with other devices over USB
- Required for most logical acquisition data

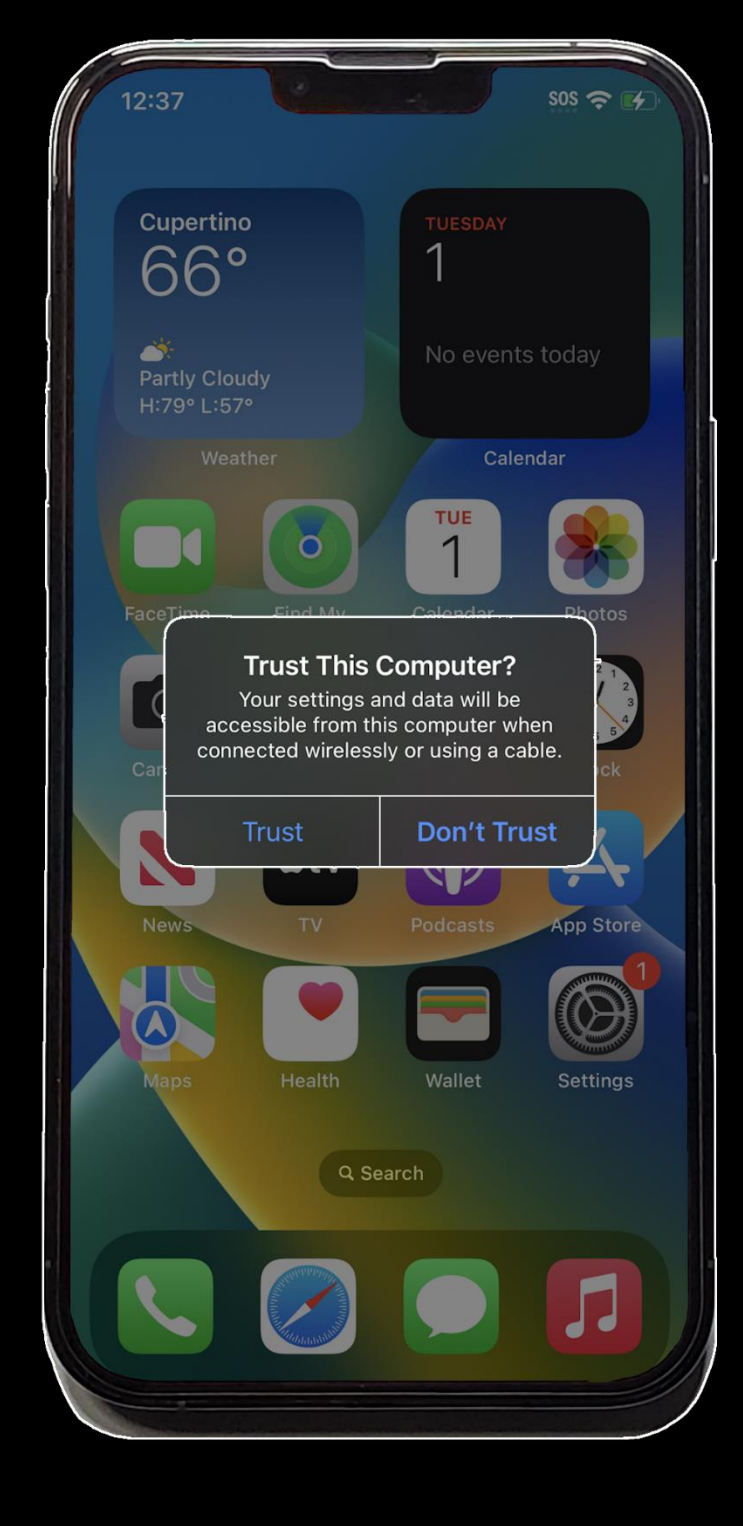

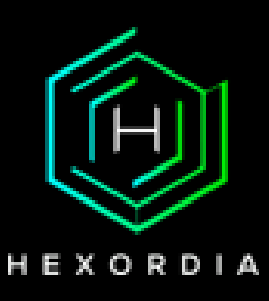

#### Trusted State

- A state in which after a reboot, SOS mode, or inactive device state the device will refuse to communicate with other devices over USB
- No bueno

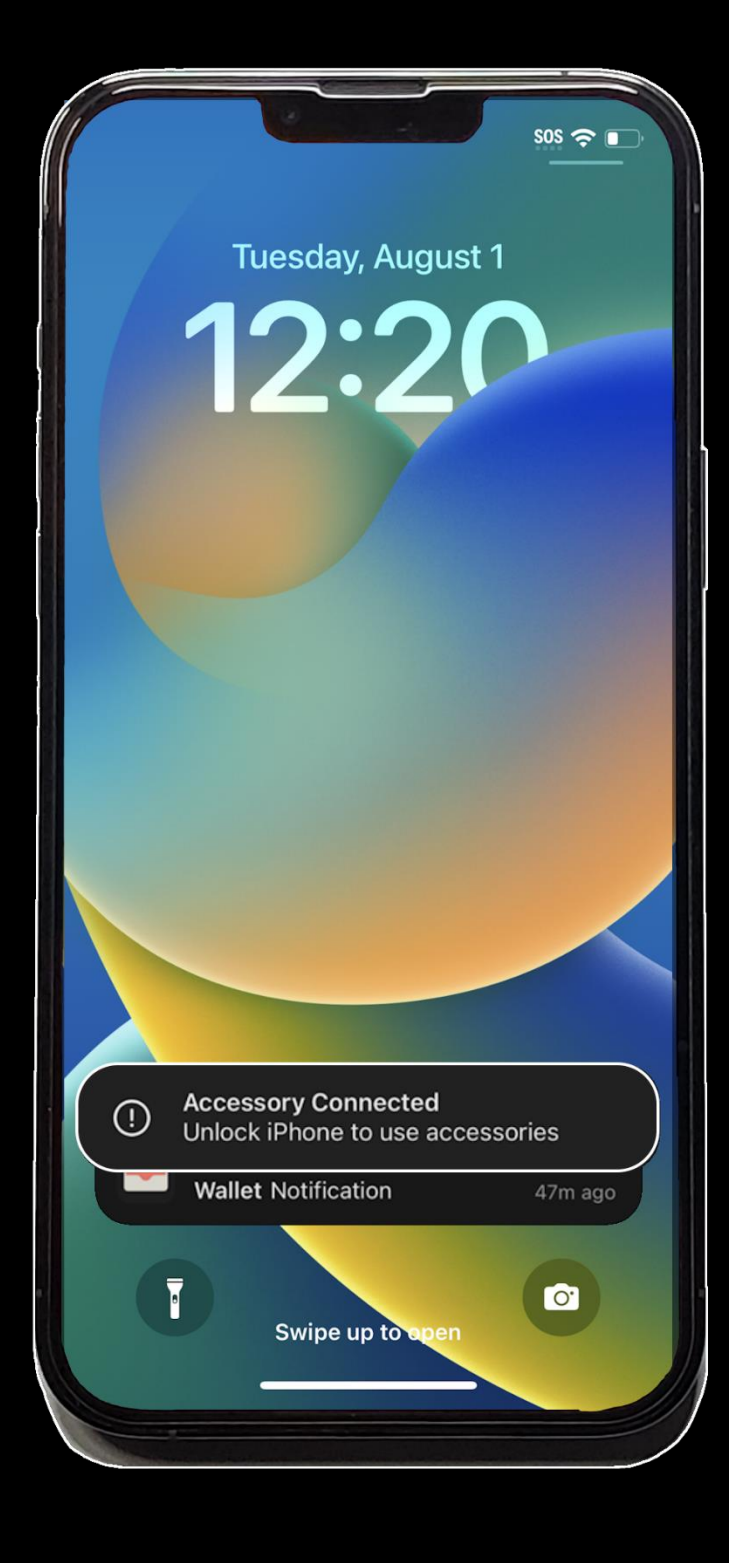

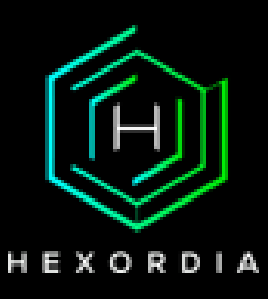

### USB RM (USB Restricted Mode)

# Data Sources

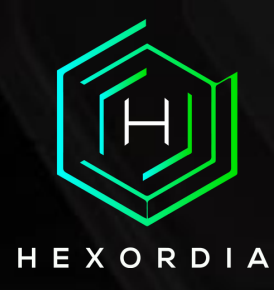

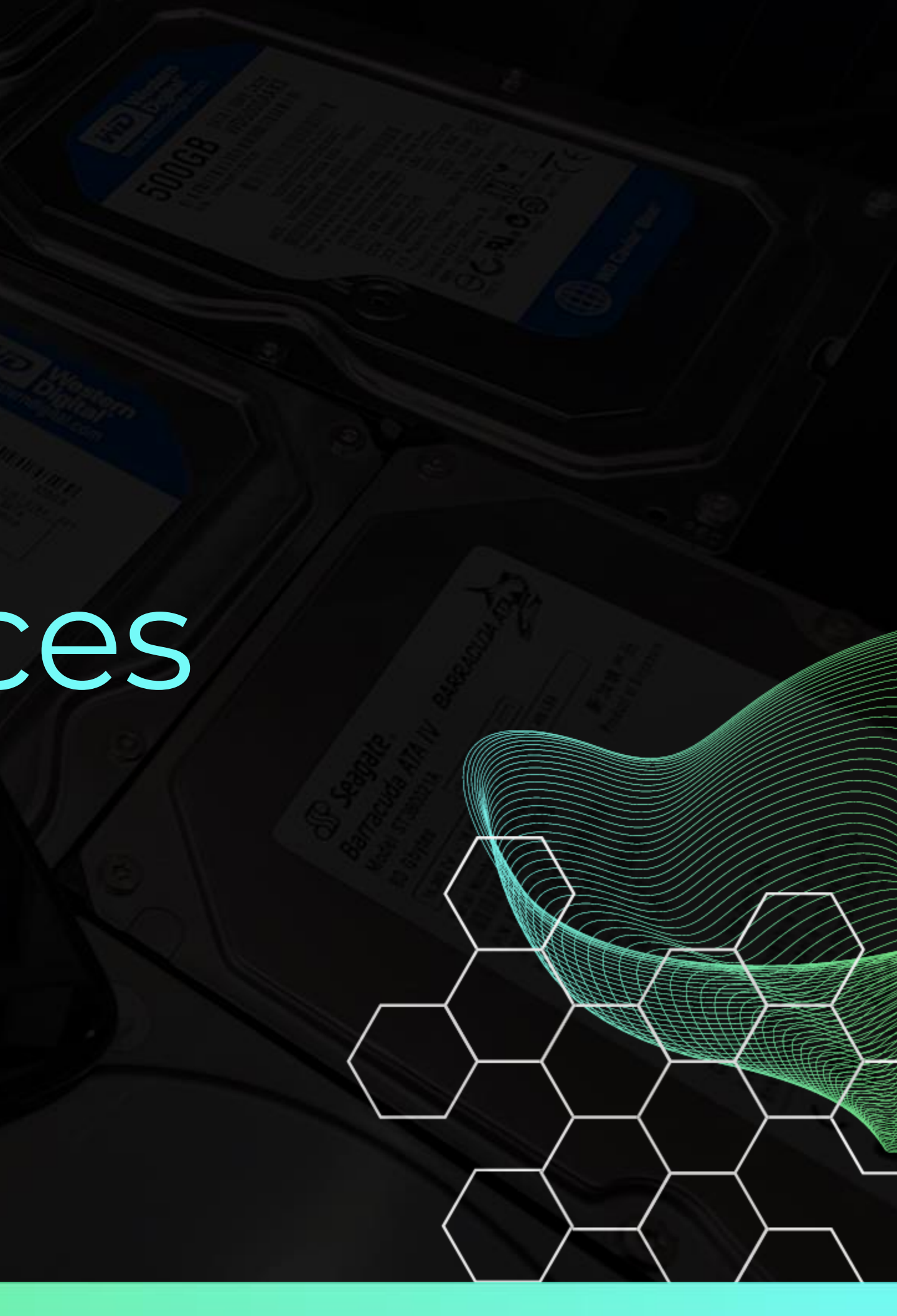

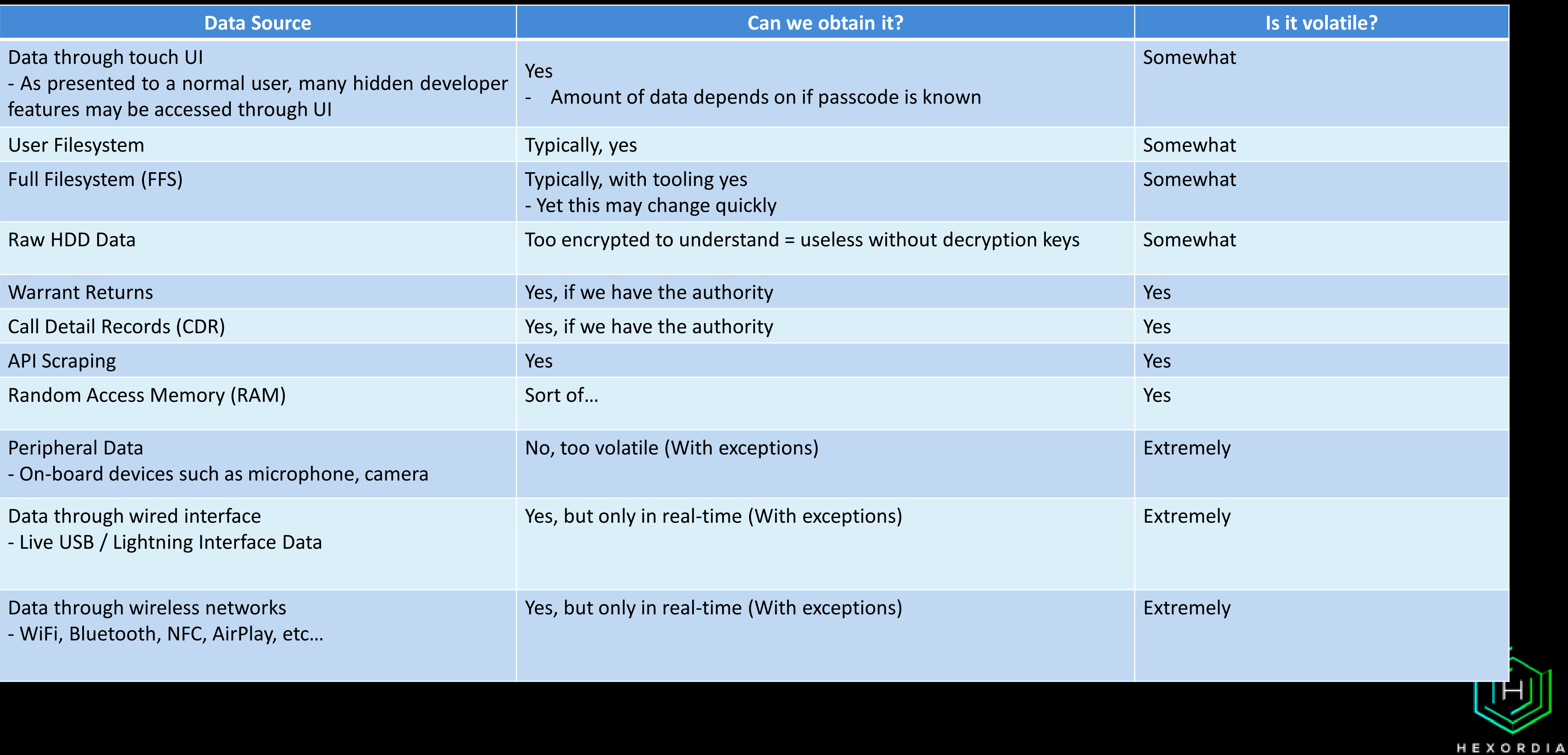

# Sysdiagnose Logs

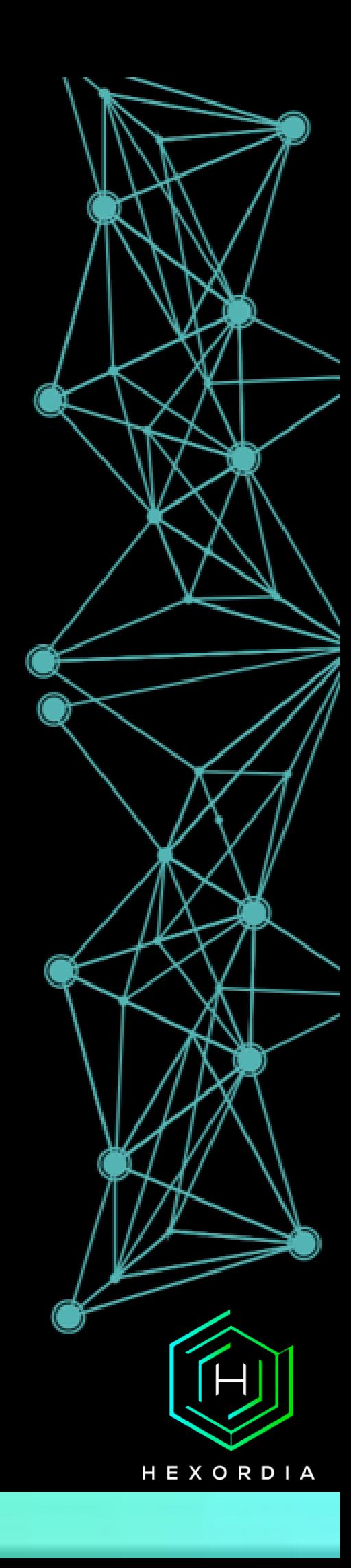

# What are Sysdiagnose Logs?

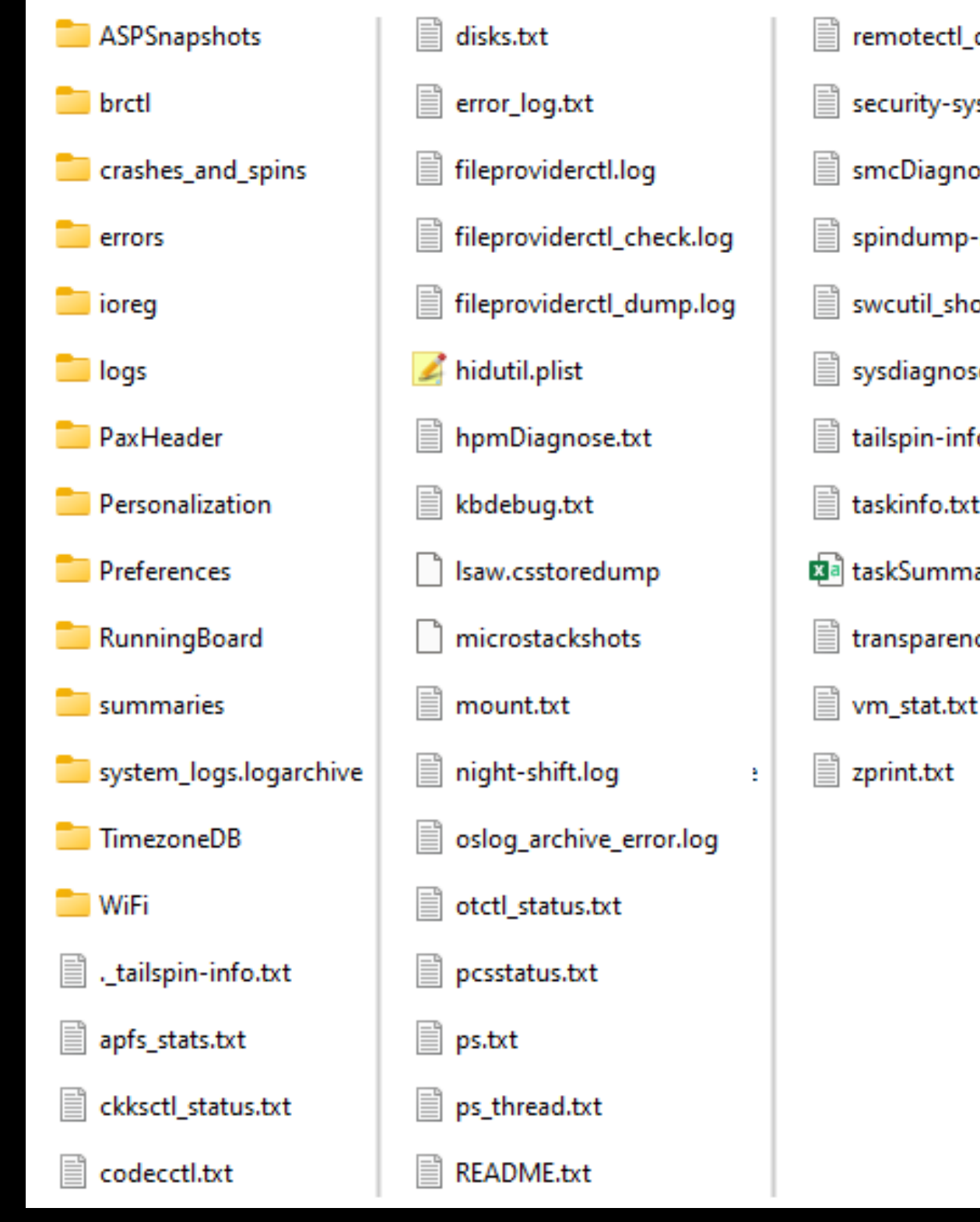

- dumpstate.txt sdiagnose.txt ose.txt -nosymbols.txt ow.txt se.log fo.txt ary.csv icy.log
	- HEXORDIA

- For all iPhone / iPad devices: Hold Both Volume buttons for 1.5 seconds
- iPhone will vibrate
- iPad will not vibrate

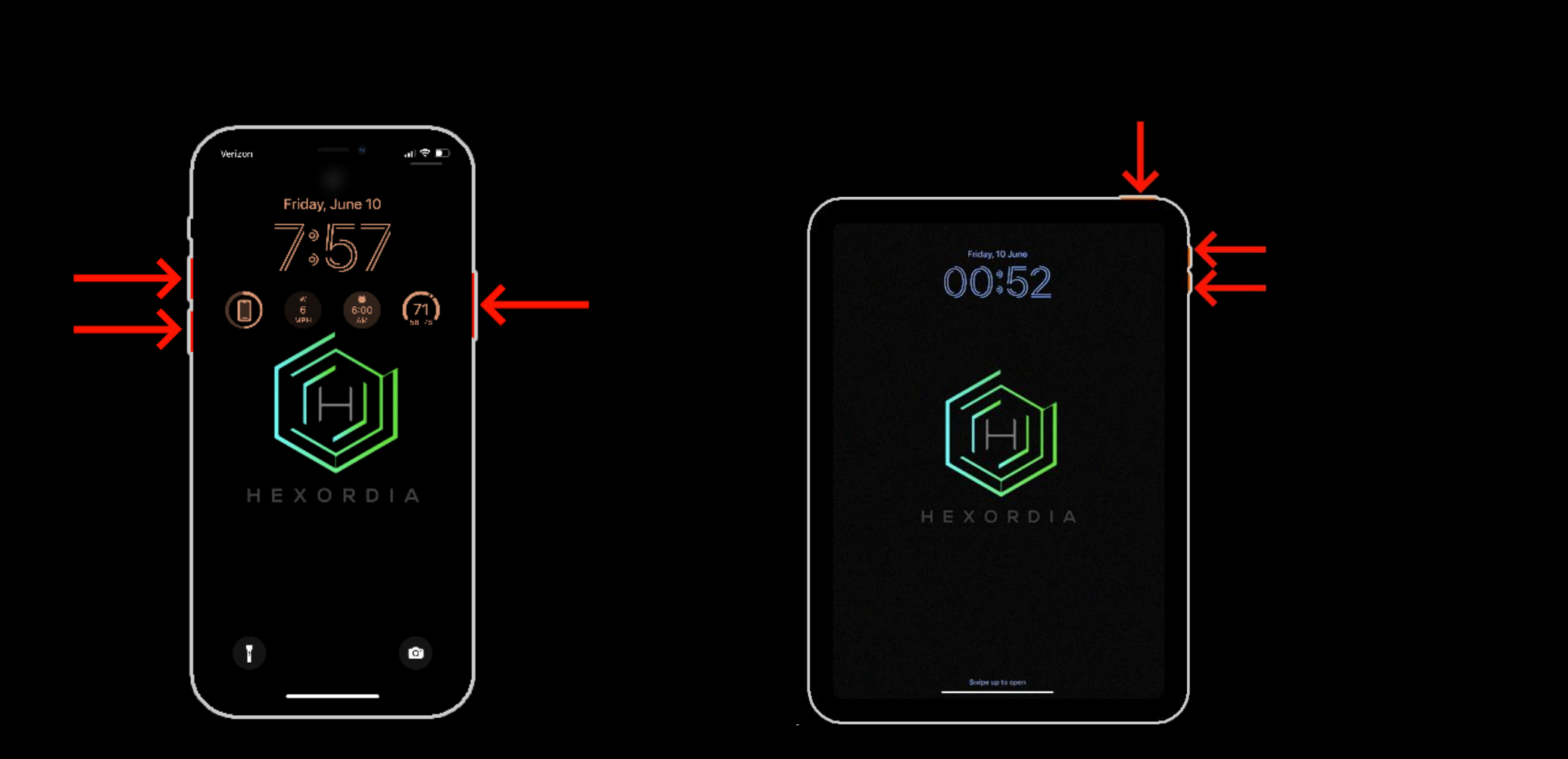

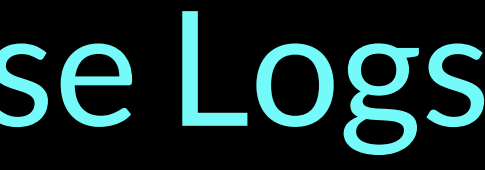

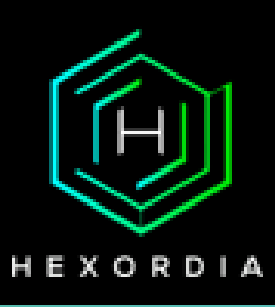

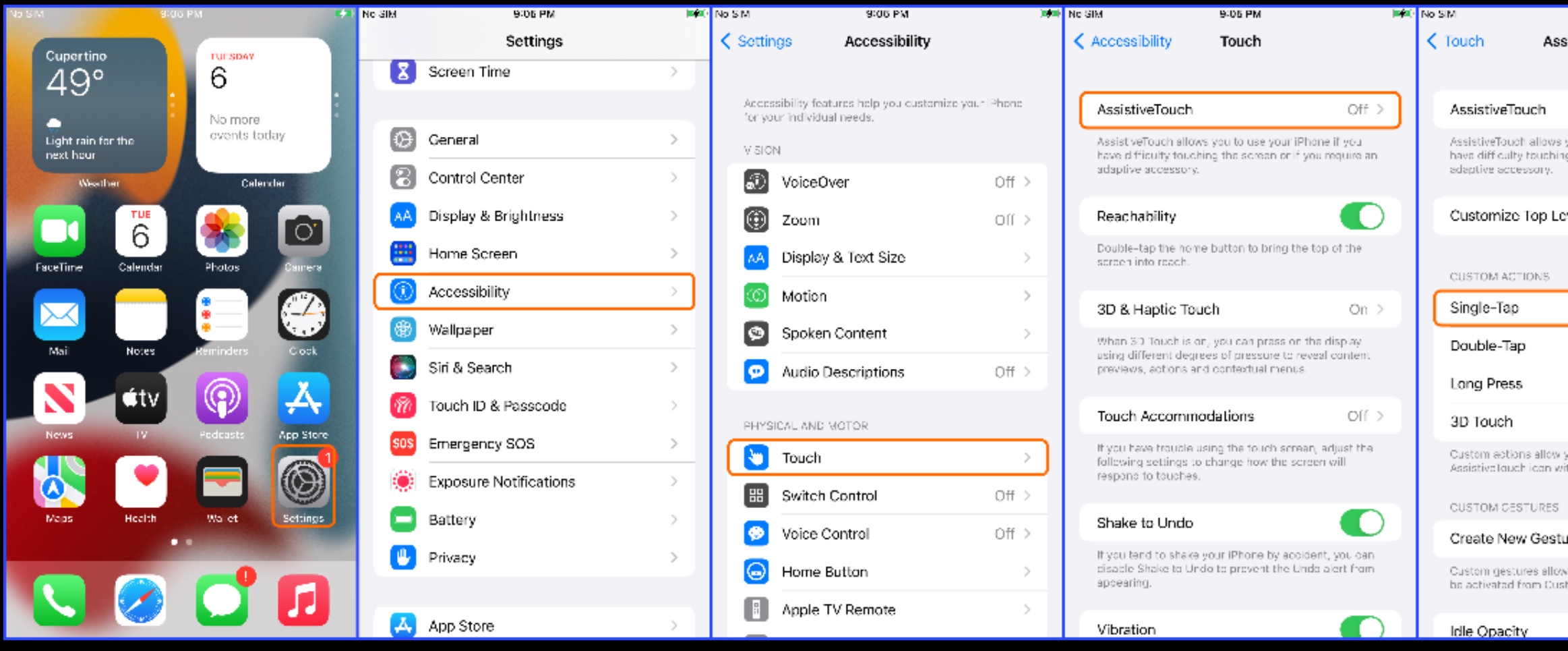

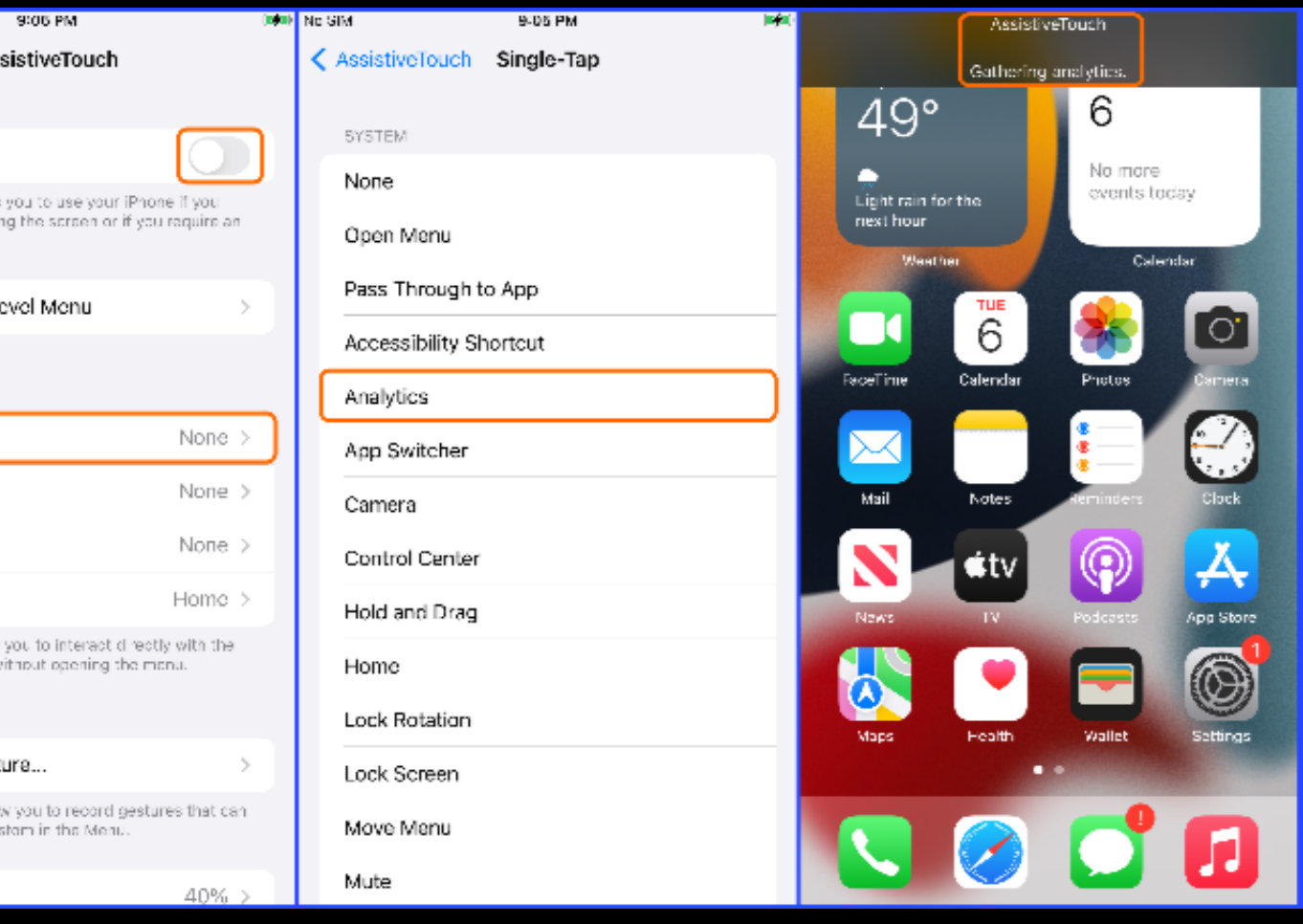

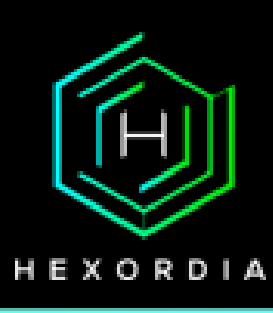

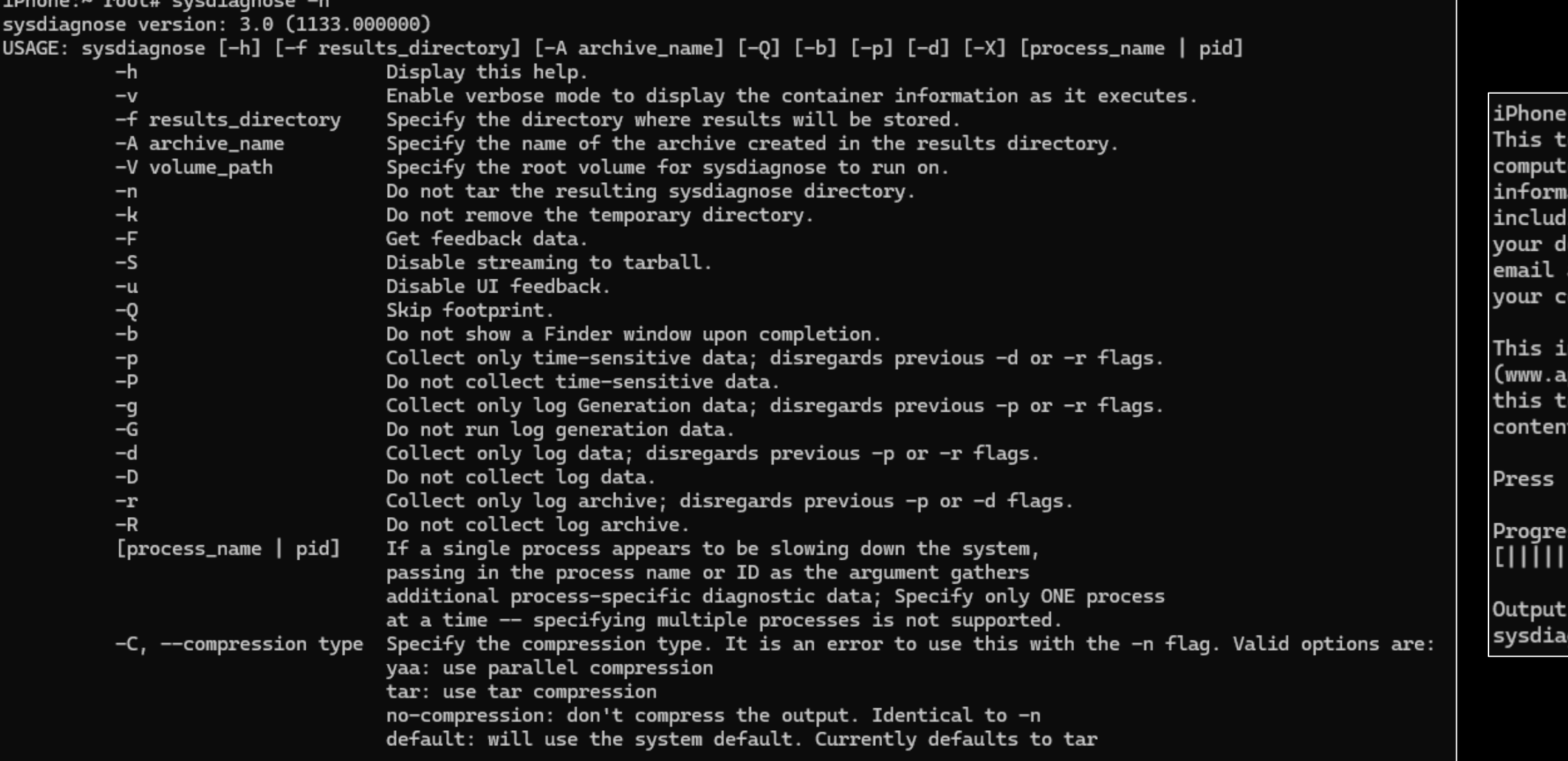

~ root# sysdiagnose

ool generates files that allow Apple to investigate issues with your er and help improve Apple products. The files might contain personal ation found on your device or associated with your iCloud accounts, ing but not limited to your name, serial numbers of your device, evice name, your attached peripheral devices, your user name, your address and email settings, file paths, file names, Siri suggestions, omputer's IP addresses, and network connection information.

nformation is used by Apple in accordance with its privacy policy pple.com/privacy) and is not shared with any other company. By using ool and sending the results to Apple, you consent to Apple using the ts of these files to improve Apple products.

'Enter' to continue.  $Ctrl+ \$  to cancel.

#### 

available at '/private/var/mobile/Library/Logs/CrashReporter/DiagnosticLogs/ .gnose/sysdiagnose\_2023.08.02\_16-50-41-0400\_iPhone-OS\_iPhone\_20A392.tar.gz'.

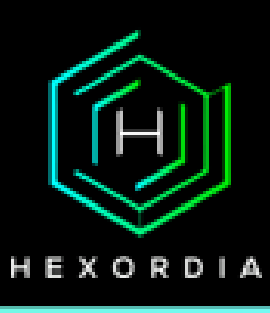

#### DESCRIPTION:

sysdiagnose gathers system diagnostic information helpful in investigating system performance issues. A great deal of information is harvested, spanning system state and configuration. The data is stored /var/tmp directory. sysdiagnose needs to be run as root, To cancel an in-flight sysdiagnose triggered via command line interface, press Ctrl-\. sysdiagnose is automatically triggered when the following key chord is pressed: Control-Option-Command-Shift-Period WHAT sysdiagnose COLLECTS:

- A spindump of the system
- Several seconds of fs\_usage ouput
- Several seconds of top output
- Data about kernel zones
- Status of loaded kernel extensions
- Resident memory usage of user processes
- Recent system logs
- A System Profiler report
- Recent crash reports
- Disk usage information
- I/O Kit registry information
- Network status
- If a specific process is supplied as an argument, will collect:
	- A list of malloc-allocated buffers in the process's heap
	- Data about unreferenced malloc buffers in the process's memory
	- Data about the virtual memory regions allocated in the process

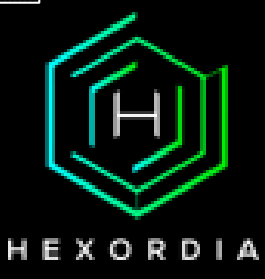

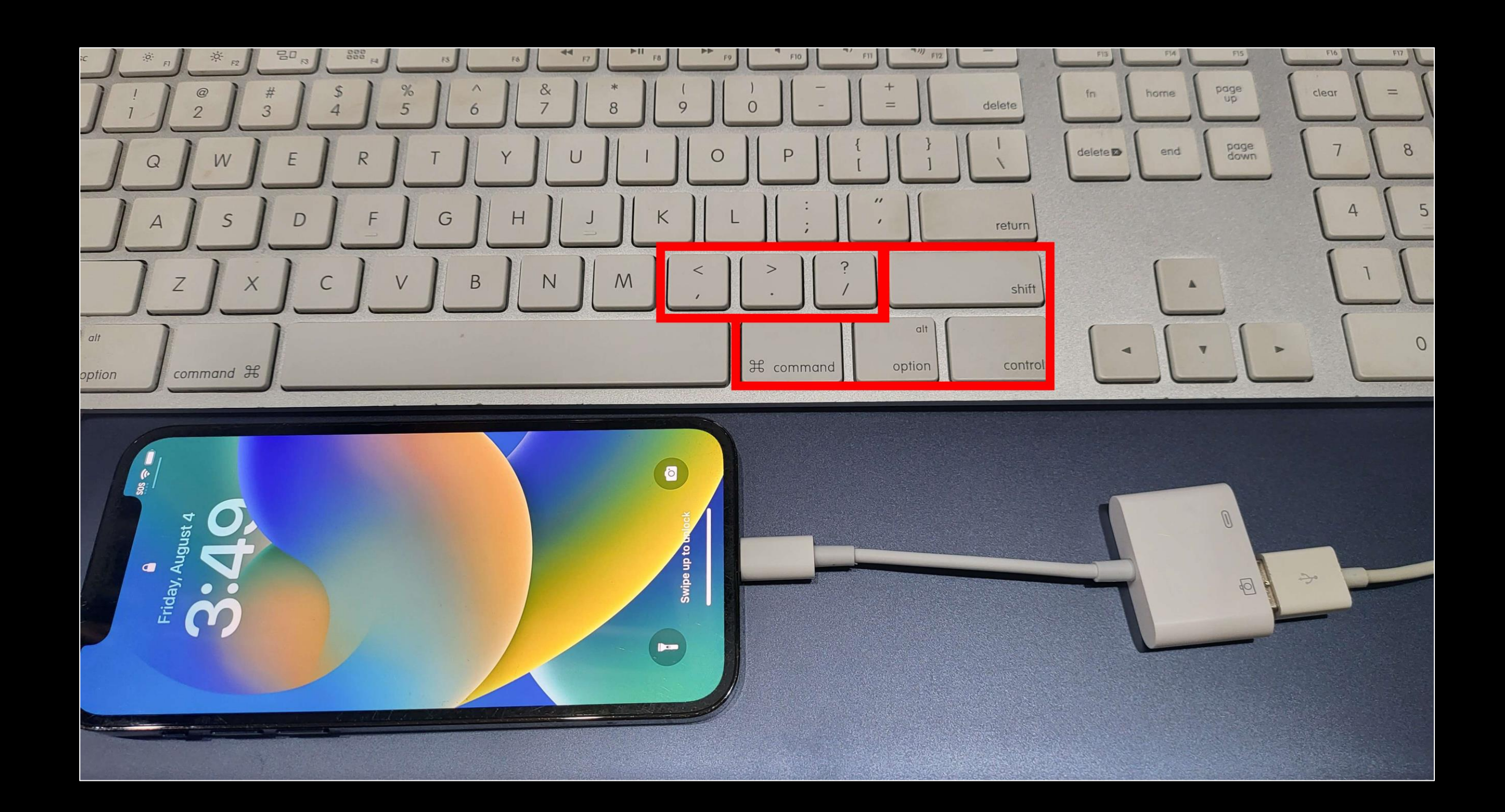

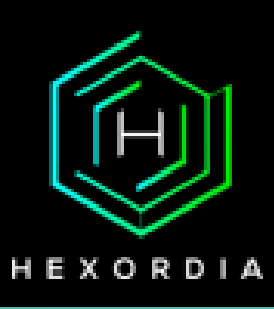

#### Sysdiagnose Log Contents

#### iPhone:~ root# while true; do ps  $-A \gg ps.txt$ ; sleep 0.1; done

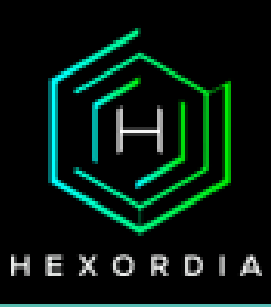

# Sysdiagnose Log Contents

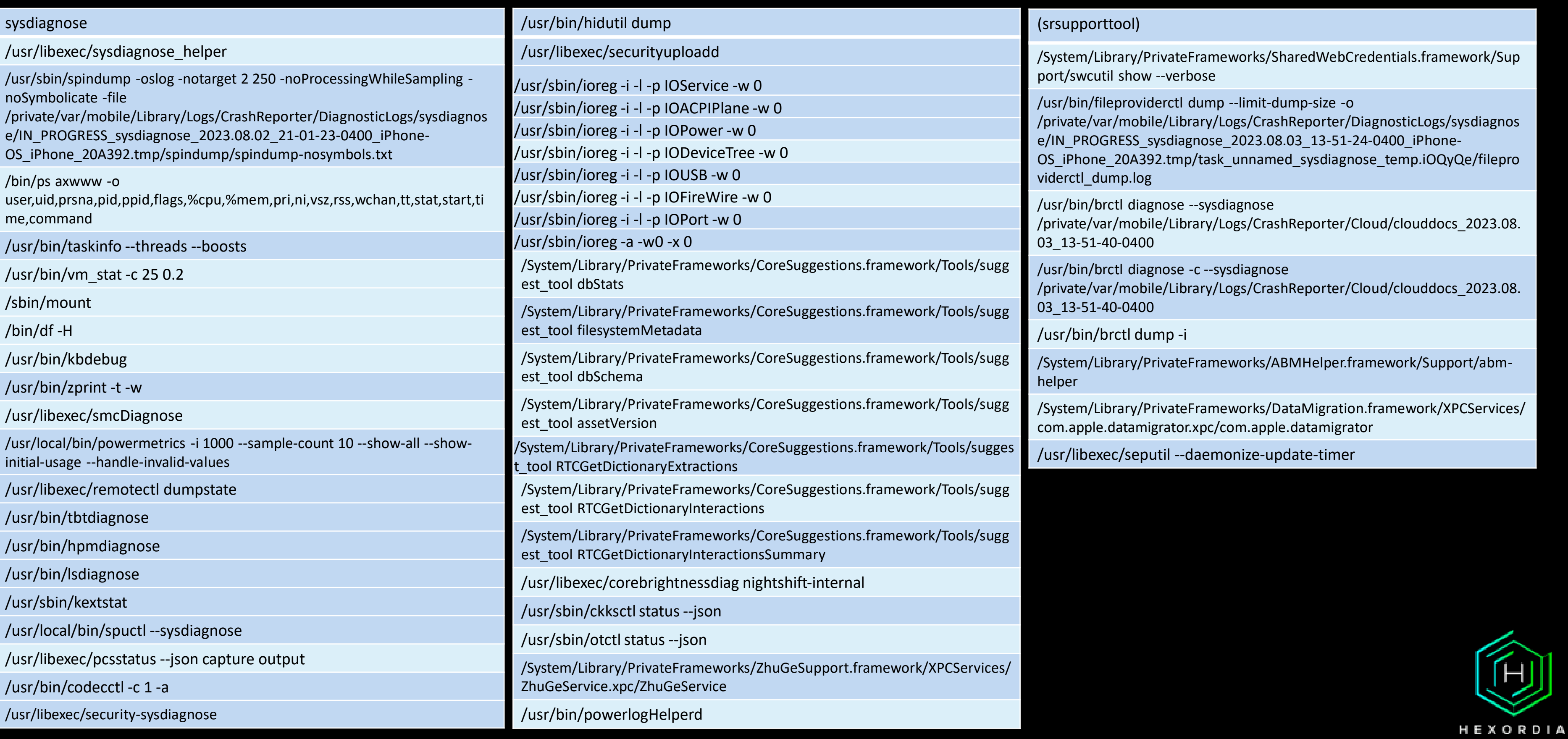

### Parsing Sysdiagnose - Hexordia iO+S Toolkit

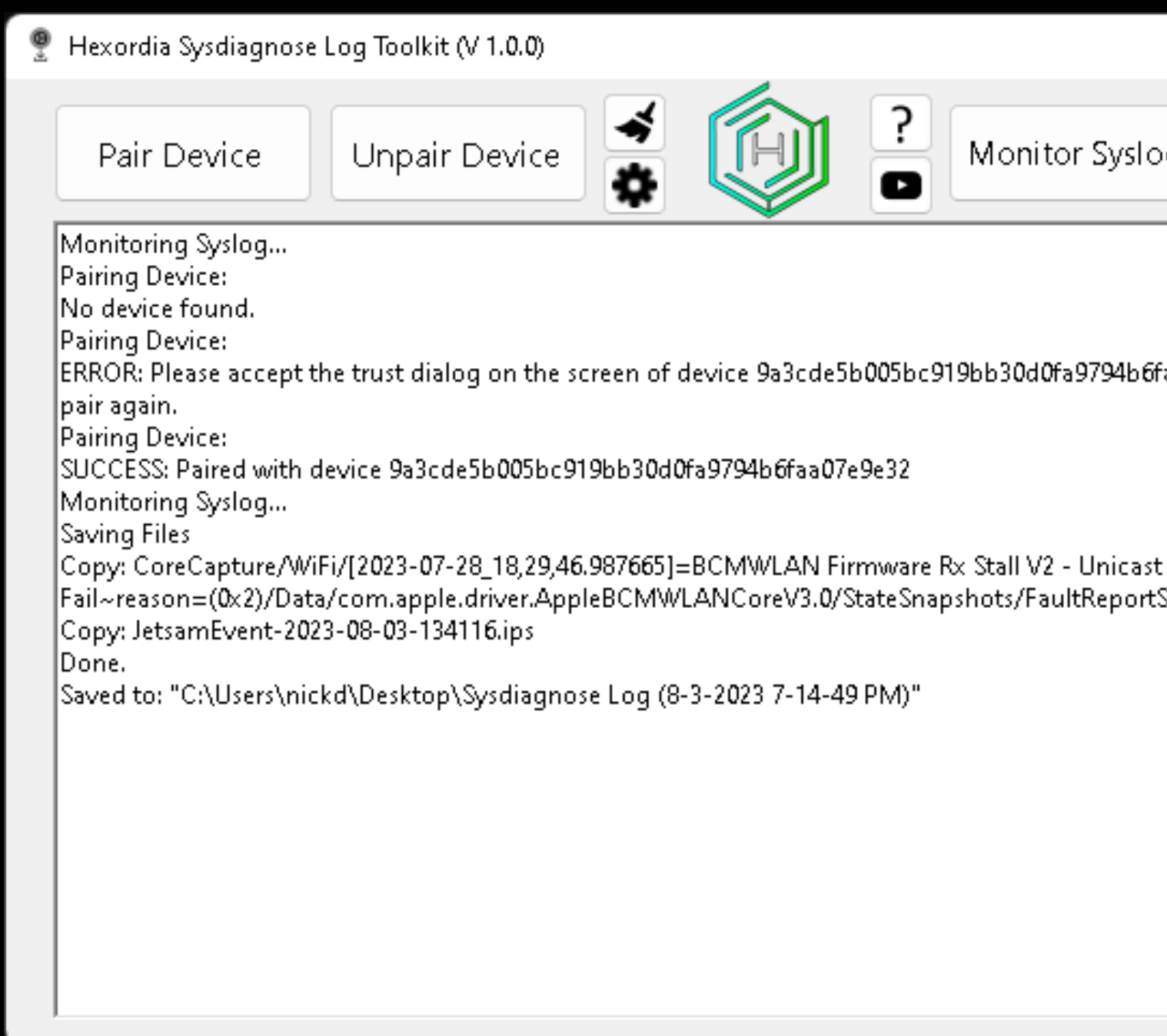

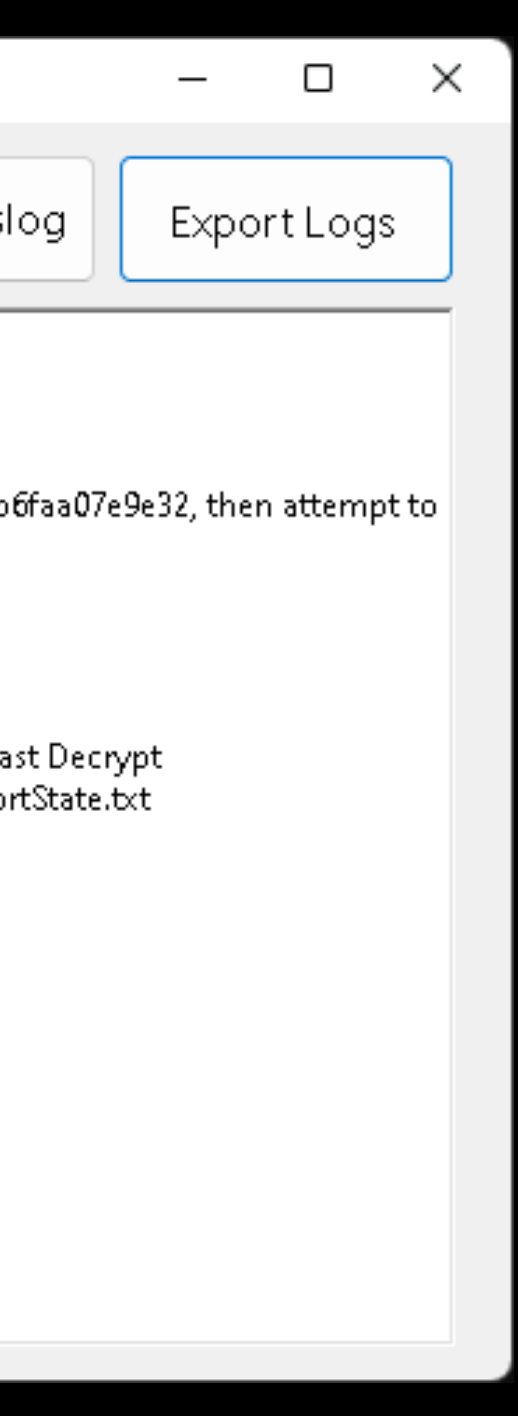

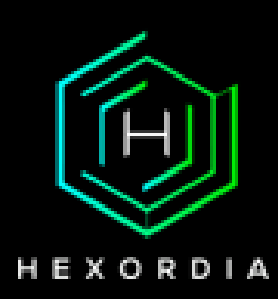

# Sysdiagnose from Locked USB RM Devices?

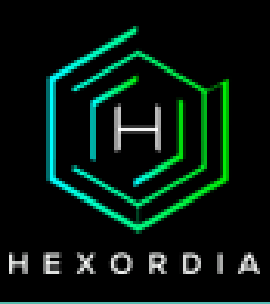

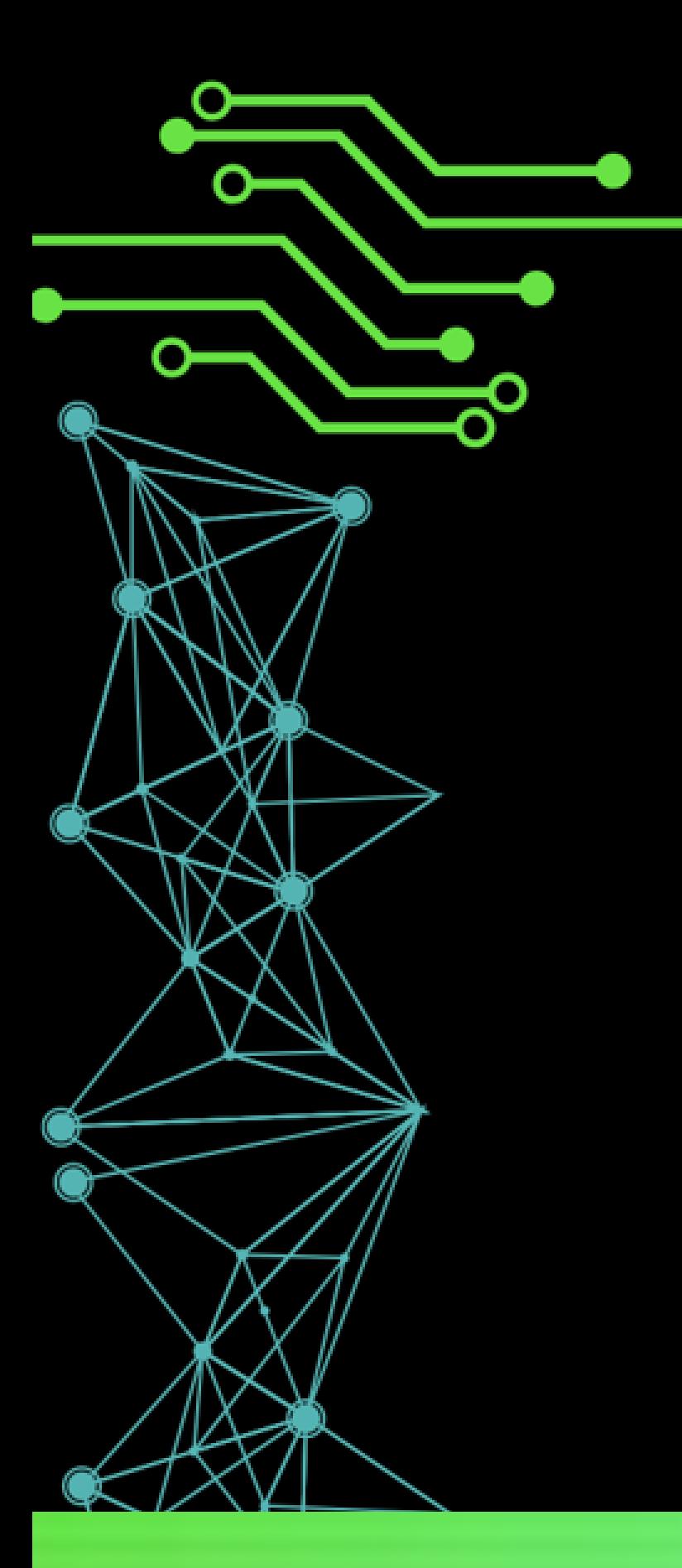

# Syslogs

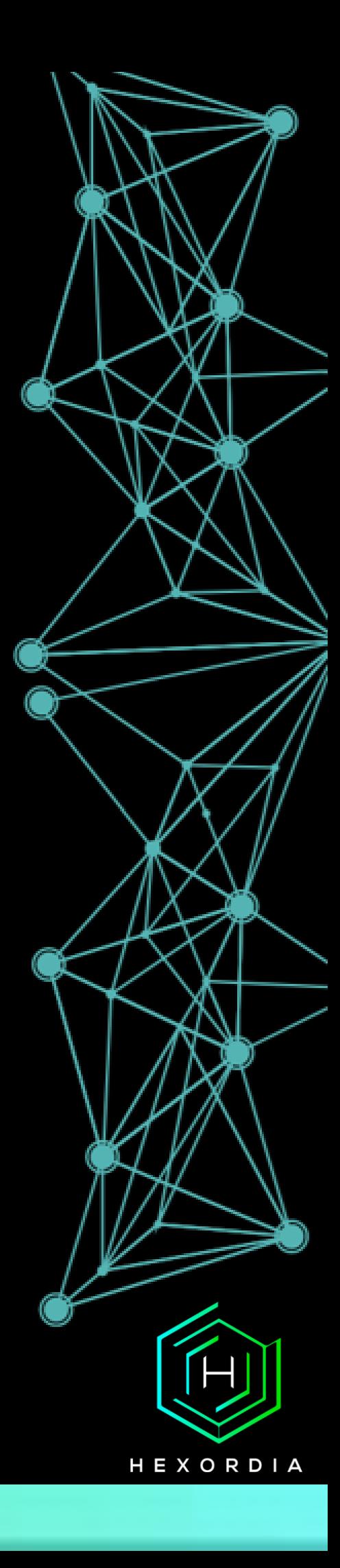

### What are Syslogs?

- Realtime Log
- Trust Required

Jul 25 14:23:01 suggestd(ProactiveHarvesting)[138] <Notice>: HVQueues: enqueueContent: <private> Jul 25 14:23:01 suggestd(ProactiveHarvesting)[138] <Notice>: HVQueue<MailContent>: enqueueContent: writing to disk Jul 25 14:23:01 suggestd(CoreSuggestionsInternals)[138] <Notice>: Decoded 16 of 16 items received from com.apple.mobilemail. Jul 25 14:23:01 SpringBoard(PosterKit)[32] <Notice>: Significant event timer fired for <LegacyPoster: 0x21d8ed8c8; 63DBDF0F0FAB> Jul 25 14:23:01 SpringBoard(PaperBoardUI)[32] <Notice>: [lock] Poster Extact update changed 131 Jul 25 14:23:01 SpringBoard(PaperBoardUI)[32] <Notice>: [home] Poster Extact update changed 131 Jul 25 14:23:01 SpringBoard(FrontBoard)[32] <Notice>: [0x2810270c0:PosterKit:45A705BC-8E9D-4DDB-A30E-63DBDF0F0FAB] Scene activity mode did change: support (transient). Jul 25 14:23:01 SpringBoard(FrontBoard)[32] <Notice>: [0x2810270c0:PosterKit:45A705BC-8E9D-4DDB-A30E-63DBDF0F0FAB] Scene assertion state did change: Foreg roundNonFocal. Jul 25 14:23:01 SpringBoard(FrontBoard)[32] <Notice>: [xpcservice<com.apple.PaperBoard.LegacyPoster([osservice<com.apple.SpringBoard>:32])>:192] Workspace assertion state did change: ForegroundNonFocal (acquireAssertion = YES). Jul 25 14:23:01 coreduetd(CoreDuet)[129] <Notice>: CDInteractionCache: New recorded interactions Jul 25 14:23:01 coreduetd(CoreDuet)[129] <Notice>: CDInteractionCache: New recorded interactions Jul 25 14:23:01 runningboardd(RunningBoard)[31] <Notice>: Acquiring assertion targeting [xpcservice<com.apple.PaperBoard.LegacyPoster([osservice<com.apple .SpringBoard>:32])>:192] from originator [osservice<com.apple.SpringBoard>:32] with description <RBSAssertionDescriptor| "FBWorkspace (ForegroundNonFocal) " ID:31-32-545 target:192 attributes:[ <RBSDomainAttribute| domain:"com.apple.frontboard" name:"Workspace-ForegroundActive" sourceEnvironment:"(null)">, <RBSAcquisitionCompletionAttribute| policy:AfterApplication>, <RBSDomainAttribute| domain:"com.apple.frontboard" name:"Visibility" sourceEnvironment:"(null)">  $\geq$ 

HEXORD

#### Capturing Syslogs - Libimobiledevice

- Official Source Code: https://github.com/libimobiledevice/libimobiledevice
- Precompiled Windows Binaries: https://github.com/iFred09/libimobiledevice-windows

```
PS C:\Users\nickd\Desktop\libimobile> .\idevicesyslog.exe
[connected:9a3cde5b005bc919bb30d0fa9794b6faa07e9e32]
Jul 25 14:26:01 SpringBoard(CoreMotion)[32] <Notice>: [CLIoHidInterface] Property for usage pair {65280, 9}: {GyroProperties = {
    GyroFactoryMode = 0;GyroMeasurementRange = 2000;
    GyroXAxisOffset = 0;GyroYAxisOffset = 0;GyroZAxisOffset = \theta;
}} was set successfully
Jul 25 14:26:01 backboardd(IOKit)[63] <Notice>: 0x100000536: set report interval:5000 client:801B1C8A-C6F3-4E26-A273-94A92229F97E
Jul 25 14:26:01 SpringBoard(CoreMotion)[32] <Notice>: [CLIoHidInterface] Property for usage pair {65280, 9}: {ReportInterval = 5000} was set successfully
Jul 25 14:26:01 SpringBoard(CoreMotion)[32] <Notice>: [CLIoHidInterface] Property for usage pair {65280, 9}: {GyroExtLevelTriggerSync = 0} was set success
fully
Jul 25 14:26:01 SpringBoard(CoreMotion)[32] <Notice>: [CLIoHidInterface] Property for usage pair {65280, 9}: {BatchInterval = 15000} was set successfully
Jul 25 14:26:01 SpringBoard(CoreMotion)[32] <Notice>: {"msg":"CLGyroBiasEstimatorClientRemote::registerWithGyroBiasEstimatorPrivate", "event":"activity",
"isBuildingGYTT":0, "client":"0x282c60a40", "info":"0x90ae205a8"}
Jul 25 14:26:01 backboardd(IOKit)[63] <Notice>: 0x100000536: set batch interval:15000 client:801B1C8A-C6F3-4E26-A273-94A92229F97E
Jul 25 14:26:01 SpringBoard(LocationSupport)[32] <Notice>: {"msg":"Sending cached messages to daemon", "event":"activity"}
```
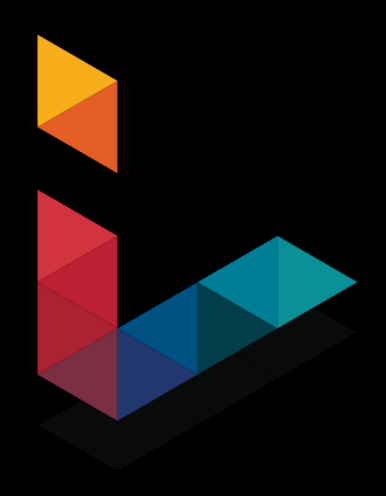

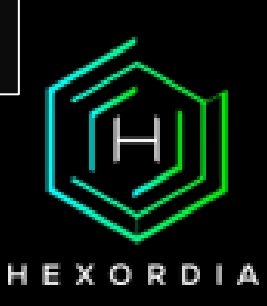

# Capture & Parse Syslog IO+S Toolkit

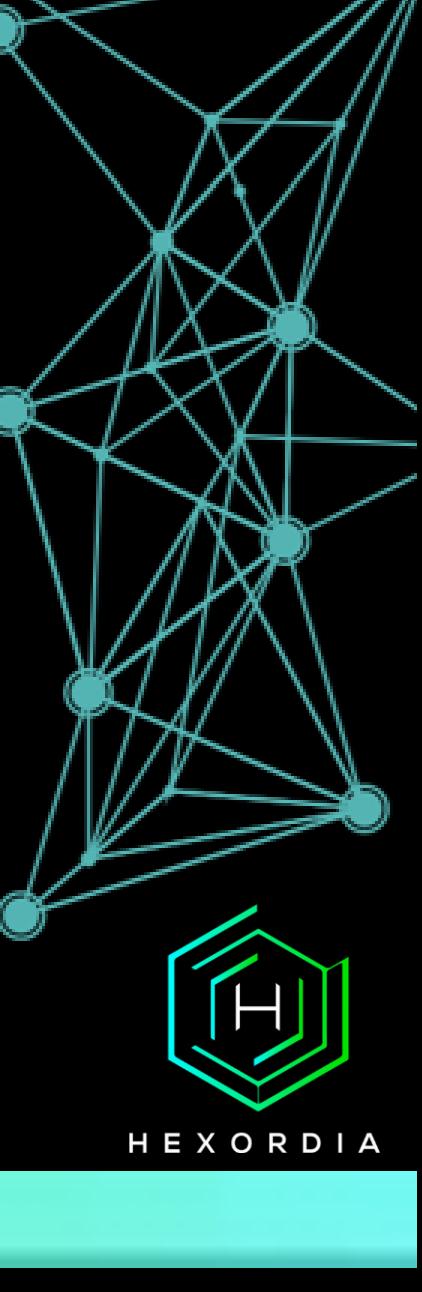

# Hexordia IO +S Toolkit V1.0.0 **I** Monitor Syslog  $\left|\prod_{i=1}^{n}$  Syslog Analysis  $\left|\bigcup_{i=1}^{n}$  USB Analysis  $\left|\bigodot_{i=1}^{n}$  API Analysis  $\left|\bigodot_{i=1}^{n}$  Application Log  $\sqrt{\text{System Log}}$

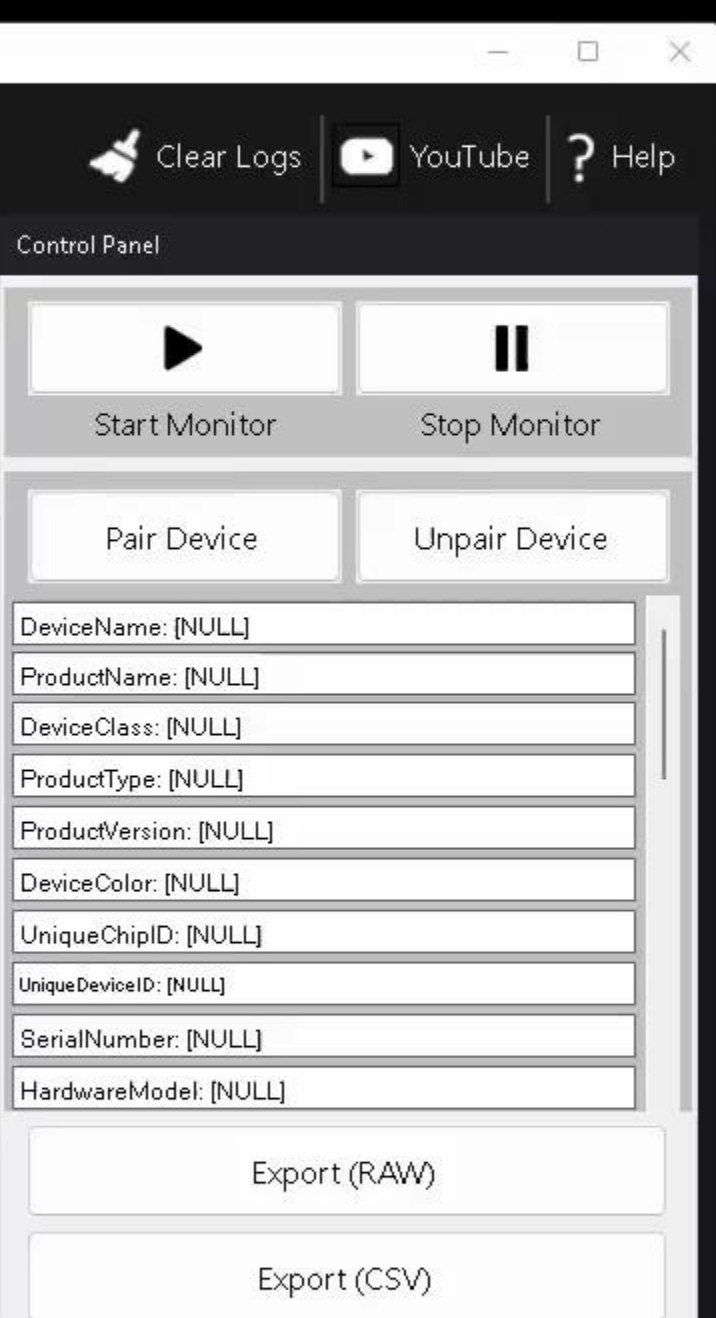

# USB Endpoints

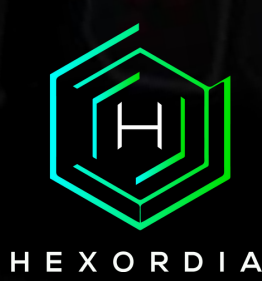

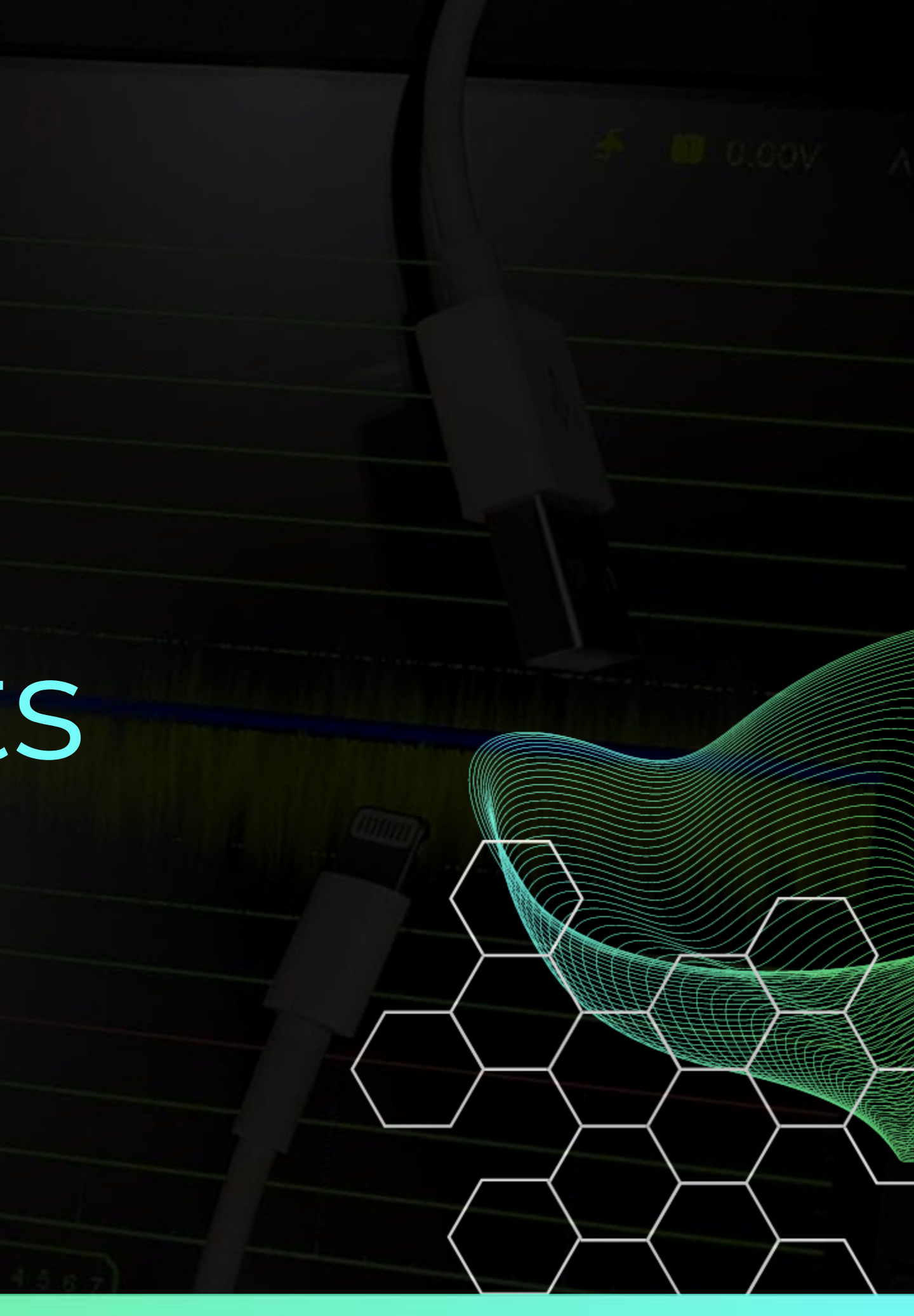

### **USB Endpoints**

#### iPhone X

#### iOS 16.0.3 (20A392)

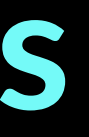

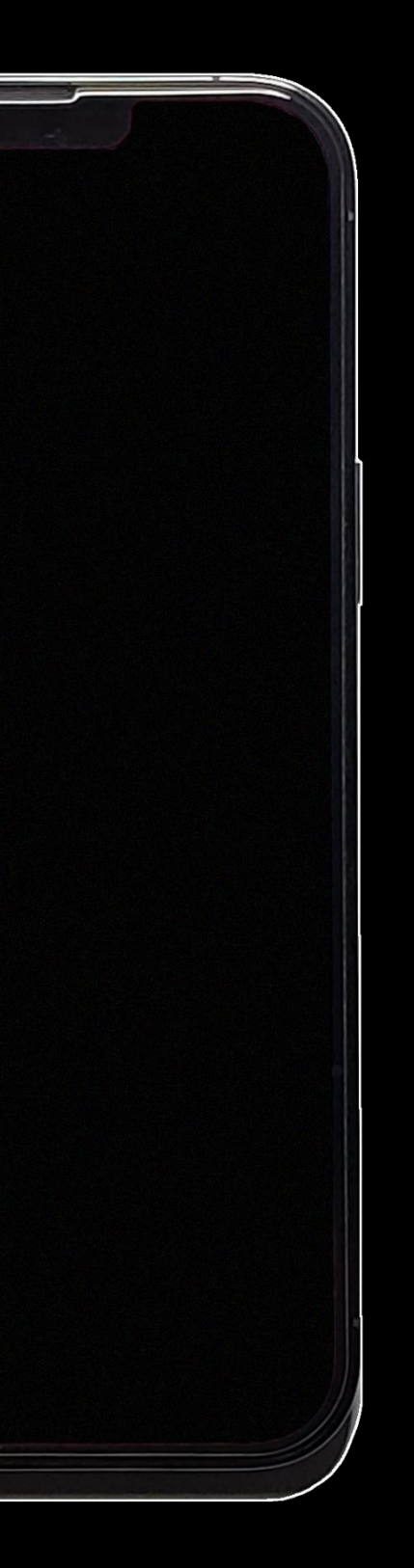

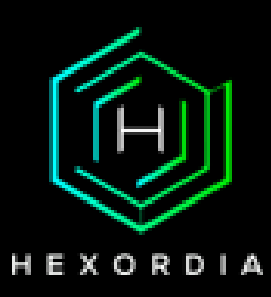

#### **USB Endpoints (Normal Device State)**

bLength : 0x9 (9 bytes) bDescriptorType : 0x4 Interface binterfaceNumber : 0x0 bAlternateSetting: 0x0 bNumEndpoints : 0x3 bInterfaceClass : 0x6 Image bInterfaceSubClass: 0x1 bInterfaceProtocol: 0x1 iInterface : Oxe PTP bLength  $.0x7(7)$  bytes) bDescriptorType: 0x5 Endpoint bEndpointAddress: 0x2 OUT bmAttributes : 0x2 Bulk wMaxPacketSize: 0x200 (512 bytes) binterval : 0x0 ENDPOINT 0x81: Bulk IN ================================= bLength : 0x7 (7 bytes) bDescriptorType: 0x5 Endpoint bEndpointAddress: 0x81 IN bmAttributes : 0x2 Bulk wMaxPacketSize : 0x200 (512 bytes) binterval : 0x0 ENDPOINT 0x83: Interrupt IN =========================== bLength : 0x7 (7 bytes) bDescriptorType: 0x5 Endpoint bEndpointAddress: 0x83 IN bmAttributes : 0x3 Interrupt wMaxPacketSize : 0x40 (64 bytes) bInterval : 0xa : 0x9 (9 bytes) bLength bDescriptorType : 0x2 Configuration wTotalLength : 0x95 (149 bytes) bNumInterfaces : 0x3 bConfigurationValue: 0x2 iConfiguration : 0x6 iPod USB Interface bmAttributes : 0xc0 Self Powered bMaxPower : 0xfa (500 mA) bLength : 0x9 (9 bytes) bDescriptorType : 0x4 Interface bInterfaceNumber : 0x0 bAlternateSetting: 0x0 bNumEndpoints : 0x0 bInterfaceClass : 0x1 Audio bInterfaceSubClass: 0x1 bInterfaceProtocol: 0x0 iInterface : 0x0

bLength : 0x9 (9 bytes) bDescriptorType : 0x4 Interface bInterfaceNumber : 0x1 bAlternateSetting: 0x0 bNumEndpoints : 0x0 bInterfaceClass : 0x1 Audio bInterfaceSubClass: 0x2 bInterfaceProtocol: 0x0  $\int$ ilnterface : 0x0 bLength : 0x9 (9 bytes) bDescriptorType : 0x4 Interface bInterfaceNumber : 0x1 bAlternateSetting: 0x1 bNumEndpoints : 0x1 hinterfaceClass . 0x1 Audio bInterfaceSubClass: 0x2 bInterfaceProtocol: 0x0 iInterface : 0x0 ENDPOINT 0x81: Isochronous IN ========================= bLength : 0x9 (7 bytes) bDescriptorType: 0x5 Endpoint bEndpointAddress: 0x81 IN bmAttributes : 0x1 Isochronous wMaxPacketSize: 0xc0 (192 bytes) bInterval : 0x4 INTERFACE 2: Human Interface Device ===================== bLength : 0x9 (9 bytes) bDescriptorType : 0x4 Interface bInterfaceNumber : 0x2 bAlternateSetting: 0x0 bNumEndpoints : 0x1 bInterfaceClass : 0x3 Human Interface Device bInterfaceSubClass: 0x0 binterfaceProtocol: 0x0 iInterface : 0x0 ENDPOINT 0x83: Interrupt IN =========================== bLength : 0x7 (7 bytes) bDescriptorType: 0x5 Endpoint bEndpointAddress: 0x83 IN bmAttributes : 0x3 Interrupt wMaxPacketSize : 0x40 (64 bytes) bInterval : 0x1 : 0x9 (9 bytes) bLength bDescriptorType : 0x2 Configuration wTotalLength : 0x3e (62 bytes) bNumInterfaces : 0x2 bConfigurationValue: 0x3

iConfiguration : 0x7 PTP + Apple Mobile Device bmAttributes : 0xc0 Self Powered bMaxPower : 0xfa (500 mA) blength : 0x9 (9 bytes) bDescriptorType : 0x4 Interface hinterfaceNumber · 0x0 bAlternateSetting: 0x0 bNumEndpoints : 0x3 bInterfaceClass : 0x6 Image bInterfaceSubClass: 0x1 binterfaceProtocol: 0x1 iInterface : Oxe PTP ENDPOINT 0x2: Bulk OUT ================================ bLength : 0x7 (7 bytes) bDescriptorType: 0x5 Endpoint bEndpointAddress: 0x2 OUT bmAttributes : 0x2 Bulk wMaxPacketSize : 0x200 (512 bytes) bInterval : 0x0 ENDPOINT  $0x81$ : Bulk IN ================================== bLength : 0x7 (7 bytes) bDescriptorType: 0x5 Endpoint bEndpointAddress: 0x81 IN bmAttributes : 0x2 Bulk wMaxPacketSize: 0x200 (512 bytes) bInterval : 0x0 ENDPOINT 0x83: Interrupt IN ============================= bLength : 0x7 (7 bytes) bDescriptorType: 0x5 Endpoint bEndpointAddress: 0x83 IN bmAttributes : 0x3 Interrupt wMaxPacketSize: 0x40 (64 bytes) bInterval : 0xa INTERFACE 1: Vendor Specific ============================ bLength : 0x9 (9 bytes) bDescriptorType : 0x4 Interface bInterfaceNumber : 0x1 bAlternateSetting: 0x0 bNumEndpoints : 0x2 bInterfaceClass : 0xff Vendor Specific bInterfaceSubClass: 0xfe bInterfaceProtocol: 0x2 iInterface : Oxf Apple USB Multiplexor ENDPOINT 0x4: Bulk OUT ================================= bLength : 0x7 (7 bytes) bDescriptorType: 0x5 Endpoint bEndpointAddress: 0x4 OUT bmAttributes : 0x2 Bulk wMaxPacketSize: 0x200 (512 bytes)

hinterval · 0x0 ENDPOINT 0x85: Bulk IN ================================ bLength : 0x7 (7 bytes) bDescriptorType: 0x5 Endpoint bEndpointAddress: 0x85 IN bmAttributes : 0x2 Bulk wMaxPacketSize: 0x200 (512 bytes) binterval : 0x0  $:$  0x9 (9 bytes) bLength bDescriptorType : 0x2 Configuration wTotalLength : 0x75 (117 bytes) bNumInterfaces : 0x3 bConfigurationValue: 0x4 iConfiguration : 0x8 PTP + Apple Mobile Device + Apple USB Ethernet bInterval : 0x0 bmAttributes : 0xc0 Self Powered bMaxPower : 0xfa (500 mA) bLength : 0x9 (9 bytes) bDescriptorType : 0x4 Interface bInterfaceNumber: 0x0 bAlternateSetting: 0x0 bNumEndpoints : 0x3 bInterfaceClass : 0x6 Image bInterfaceSubClass: 0x1 bInterfaceProtocol: 0x1 iInterface : 0xe PTP ENDPOINT 0x2: Bulk OUT ================================ bLength : 0x7 (7 bytes) bDescriptorType : 0x5 Endpoint bEndpointAddress: 0x2 OUT bmAttributes : 0x2 Bulk wMaxPacketSize : 0x200 (512 bytes) bInterval : 0x0 ENDPOINT 0x81: Bulk IN ================================ bLength : 0x7 (7 bytes) bDescriptorType: 0x5 Endpoint bEndpointAddress: 0x81 IN bmAttributes : 0x2 Bulk wMaxPacketSize : 0x200 (512 bytes) bInterval : 0x0 ENDPOINT 0x83: Interrupt IN ============================ bLength : 0x7 (7 bytes) bDescriptorType: 0x5 Endpoint bEndpointAddress: 0x83 IN bmAttributes : 0x3 Interrupt wMaxPacketSize: 0x40 (64 bytes) bInterval : Оха INTERFACE 1: Vendor Specific ============================ : 0x9 (9 bytes) bLength

bDescriptorType : 0x4 Interface bInterfaceNumber : 0x1 bAlternateSetting: 0x0 bNumEndpoints : 0x2 bInterfaceClass : 0xff Vendor Specific bInterfaceSubClass: 0xfe hinterfaceProtocol · 0x2 iInterface : Oxf Apple USB Multiplexor ENDPOINT 0x4: Bulk OUT ================================ bLength : 0x7 (7 bytes) bDescriptorType: 0x5 Endpoint bEndpointAddress: 0x4 OUT bmAttributes : 0x2 Bulk wMaxPacketSize : 0x200 (512 bytes) ENDPOINT 0x85: Bulk IN ================================= bLength : 0x7 (7 bytes) bDescriptorType: 0x5 Endpoint bEndpointAddress: 0x85 IN bmAttributes : 0x2 Bulk wMaxPacketSize : 0x200 (512 bytes) binterval : 0x0 INTERFACE 2: Vendor Specific ============================= bLength : 0x9 (9 bytes) bDescriptorType : 0x4 Interface bInterfaceNumber: 0x2 bAlternateSetting: 0x0 bNumEndpoints : 0x0 bInterfaceClass : 0xff Vendor Specific bInterfaceSubClass: 0xfd bInterfaceProtocol: 0x1 iInterface : 0x11 AppleUSBEthernet INTERFACE 2, 1: Vendor Specific ========================= bLength : 0x9 (9 bytes) bDescriptorType : 0x4 Interface bInterfaceNumber: 0x2 bAlternateSetting: 0x1 bNumEndpoints : 0x2 bInterfaceClass : 0xff Vendor Specific bInterfaceSubClass: 0xfd bInterfaceProtocol: 0x1 ilnterface : 0x11 AppleUSBEthernet ENDPOINT 0x86: Bulk IN ================================ bLength : 0x7 (7 bytes) bDescriptorType: 0x5 Endpoint bEndpointAddress: 0x86 IN bmAttributes : 0x2 Bulk wMaxPacketSize : 0x200 (512 bytes) bInterval : 0x0 ENDPOINT 0x5: Bulk OUT ================================

bLength : 0x7 (7 bytes) bDescriptorType: 0x5 Endpoint bEndpointAddress: 0x5 OUT bmAttributes : 0x2 Bulk wMaxPacketSize: 0x200 (512 bytes) bInterval : 0x0 INTERFACE 2, 2: Vendor Specific ========================= bLength : 0x9 (9 bytes) bDescriptorType : 0x4 Interface bInterfaceNumber : 0x2 bAlternateSetting: 0x2 bNumEndpoints : 0x2 bInterfaceClass : 0xff Vendor Specific hInterfaceSuhClass · Ovfd bInterfaceProtocol: 0x1 iInterface : 0x11 AppleUSBEthernet ENDPOINT 0x86: Bulk IN ================================= bLength : 0x7 (7 bytes) bDescriptorType: 0x5 Endpoint bEndpointAddress: 0x86 IN bmAttributes : 0x2 Bulk wMaxPacketSize : 0x200 (512 bytes) bInterval : 0x0 ENDPOINT 0x5: Bulk OUT ================================ bLength : 0x7 (7 bytes) bDescriptorType: 0x5 Endpoint bEndpointAddress: 0x5 OUT bmAttributes : 0x2 Bulk wMaxPacketSize : 0x200 (512 bytes) bInterval : 0x0 

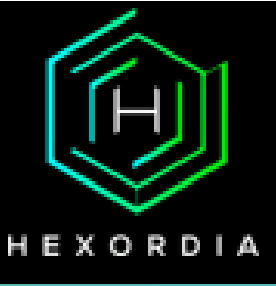

# **USB Endpoints (Recovery Mode)**

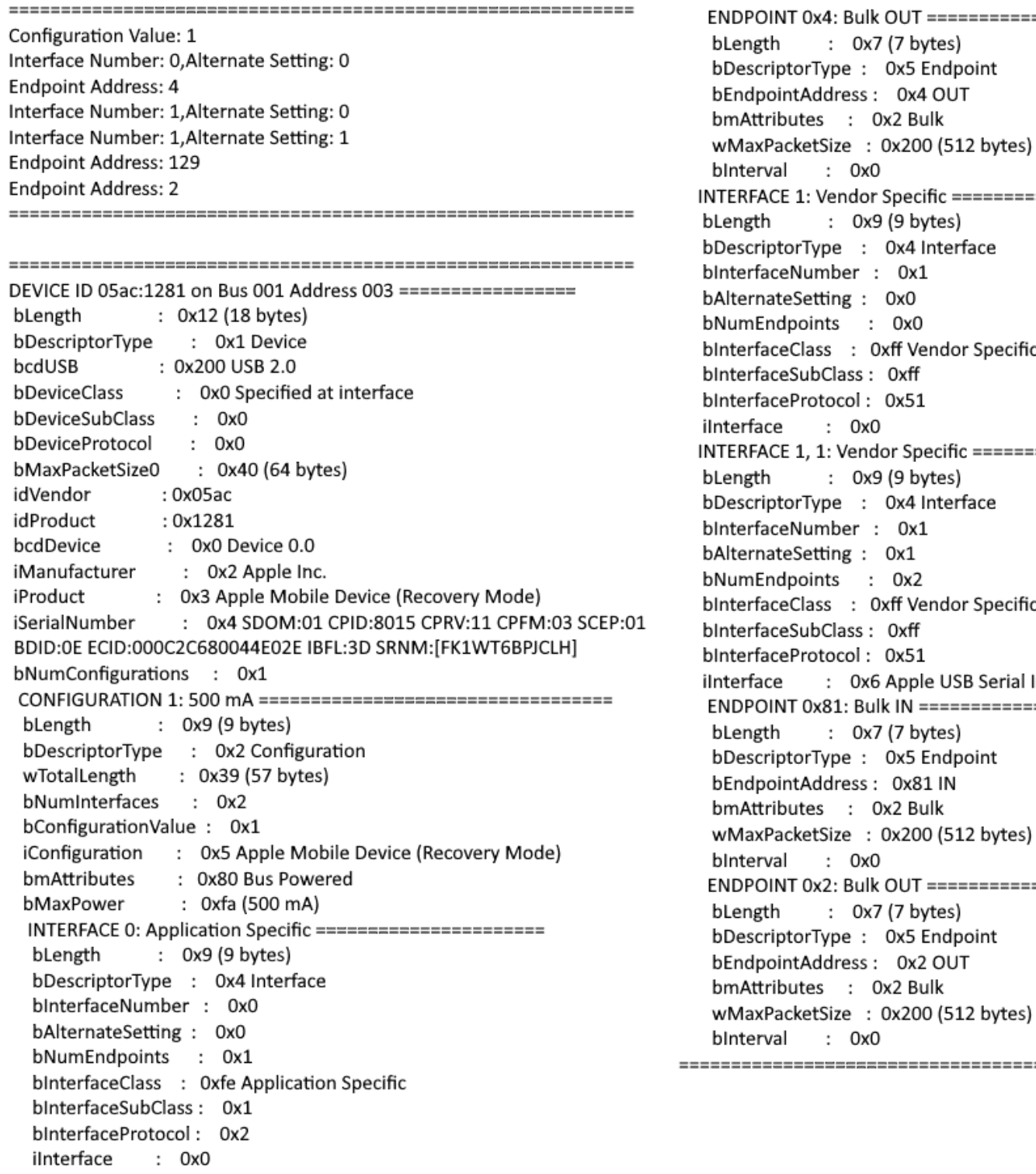

JT ================================

ific ============================

endor Specific

ecific =========================

endor Specific

le USB Serial Interface

================================

[ ================================

-------------------------------------

HEXORDIA

#### USB Endpoints (DFU Mode)

Configuration Value: 1 Interface Number: 0, Alternate Setting: 0 

DEVICE ID 05ac:1227 on Bus 001 Address 009 ================= bLength : 0x12 (18 bytes) bDescriptorType : 0x1 Device bcdUSB : 0x200 USB 2.0 bDeviceClass : OxO Specified at interface bDeviceSubClass : 0x0 bDeviceProtocol  $: 0x0$ bMaxPacketSize0 : 0x40 (64 bytes) idVendor : 0х05ас idProduct : 0x1227 bcdDevice : 0x0 Device 0.0 iManufacturer : 0x2 Apple Inc. : 0x3 Apple Mobile Device (DFU Mode) iProduct iSerialNumber : 0x4 CPID:8015 CPRV:11 CPFM:03 SCEP:01 BDID:0E ECID:000C2C680044E02E IBFL:3C SRTG:[iBoot-3332.0.0.1.23] bNumConfigurations : 0x1 bLength : 0x9 (9 bytes) bDescriptorType : 0x2 Configuration wTotalLength : 0x19 (25 bytes) bNumInterfaces : 0x1 bConfigurationValue: 0x1 iConfiguration : 0x5 Apple Mobile Device (DFU Mode) bmAttributes : 0x80 Bus Powered : 0xfa (500 mA) bMaxPower INTERFACE 0: Application Specific ======================= bLength : 0x9 (9 bytes) bDescriptorType : 0x4 Interface bInterfaceNumber : 0x0 bAlternateSetting: 0x0 bNumEndpoints : 0x0 bInterfaceClass : Oxfe Application Specific bInterfaceSubClass: 0x1 bInterfaceProtocol: 0x0 iInterface : 0x0

**HEXORDIA** 

# USB Endpoints (Diagnostics Mode)

The same endpoints as Normal Device State; endpoints do not work the same

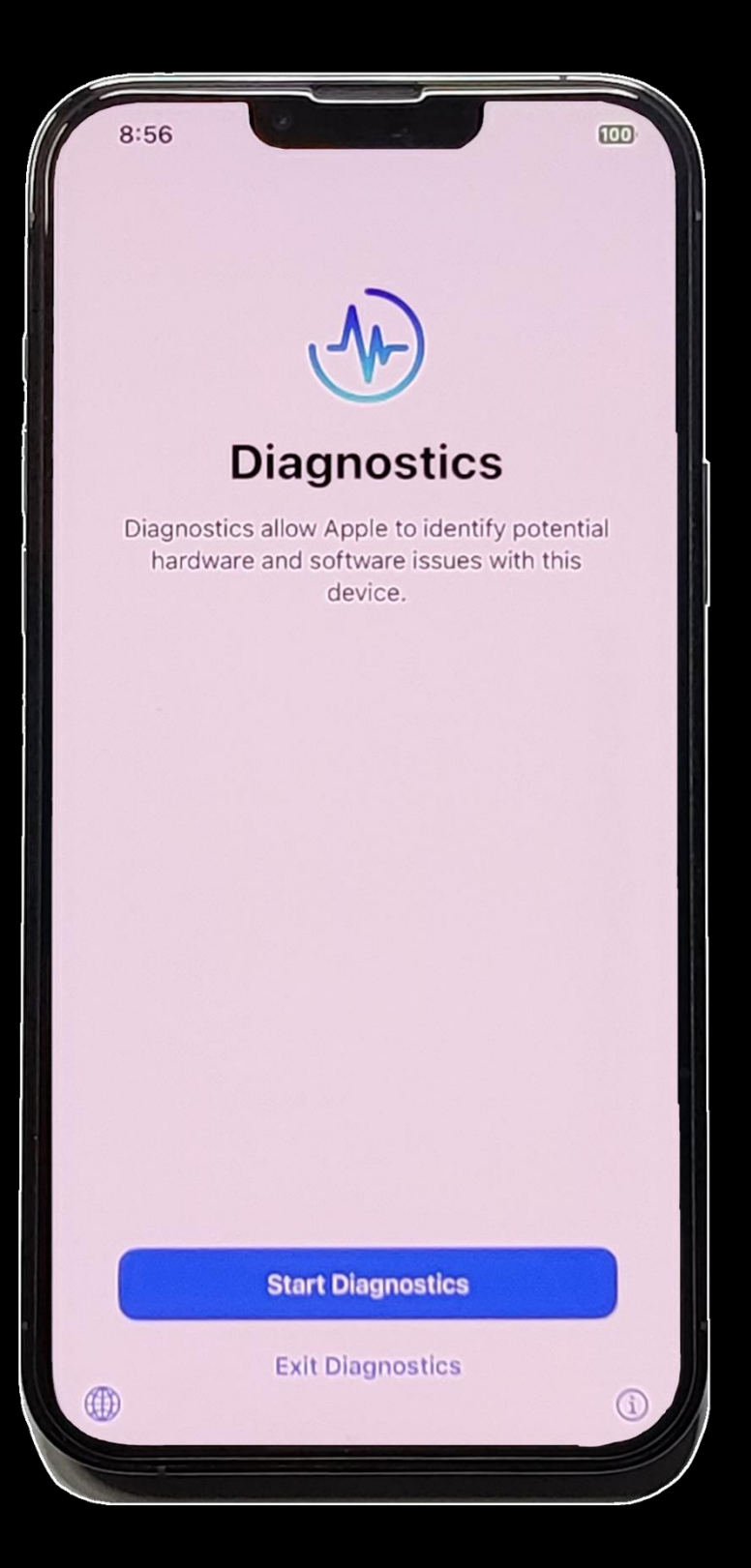

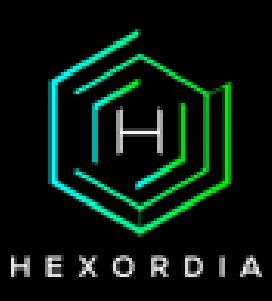

#### usbmuxd & SSL

```
version="1.0" encoding="UTF-8"?>
<!DOCTYPE plist PUBLIC "-//Apple//DTD PLIST 1.0//EN" "http://www.apple.com/DTDs/Prope
<plist version="1.0">
<dict>
        <key>Label</key>
        <string>ideviceinfo</string>
        <key>Key</key>
        <string>DeviceClass</string>
        <key>Request</key>
        <string>GetValue</string>
\langle/dict>
\langle/plist>
4 ÀdÌ0 ⊡ ⊡ ⊡ Pδ¢ ‹ ⊡¼ÿÿ
                                 000000 4 Adi50000000 P b-0XVV
                                                                                  DD B
version="1.0" encoding="UTF-8"?>
<!DOCTYPE plist PUBLIC "-//Apple//DTD PLIST 1.0//EN" "http://www.apple.com/DTDs/Prope
<plist version="1.0">
\langle \text{dict} \rangle<key>Key</key>
        <string>DeviceClass</string>
        <key>Request</key>
        <string>GetValue</string>
        <key>Value</key>
        <string>iPhone</string>
\langle/dict>
\langle/plist>
4 Ad¥7D D D D P b-D%ÿÿ
                                  DD…D 4 ÀdØ7D7 7 DpVðžD½ÿÿ
                                                                                   D P
D D pVðžD½ÿÿ
                                  5 ÀdĐU ß⊠ ß⊠ ⊠ àµ#œ⊠½ÿÿ
                         22 2 22
                                                                           d di doäd.
version="1.0" encoding="UTF-8"?>
<!DOCTYPE plist PUBLIC "-//Apple//DTD PLIST 1.0//EN" "http://www.apple.com/DTDs/Prope
<plist version="1.0">
<dict>
        <key>Label</key>
        <string>ideviceinfo</string>
        <key>Request</key>
        <string>StartSession</string>
        <key>HostID</key>
        <string>31047416171430056491917128</string>
        <key>SystemBUID</key>
        <string>309627788812455642594721188</string>
\langle/dict>
</plist>
5 ÀdwV ⊡ ⊡ ⊡а̀µ#αе⊠½́ÿÿ
                                 <u>dd o dd</u>
                                            5 Àdig ⊠⊠ ⊠® ® P þ—®½ÿÿ
                                                                                  00 D
version="1.0" encoding="UTF-8"?>
<!DOCTYPE plist PUBLIC "-//Apple//DTD PLIST 1.0//EN" "http://www.apple.com/DTDs/Prope
<plist version="1.0">
<dict>
        <key>EnableSessionSSL</key>
        <true/>
        <key>Request</key>
        <string>StartSession</string>
        <key>SessionID</key>
        <string>542DA922-D697-474B-BBE8-3E2E412DAA38</string>
</dict>
</plist>
```
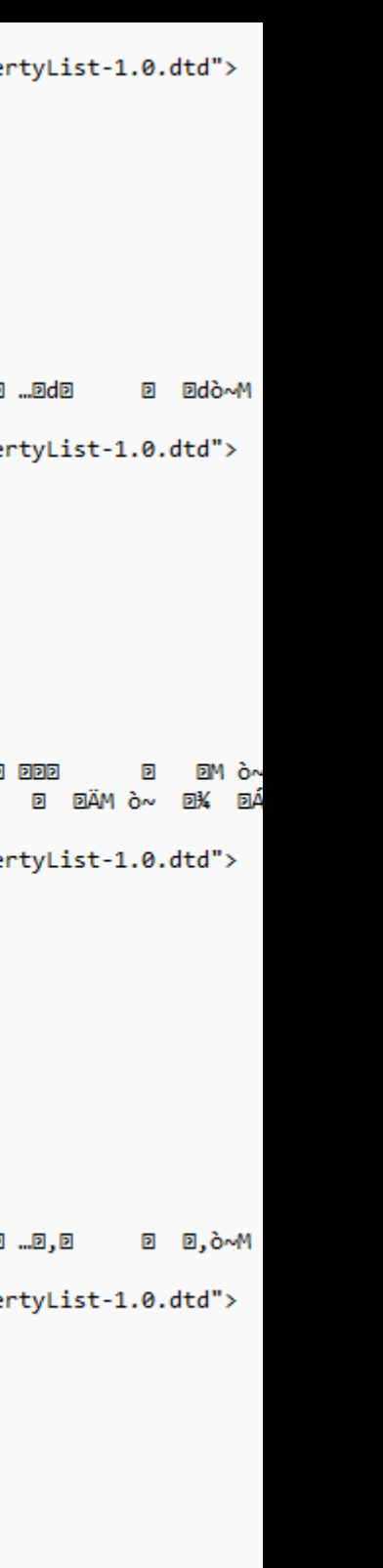

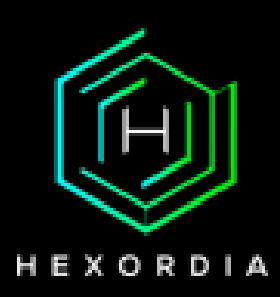

#### Some Programs…

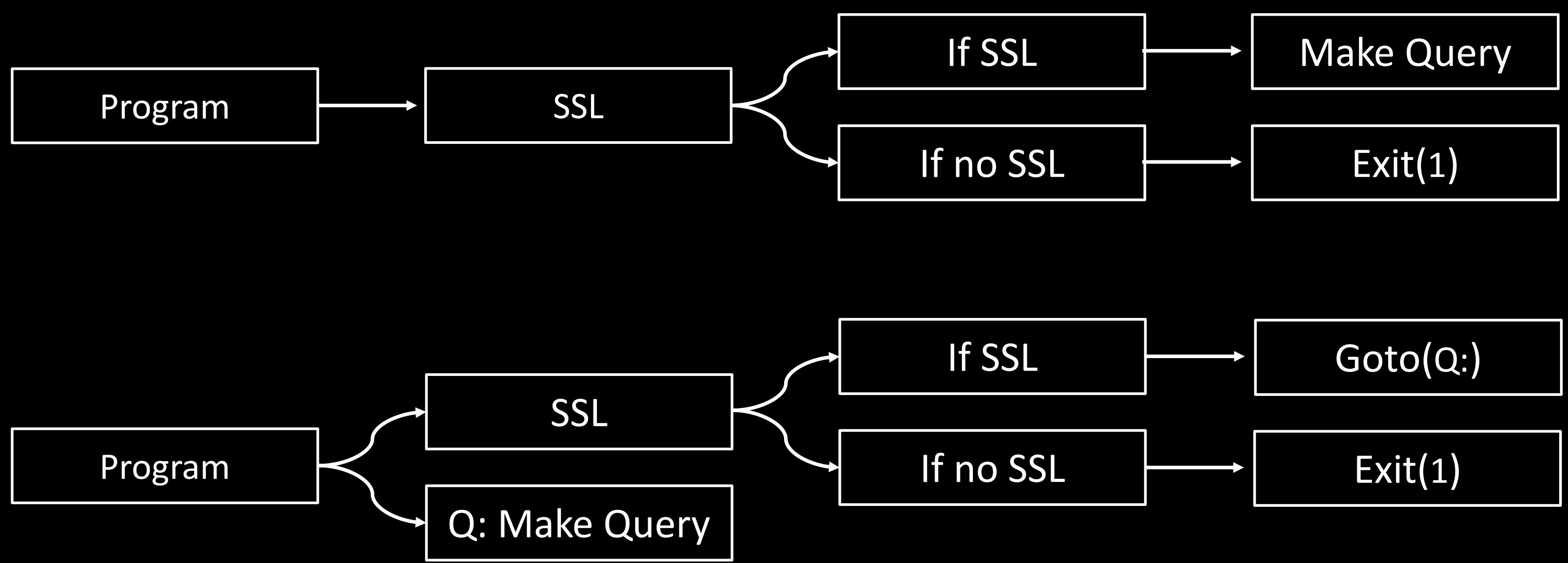

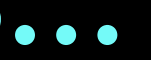

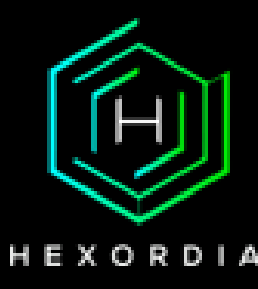

### **Working with USB Endpoints**

1. Capture and Examine Raw USB Traffic

#### 2. Send Custom Raw HID / USB Packets

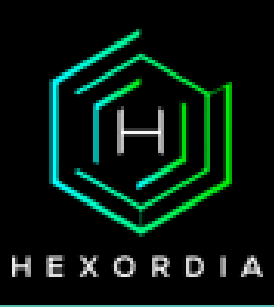

### **Capturing USB Traffic**

#### https://desowin.org/usbpcap/

#### **III** USBPcapCMD.exe

HEXORDIA

### Capturing USB Traffic

C:\Program Files\USBPcap\USBPcapCMD.exe

Device Information Service Bluetooth LE Generic Attribute Service Bluetooth Low Energy GATT compliant HID device 2 \\.\USBPcap2 \??\USB#ROOT\_HUB30#5&26ff67f7&0&0#{f18a0e88-c30c-11d0-8815-00a0c906bed8} [Port 2] Apple Mobile Device USB Composite Device Apple Mobile Device USB Device Apple iPhone Select filter to monitor (q to quit): 2 Output file name (.pcap): Output

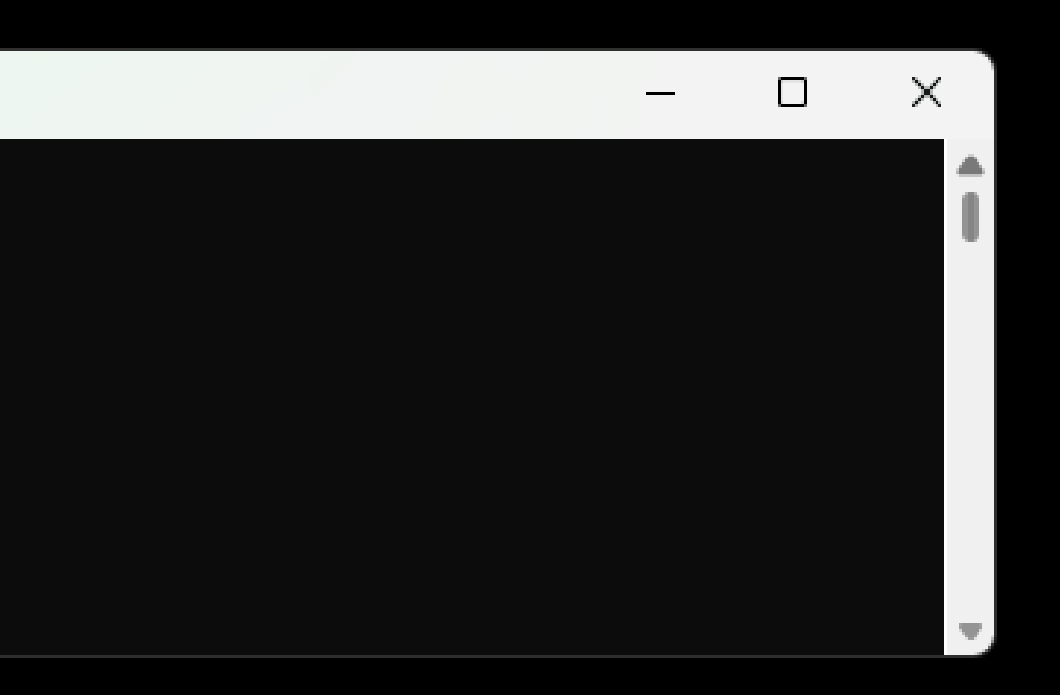

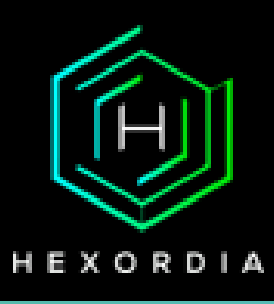

### Identifying iOS USB Traffic

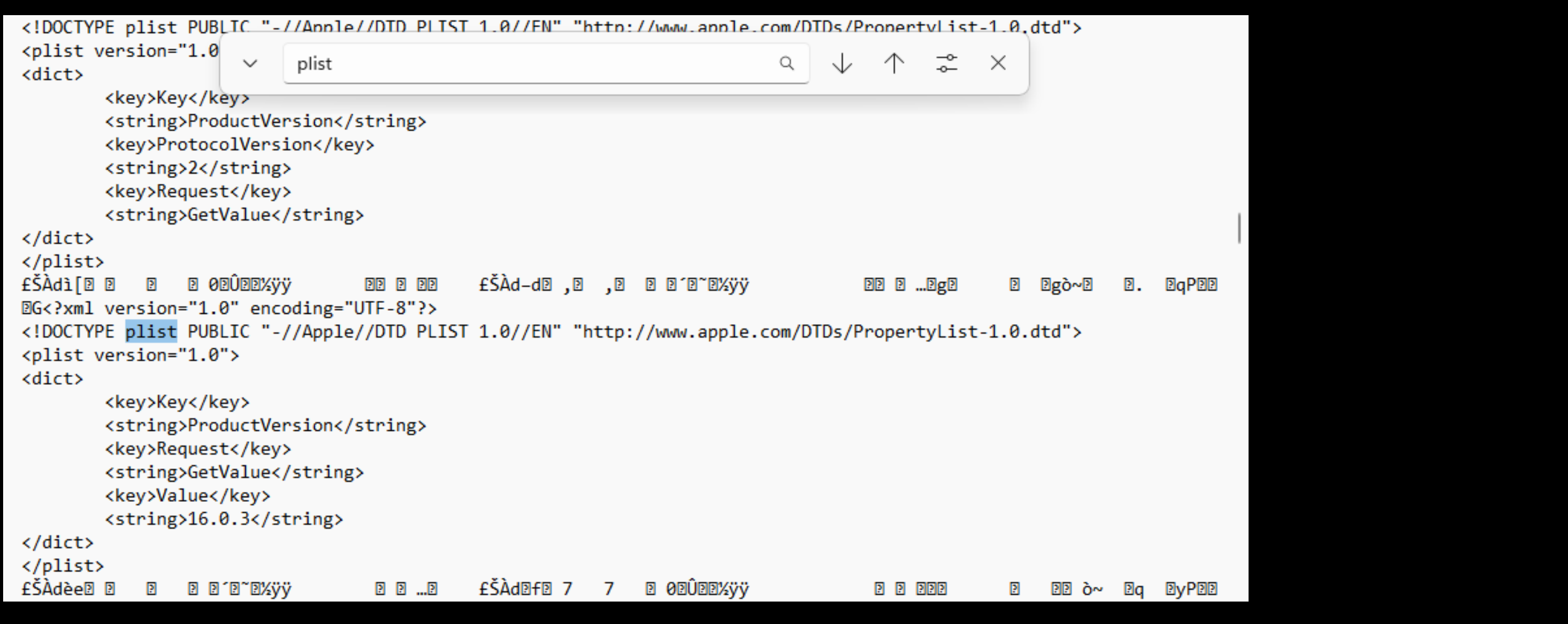

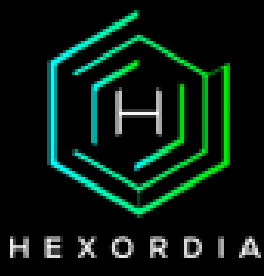

### Identifying iOS USB Traffic

- No data sent in USB RM
- Tokens and Certificates seen while in locked and unlocked state
- Setup Phase and Deactivated devices are automatically trusted

Contents will vary depending on:

- Device Boot State (Normal, DFU, Etc…)
- Device Lock State (BFU, AFU)
- Trust or No Trust
- PC Software

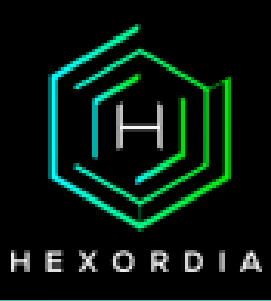

#### USB RM Ruins it

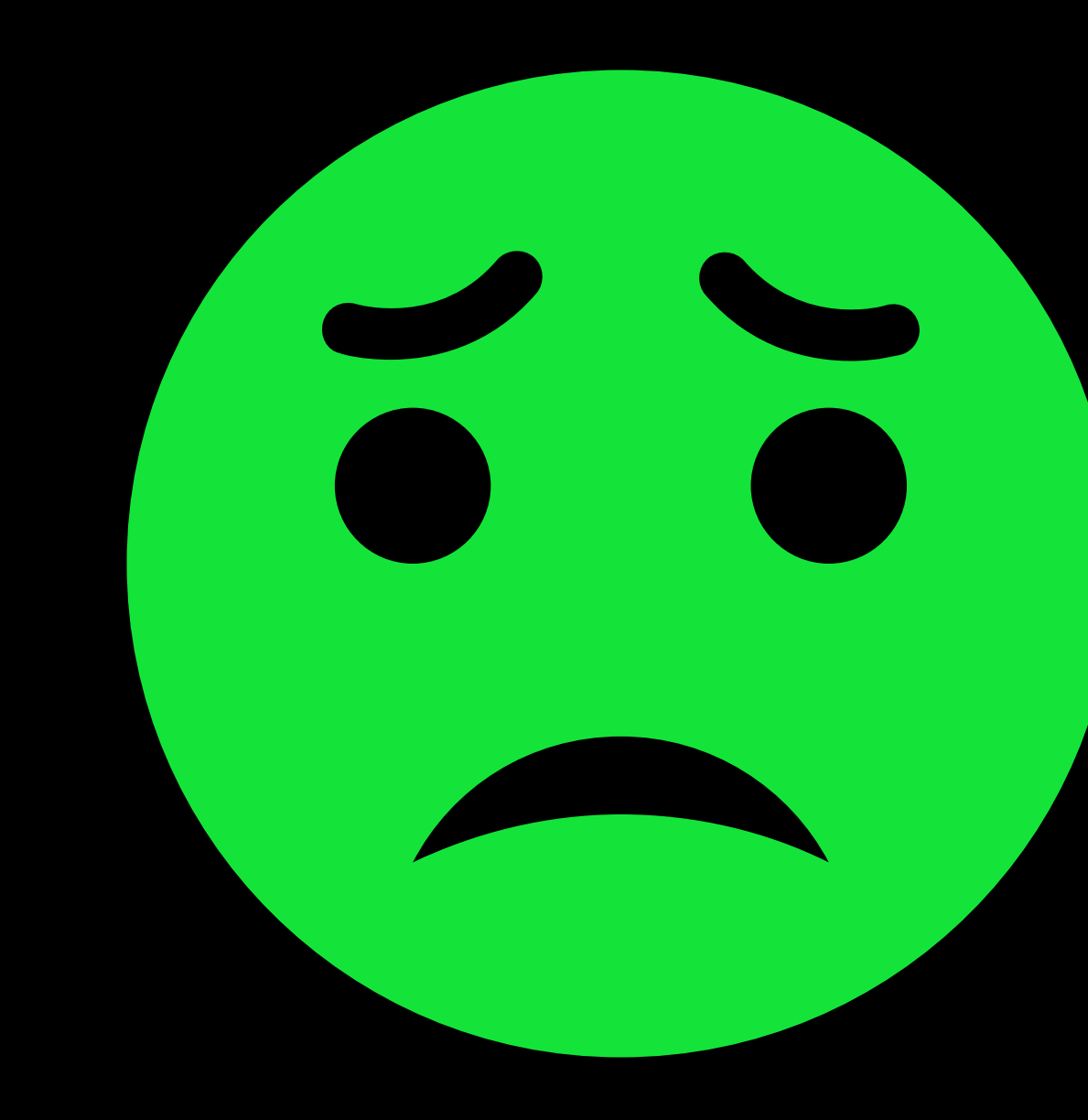

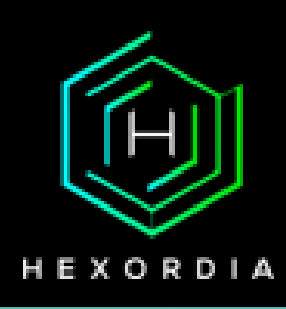

### Pairing Records

#### Windows: C:\ProgramData\Apple\Lockdown

#### MacOS: /var/db/lockdown

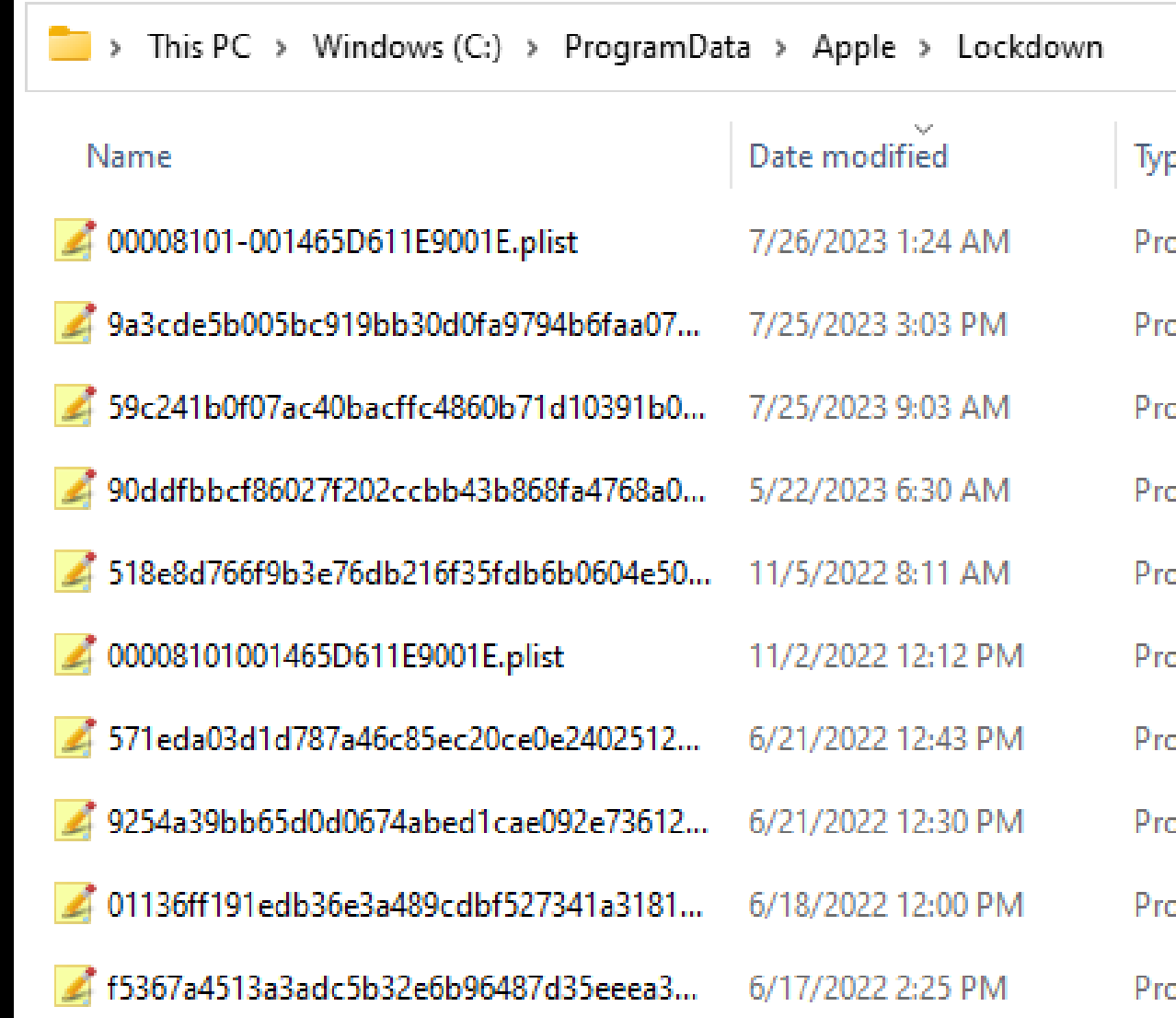

#### pe

operty List File operty List File operty List File operty List File operty List File

operty List File

operty List File

operty List File

operty List File

operty List File

HEXORDIA

# USB RM Bypass… Kinda

A device in Diagnostics Mode has no USB RM:

- Device endpoints are limited however most identifiers can be recovered
- Lockdownd will not establish a complete connection as the device is in a "passcode protected" state
- May send custom commands which can work in a passcode protected state

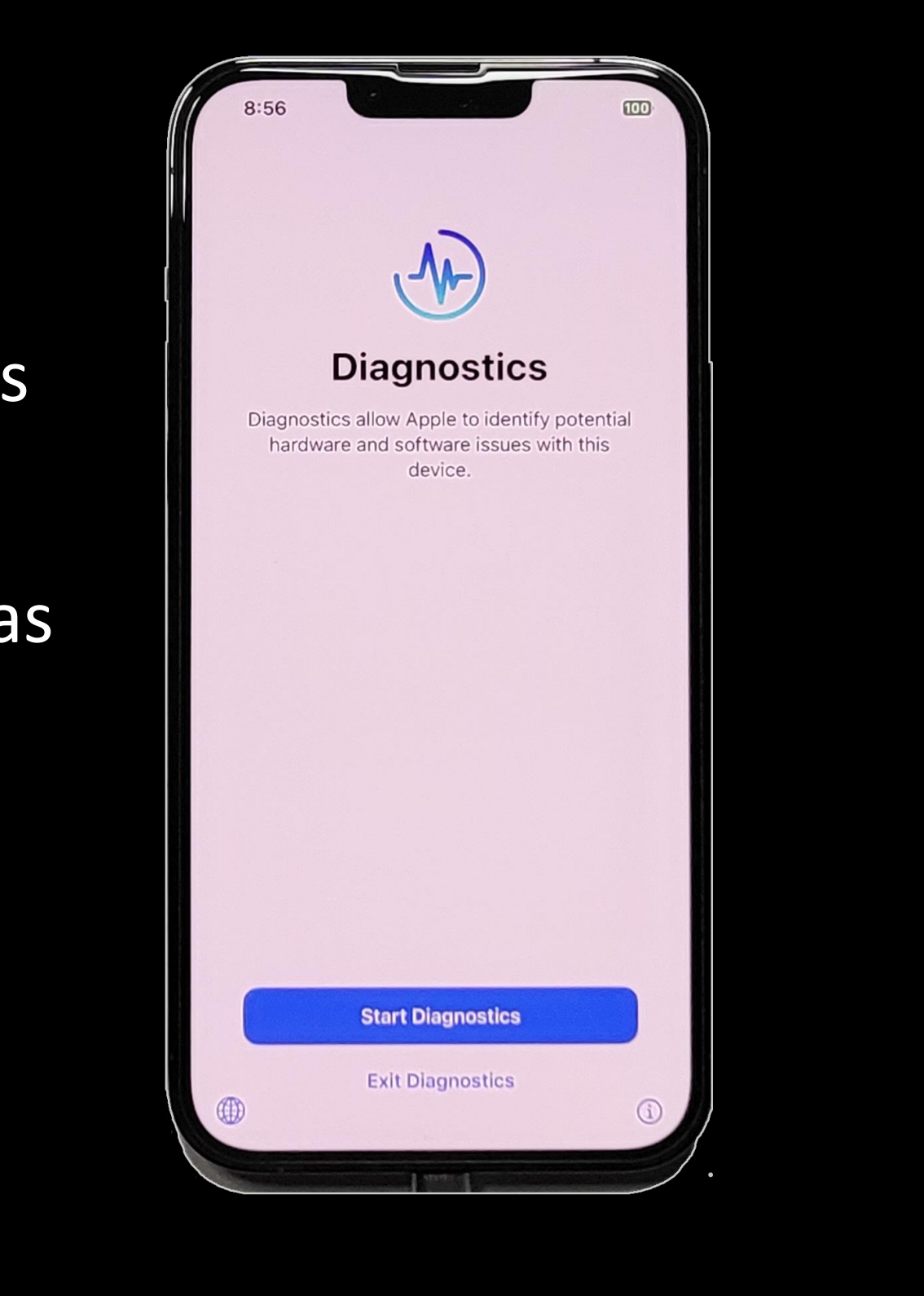

HEXORD

#### USB RM Bypass... Kinda

CharacterRecognitionAttributes**图00x图3,图0000000图图00**00emory图**图图图图图图图**图000000000tedAssetAttributes**图00**。

H**MUISTIKSSEND#1EMMUUKSSEW**PhotoAnalysisAssetAttributes**SN**D£

. ENNAUDERSSE W. Moment (NUP+1004) 4 ENNAUD) ESSABC 1 ob al KeyValue (WP

VisualSearchAttributes**NN**\@MQQW\$%BB@SerFeedback@M};@MQWUB%BB UnmanagedAdjustmentWW%@WMQDU!EB Suggestion@M99@MQQW-EBEBShareParticipantMN%%@MQQW##EDHESMomentShare6MM97@MQQW\$%EDHESLibraryScope6 

3 **BNQNUDGSBSBS**QuestionWQGNUDGSNUDNUDNUDNUDGGBGNQNUD=BSGWCloudMasterMediaMetadataSOR-

(SONGNOMICHASSEWCHANGE2%)DE90GMQWD+ESGSPersonReferenceDB WUDESWUDWUDWUDWUDWGD: GNQWDI (ESSONS\uggestionEBMQWD-ESS MigrationHistoryDBxWUDWEGNUDWUDDE9NARGMQWD)ESSON DetectionTrait图略问题图像图像图像图像图像DetectedFace(图3\*图像图解】图像图LimitedLibraryFetchFilter图)图像图解】图像图像LegacyFace图(图像图像图像图像图像图像图像 a**NUMUR**! ESSUNSceneprint gNUMUMSW/20NAMUM+ESSURPhotosHighLightMUMODE% ENAMUM SUNESILmportSessionESBOS\$ ENAMUMENEDNESFolder ESSUES# ENAMUM \* SUNESFetchingAlbumESBODE% "ENAMUM\* SUNESConversationESBODE ! **ENAMUS: SANSS**ProjectAlbum**(SSW) ENAMU-SANS**PhotoStreamAlbum(SMWS)(SANMUH-SANSSLegacyFaceAlbum(SMUS)(SANMUH) SANSSDuplicateAlbum(SSWN(SHMMUH-SANDum(CSWN(SHMMUH)(SWNCSHMMUH)(SHANDum(CS) **分野期的机构#BSSTATRANSACTIONEND(ETEREMENT)/ESSED**etectedFaceGroup5**0MNENDENDENDENDENDENDENDEND, ETEREMENT BSSTATTEREMENT ETEREMENT ESSESCLoudSharedComment%SDENDEND** MESESCloudSharedAlbumInvitationRecordDD2

ENNAMI! ESESCloudResource SUX AMI ERMINAMIAMIAMIAMIAMIAMIAMI###AMAMIRESSEXMediaAnalysisAssetAttributes SURXES

ENNAMMSEDBESCloudFeedCommentsEntryESEUB ENNAMMSEDBESCloudFeedAssetsEntryESEUBESENNAMM)ESESCloudFeedEntryEDAMM

20208EC91A38-E458-422D-AFFA-51DFF772532F\$08  $\sim$   $\mu$   $\langle$ AÂ<sup>3</sup> Fs<sup>w</sup>u?É<sup>emmm</sup>šAÂ<sup>3</sup> Fs<sup>w</sup>uWuhanNov 19, 2020Nov 19, 20201EA7D90B-E03B-4AAA-8135-5741CFE4C04BWuhan  $pE$ N8 RAÂ<06b\?RammmmmsAÂ<kN'MÓSep 19, 2020Sep 19, 2020D6588FB0-9BF0-4DC4-9376-4511A903977D"M8 AÂumãÖÂNov 22, 2020Nov 22, որ է այս հետ Հայոց Հայաստանի համար։<br>1980 - Հայաստանի հայ առաջարկան համար Հայաստանի համար համար հայ քանական համար հայ քանական հայիսի հայիսի հայիսի  $p\in$ -2 202079E7EA60-569A-4A31-9A78-18A22568D782Wuhan/L8  $1<sup>a</sup>$   $1<sup>a</sup>$ b Ä <AÅ®Ü4f ?Đ A®>í <sup>2</sup>West HavenNov 4, 2020Nov 4, 20201CF2742F-0AB1-46F0-B40B-F2EAA504B38FWest HavenQK8 ÇÀ.  $A = \R A \hat{A} \cdot \P \Phi = q?D$ AÅ<5a%7UniversityÅ ofÅ NewÅ HavenSep 20, 2020Sep 20, 20200 UA  $\mathbf{z}$ ÇÀ J8  $2D$ %8Y 0ct 15, 20200ct 15, 202030D5F2CC-E540-4C04-A937-4DD846CC7E6B I8 MAÁJ\*bg1<?D AÁJ\*bgl<May 22, 2019May 22, 20194AB74605-B563-4EFC-B231-6D601B7EC891 Z8

25TuesdavBC1566A3-009C-4918-AF45-DFD327DB6A98)G8

#### 

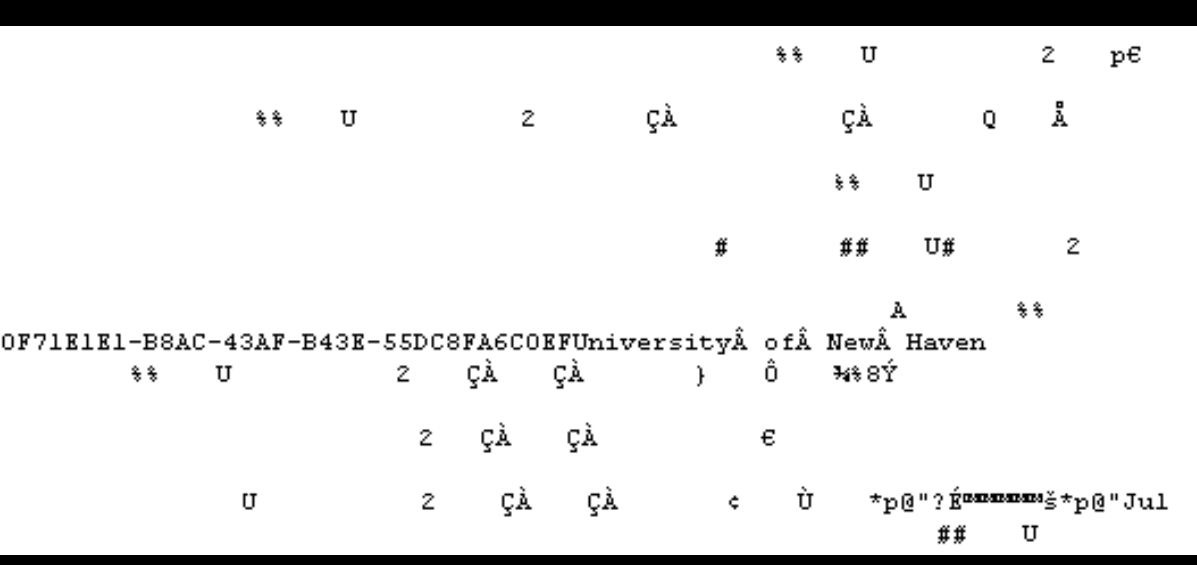

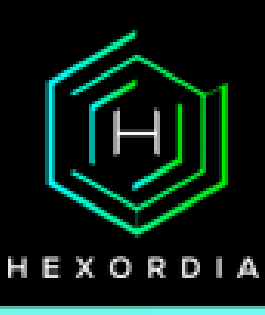

### Parsing USB Traffic - Hexordia iO+S Toolkit

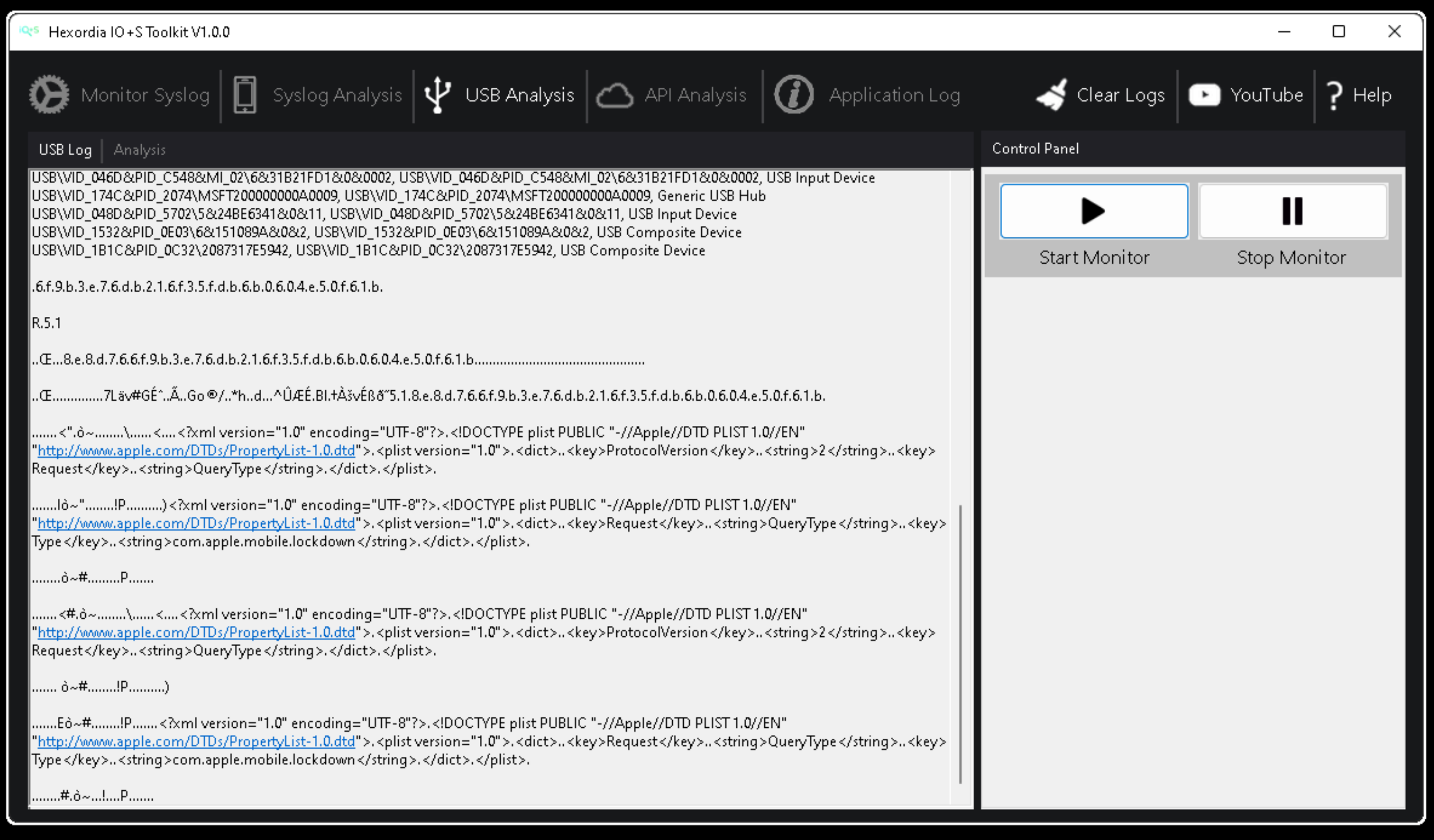

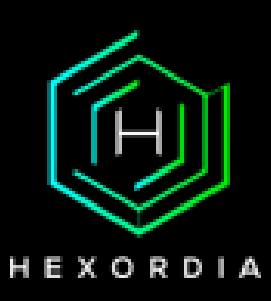

# Query Recovery Mode

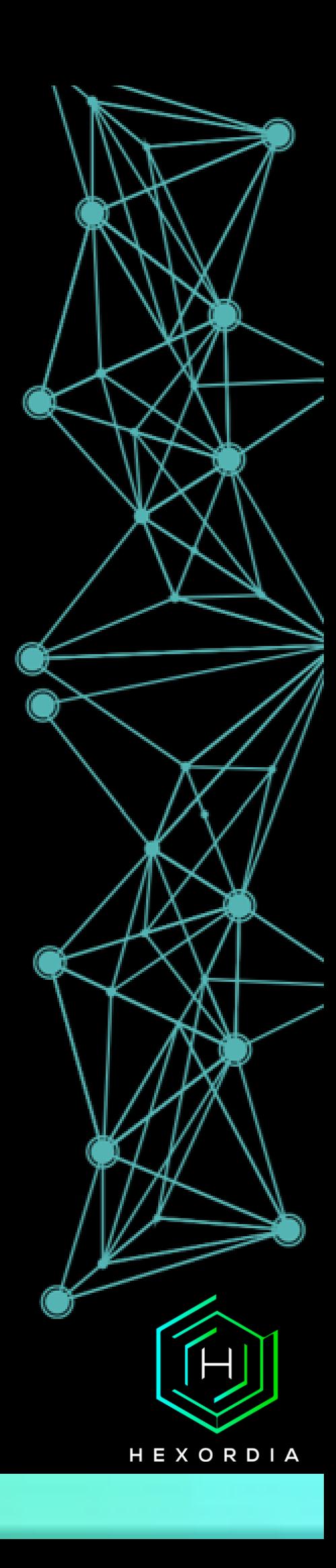

### **idevicerecovery - getenv**

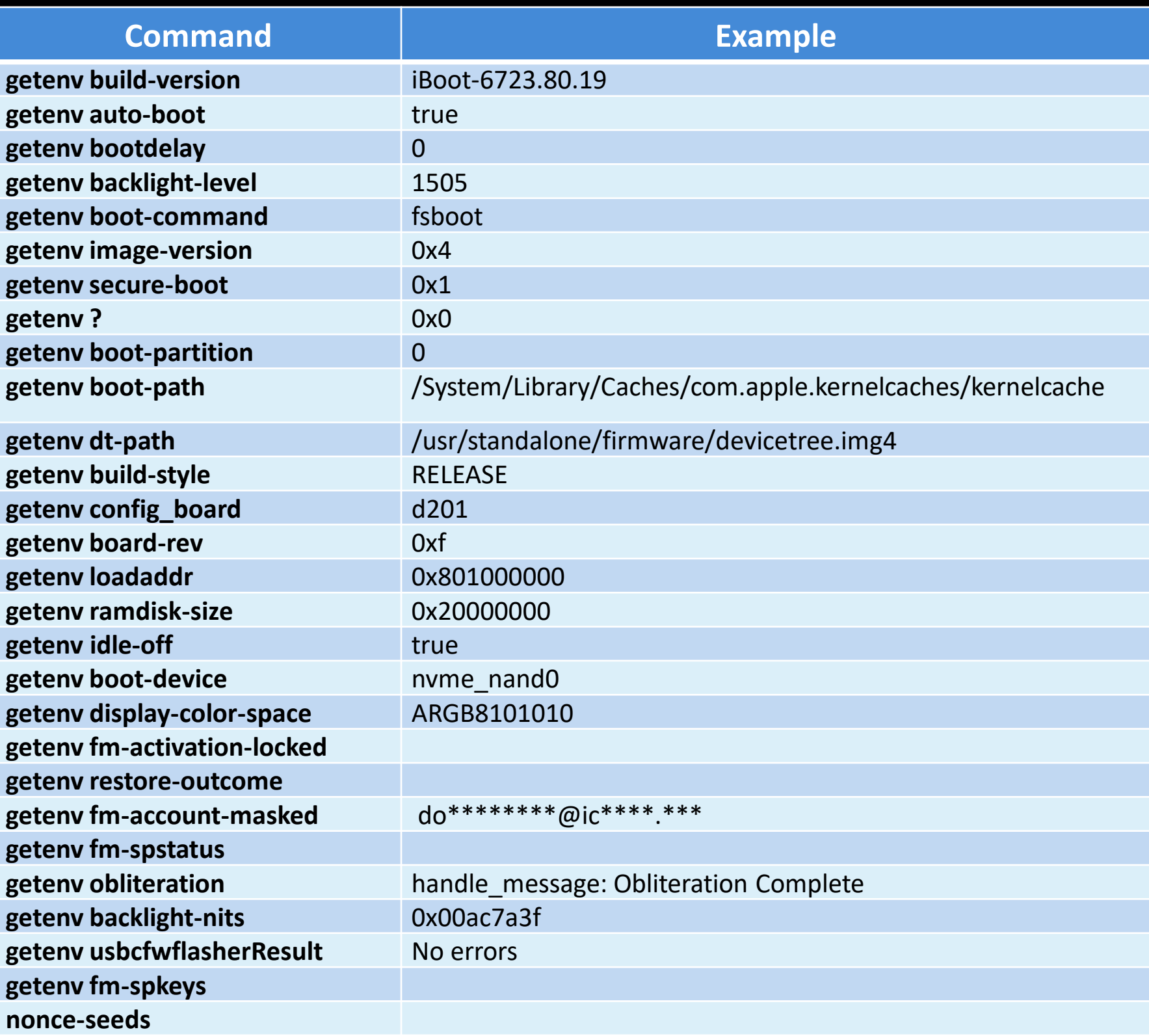

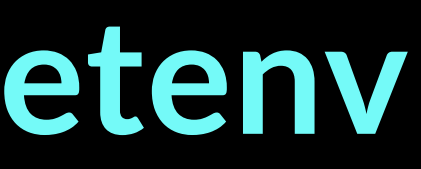

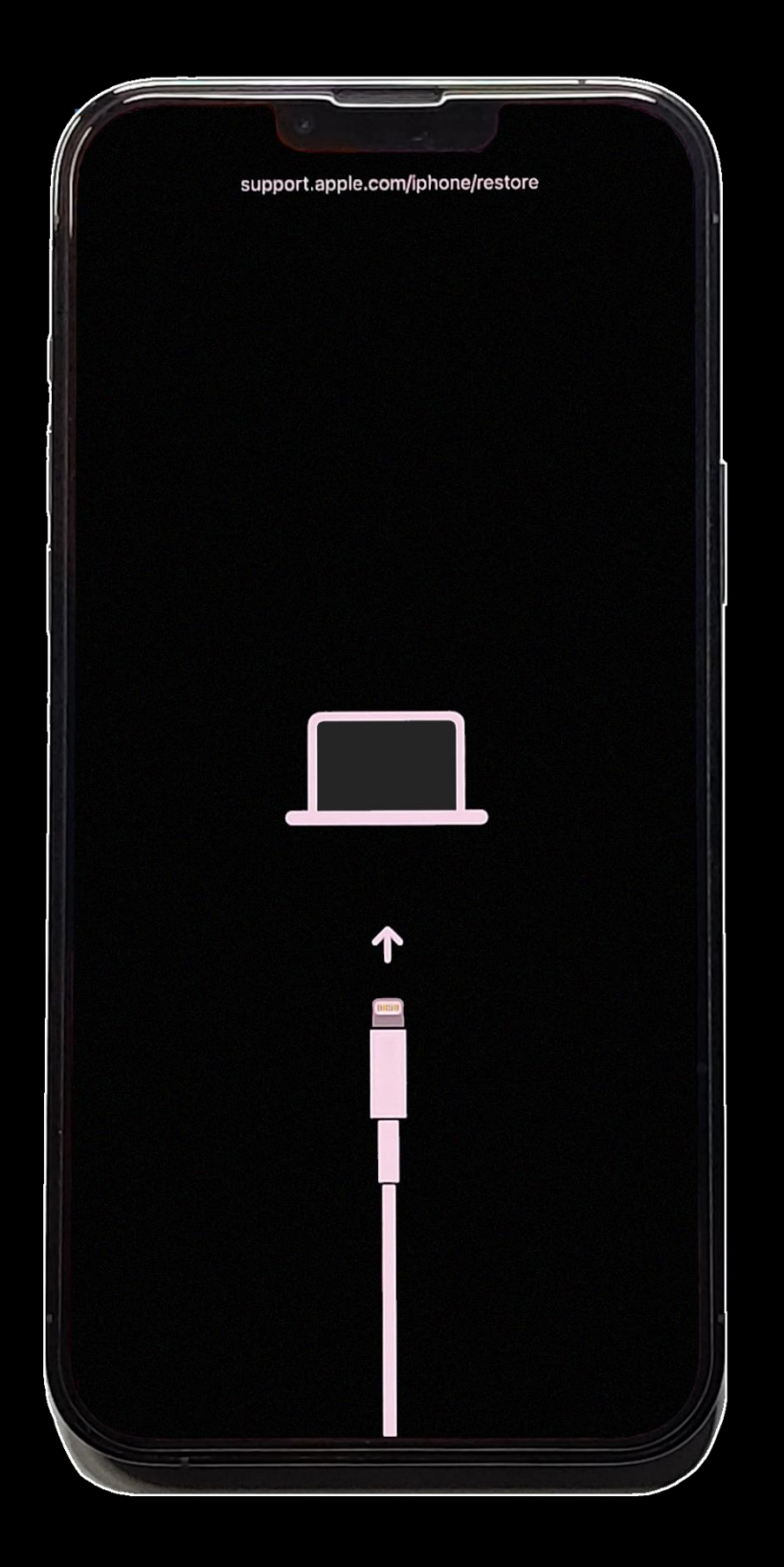

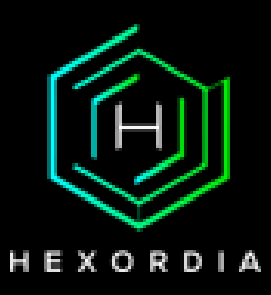

#### Fuzzing Recovery Mode

```
import os
    import subprocess
    import time
    import signal
    os.chdir("C:/Users/nickd/Desktop/Reverse Engineering Syslog/Raw Data/libimobiledevice_32")
    f = open("C:/Users/nickd/Desktop/fuzzme.txt", "r", encoding="utf8", errors="ignore")
    out = open("C:/Users/nickd/Desktop/getrecovery.txt", "w", errors="ignore")
    out2 = open("C:/Users/nickd/Desktop/runrecovery.txt", "w", errors="ignore")
    Lines = f.read().splitlines()#subprocess.Popen('irecovery.exe -c & ping -n 30 127.0.0.1 &', shell=False, stderr=f, stdout=f)
    #time.sleep(10)
1415
    get = 1set = 0run = \theta18
19
    if(get==1):for line in Lines:
            str='/c echo getenv ' + line + ' | irecovery.exe -s'
            out.write("\n\n")
22
            out.flush()
            print(str)
24
            proc = subprocess. Popen(["cmd", str], stderr=out, stdout=out)
            time.sleep(0.4)try:
                os.kill(proc.pid, signal.SIGINT)
28
            except: pass
29
    if(set=1):for line in Lines:
            str='/c echo setenv ' + line + ' false | irecovery.exe -s'
            out.write("n\n-n')out.flush()
            print(str)
            proc = subprocess.Popen(["cmd",str], stderr=out,stdout=out)
            time.sleep(0.2)38
            try:
40
                os.kill(proc.pid, signal.SIGINT)
41
            except: pass
42
         str='/c echo saveenv' + ' | irecovery.exe -s'
         proc = subprocess. Popen(["cmd", str], stderr=out, stdout=out)
43
44
        os.kill(proc.pid, signal.SIGINT)
45
    if(run==1):for line in Lines:
            str='/c echo ' + line + ' | irecovery.exe -s'
            out2.write("\n\n")
            out2.flush()
            print(str)
51
            proc = subprocess. Popen(["cmd", str], stderr=out2, stdout=out2)
52
            time.sleep(0.2)54
            try:
                os.kill(proc.pid, signal.SIGINT)
            except: pass
```
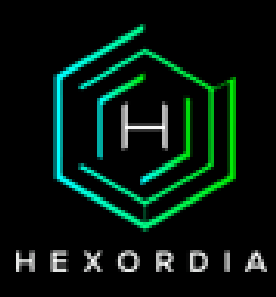

# What Can we Recover From Locked Devices?

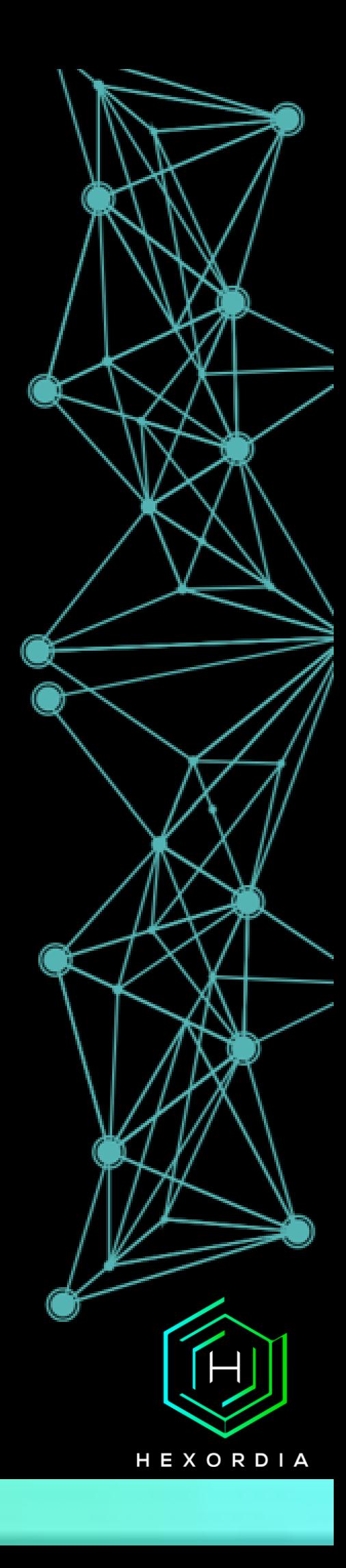

#### Paired Locked Device

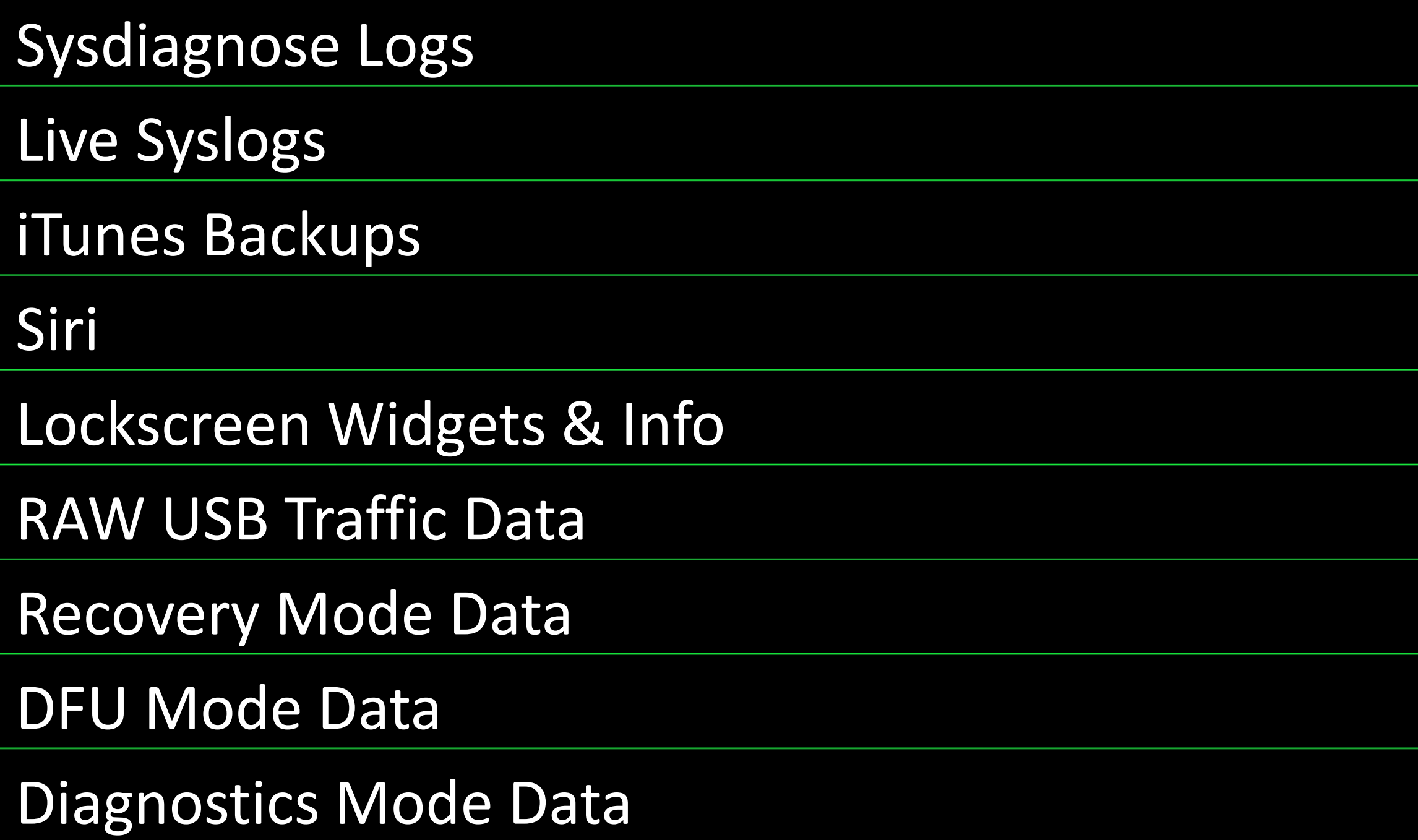

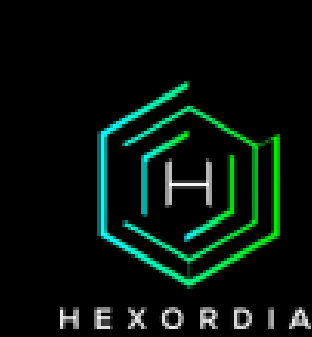

#### Unpaired Locked Device

Siri

Lockscreen Widgets & Info

RAW USB Traffic Data

Recovery Mode Data

DFU Mode Data

Diagnostics Mode Data

Remote Sysdiagnose Logs

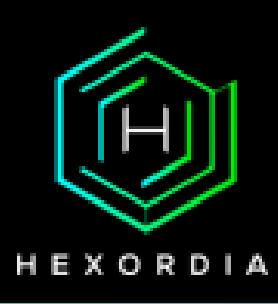

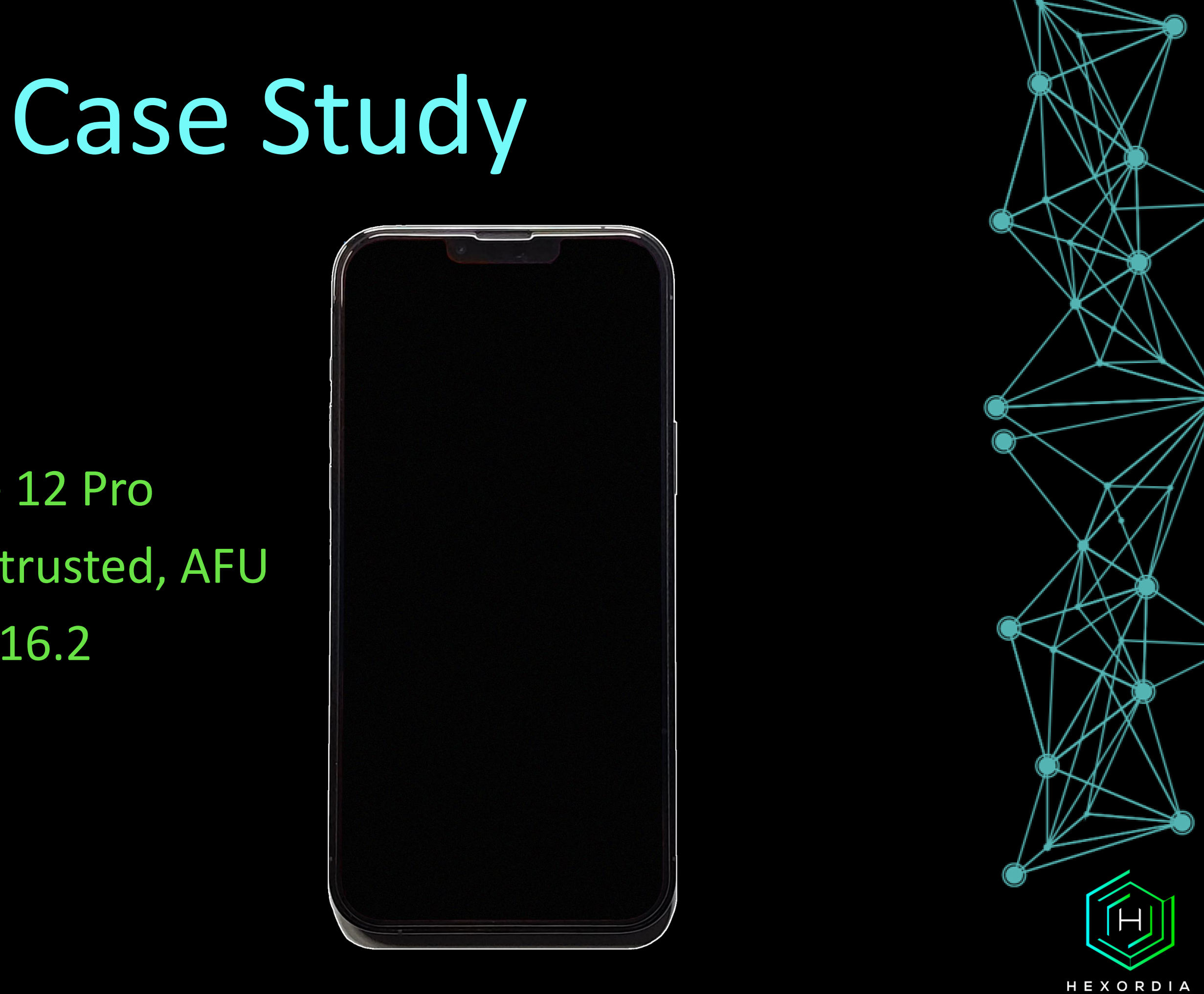

#### iPhone 12 Pro USB RM, Untrusted, AFU iOS 16.2

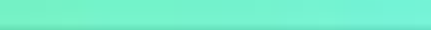

#### APIs

- iTunes Account Email Address
- First and Last Name
- Additional Generic iTunes Account Info

### Recovery Mode

- Device Model
- Unique Device Identifier, Current IMEI & Generic Device Info
- Partial iCloud Email Address
- Device is iCloud Locked

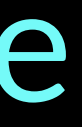

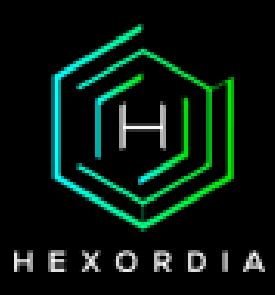

# Diagnostics Mode

- Serial No.
- MEID
- IMEI
- Unique Device Identifier, WiFi MAC, Additional Hardware Info.
- iOS Version
- Baseband Info.
- Names of Photos
- Photo Metadata (Datetime & Location)

### Sysdiagnose Log – Device Info

- Device Name, iOS Version + OS Info., UUID,
- Languages, Timezones, Keyboards
- Power on Times, Application Run Times, Screenshot Taken Times
- Connected USB Devices, Device Trust Datetime Logs, Bat. %, Device Orientation, Charging, Screen Status, Brightness, Motion

### Sysdiagnose Log – Application Info

- Installed Applications, Application Versions,Appliaction permissions
- Currently Running Applications / Processes, Application Run Times

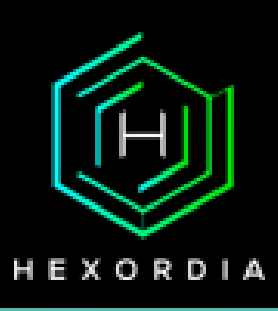

# Sysdiagnose Log – User & Cloud Info

- Full Name
- iCloud Email, Unique Username Identifiers
- Cloud Sync Timestamps, API Keys, Keychain Info., Cloud Container Info.

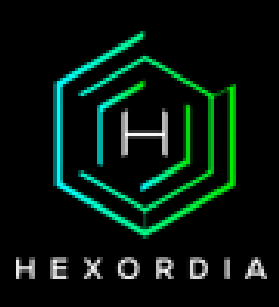

### Sysdiagnose Log – WiFi & Bluetooth

- HW MAC Address, Private MACs
- Connected SSID, BSSID, Country Code, IP Address, Router IP Address, DNS
- WiFi Scaned Networks, First Joined Times, Last Joined Times
- Paired / Connected Bluetooth Devices
- Networks lat., long. location
- External IP Addresses & Domains

### Sysdiagnose Log – "Logs"

- Transparency, Consent, and Control (TCC) Database, Device Settings and Preferences
- Powerlog
- Application Usage Logs, Application Battery Consumption
- Mobile Installation Logs (Installation Logs Including Deleted Apps)
- Calandar Email Addr. & Contents
- Installed Device Profiles, Profile Configuration
- Mobile Activation Logs
- Lockdownd Logs
- Update, User, & Restore Logs
- SiriAnalytics (Siri Activation Times)

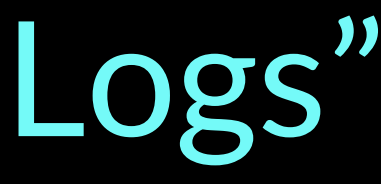

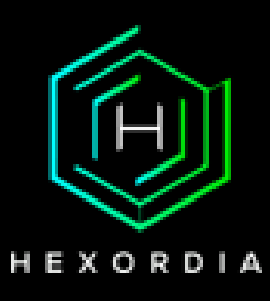

# Sysdiagnose Log – logarchive

- A LOT of Hardware info
- Full Name, Email Addresses, Mail Tokens, Account Phone Number
- Safari History
- Installed Applications
- Paired / Connected Bluetooth Devices, BLE Scans
- Device Orientation, Maps Locations, Location (Long./Lat.)
- AirDrop Logs + Phone Numbers/Email
- AirTag Logs (#Durian)
- Contact Information (Names + Email + Phone Number)

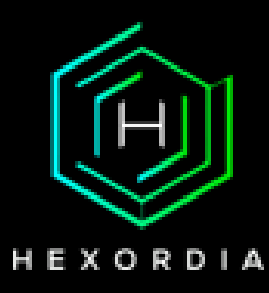

#### Key Takeaways For Researchers

#### Find More Endpoints

#### Use FFS to Find Endpoints

#### Diagnostics Mode

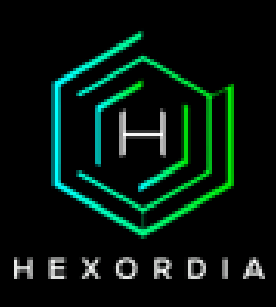

#### Future Work

#### Fuzzing DFU Mode More

#### Examine diagnostics mode API

#### Fuzzing recovery commands more

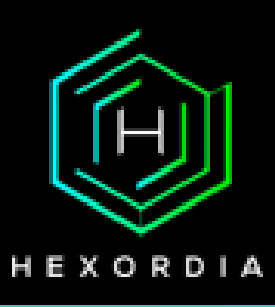

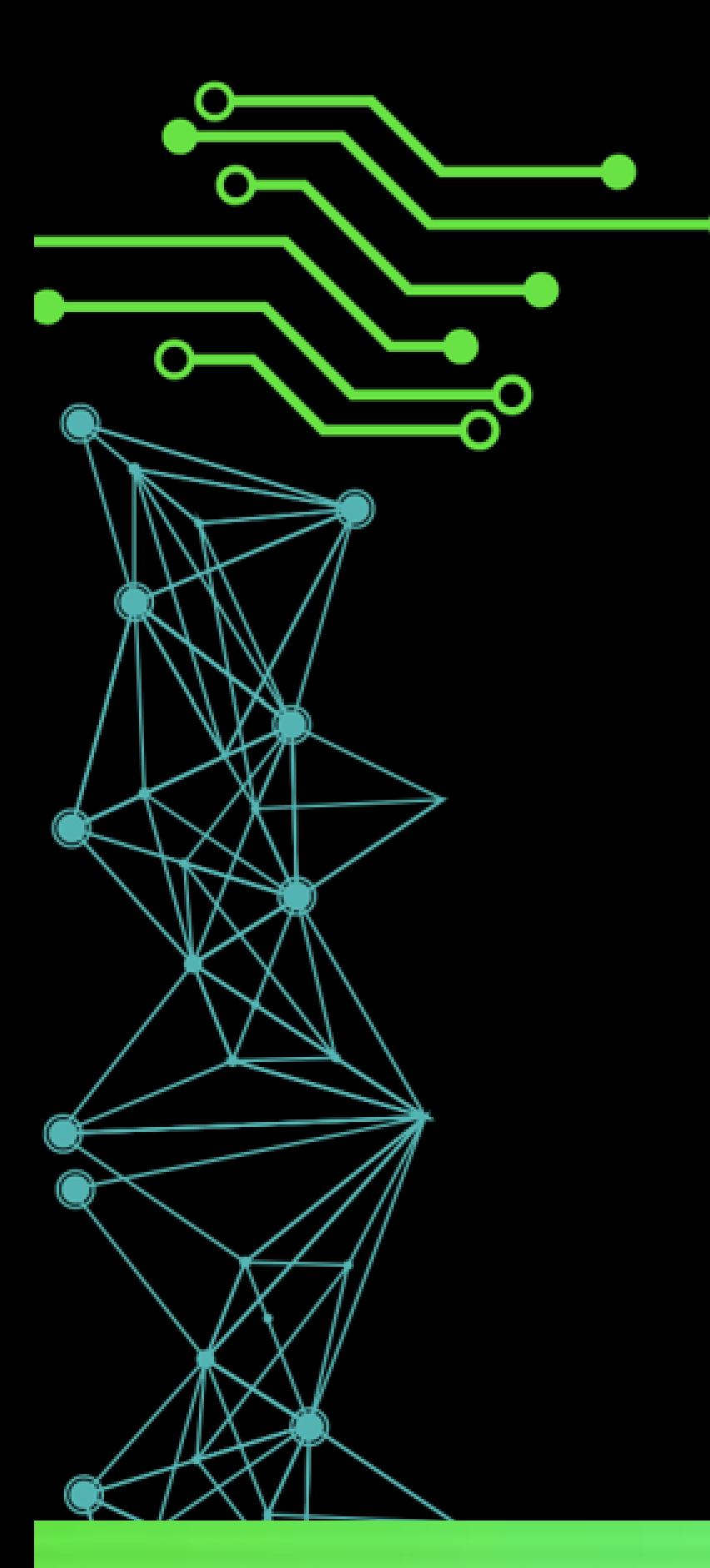

# Summary

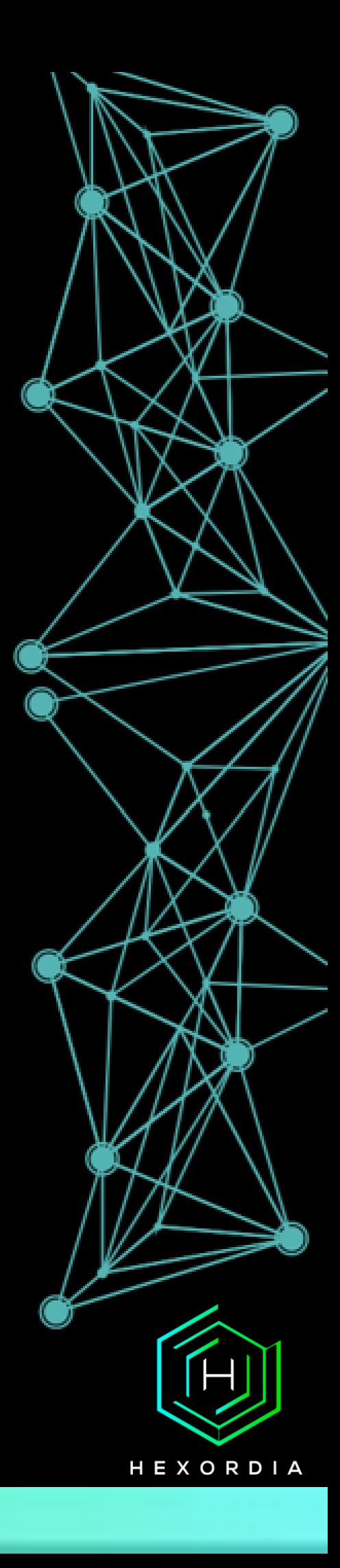

### QUESTIONS?

#### Jessica Hyde @b1n2h3x

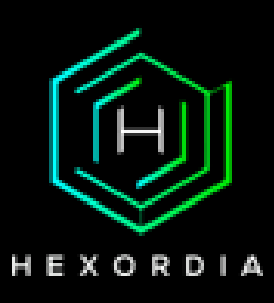

Nicholas Dubois @noot4n6